*Universidad de Valparaíso Facultad de Ciencias Económicas y Administrativas*

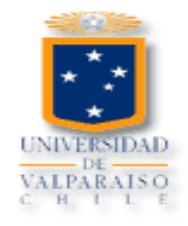

# *TRANSFERENCIAS ELECTRÓNICAS DE FONDOS EN ENAP REFINERÍAS S.A. ACONCAGUA*

# **AUTOR: ALEXANDER ANDRÉS SIERRA HENRÍQUEZ.**

**Informe de Práctica Profesional presentada a la Carrera de Administración de Negocios Internacionales de la Universidad de Valparaíso, para optar al Grado de Licenciado en Negocios Internacionales, Titulo Profesional de Administrador de Negocios Internacionales.**

**PROFESOR GUIA: SR. IGNACIO BELÁUSTEGUI.**

**Viña del Mar, Noviembre de 2006**

# **ÍNDICE**

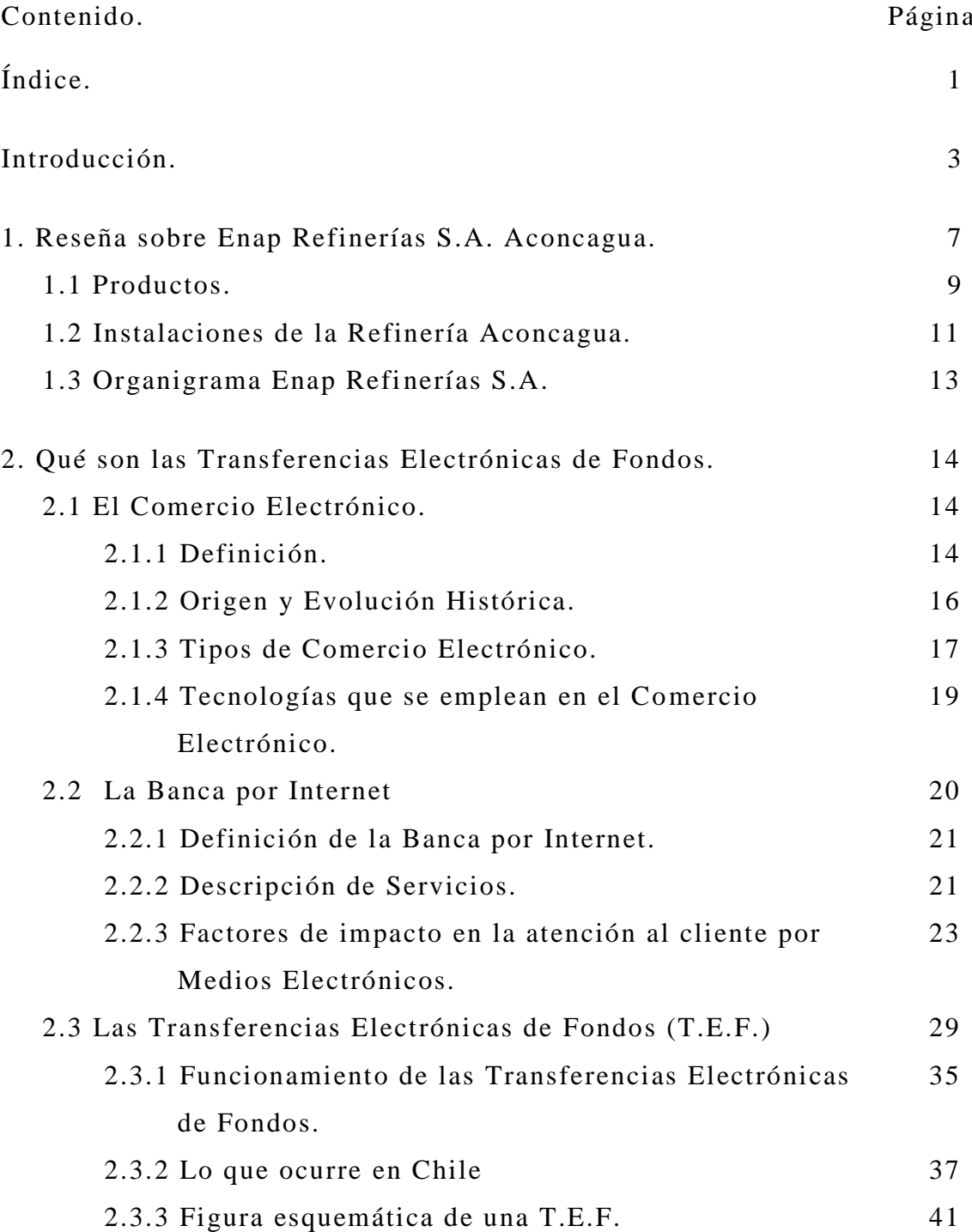

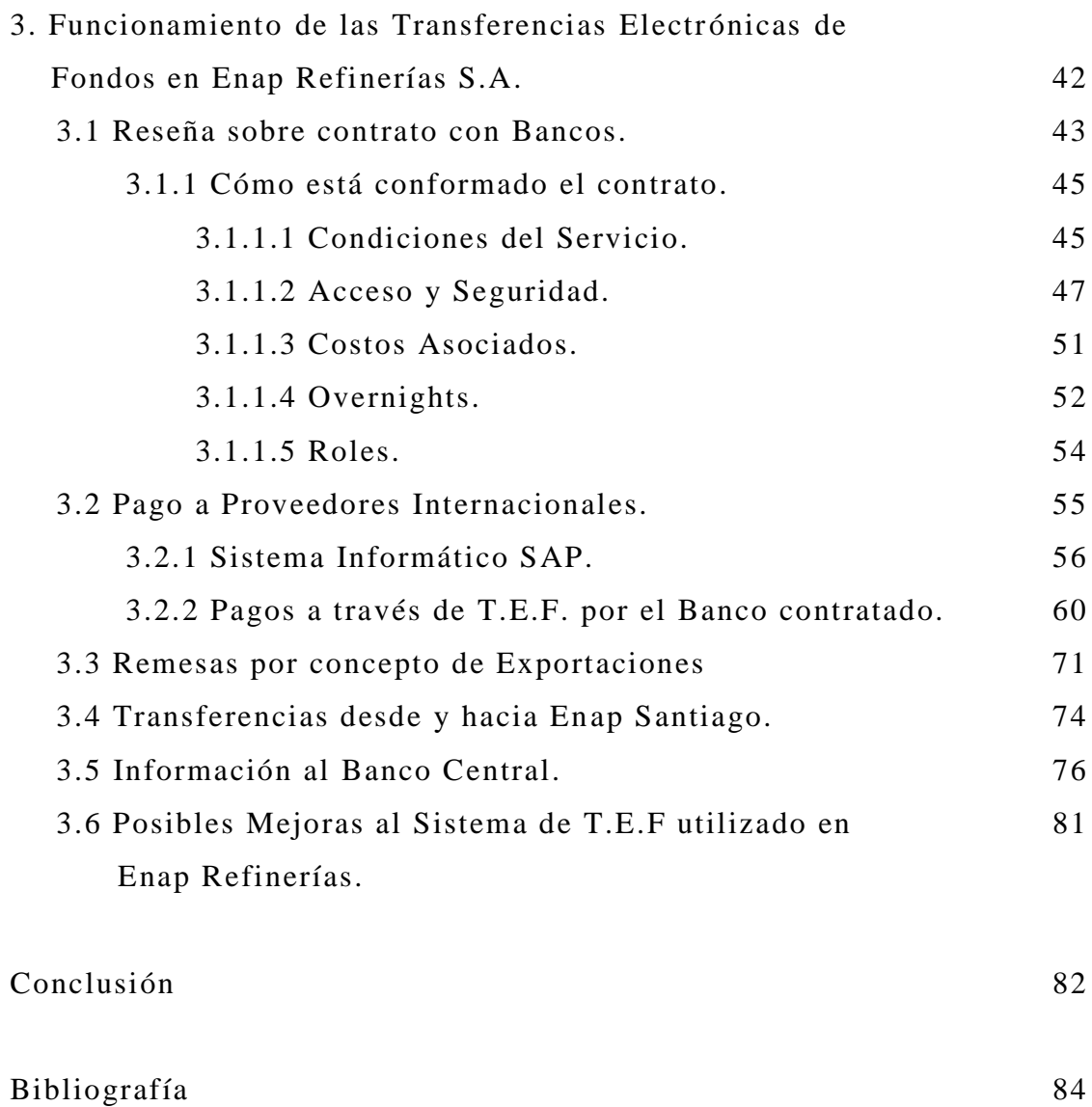

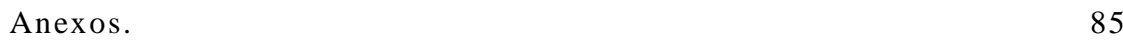

### **INTRODUCCIÓN**

Para dar inicio al informe comenzaré hablando de mi Práctica Profesional, la que desempeñé en Enap Refinerías Aconcagua, en el Departamento de Contabilidad y Finanzas, División Comercio Exterior, por un período de tres meses, y de los cuales pude obtener una experiencia muy importante, ya que aparte de aprender el sistema de trabajo utilizado, y de poder desarrollar mis conocimientos adquiridos durante mis años de estudio en la Universidad, me permitió conocer a muchísimas personas, las que me enseñaron y aconsejaron para mi futura vida profesional.

Las razones por las cuales elegí esta Empresa para realizar mi Práctica Profesional fueron su gran prestigio tanto a nivel nacional como internacional, el enorme tamaño que tiene la empresa en nuestro país, y porque me permitiría conocer la forma de trab ajo que se tiene en las grandes empresas.

En lo que respecta al trabajo en sí, en la División Comercio Exterior se desarrollan una variada gama de actividades como son la internación de productos y materiales para las dos Refinerías con las cuales cuenta Enap Refinerías. Pero lo que me llamó mucho la atención fue el sistema utilizado para realizar los pagos internacionales, y que son las transferencias electrónicas de fondos, y es por ello que quise desarrollar este tema como informe de práctica profesional.

Como primer capítulo daré a conocer una reseña sobre la empresa en su totalidad, su organización, producción, historia, instalaciones, entre otras, las que permitirán conocer la gran importancia que tiene ella en nuestro país.

En el segundo capítulo hablaré de las Transferencias Electrónicas de Fondos en forma general, para ello se describirá primeramente el Comercio Electrónico, su desarrollo histórico, los tipos de comercio que existen, como el B2B, B2C entre otros, y las tecnologías que utiliza para luego pasar al segundo punto que es la Banca por Internet, donde se dará una definición de ella, los servicios que presta y los factores que le han permitido ganar muchos adeptos, y por último, hablar sobre las Transferencias Electrónicas de Fondos, su definición, los códigos utilizados, como son el SWIFT o el IBAN, el marco legal que tienen en nuestro país, entre otros.

Como último capítulo se desarrollará el funcionamiento de las Transferencias Electrónicas de Fondos en Enap Refinerías, para ello se describirán variados puntos como son: contratación con los bancos, donde se hablará como se licitan, cuales son los cobros y los medios de seguridad; otro es el tema de pago a proveedores internacionales y la utilización del sistema ERP SAP para su control contable; las remesas obtenidas por concepto de exportaciones; el por qué de las transferencias a su casa matriz que es Enap Santiago y por último las posibles mejoras que se le podrían dar a la utilización de este sistema dentro de la Empresa.

En la parte Anexos se mostrará una variada gama de documentación complementaria de los temas descritos, los cuales permitirán comprender de mejor forma cada uno de ellos.

Los objetivos primordiales que quiero presentar en este informe son los siguientes:

1. En primer lugar, los de dar a conocer este tipo de movimiento de dinero por intermedio de las redes informáticas, que permiten llevar dinero de un lugar a otro sin necesidad de recurrir a un banco físicamente, con los consiguientes riesgos que ello con lleva, sobre todo para las empresas.

2. Dar un texto de Transferencia Electrónica más didáctico, ya que la mayoría de la bibliografía que se puede encontrar sobre el tema sólo se dedica a plantear y describir argumentos legales, los cuales no guían mucho a un lector común y corriente, que a veces requiere cosas más concretas y no tan jurídicas o rígidas.

3. Y como último objetivo, el de dar a conocer los conocimientos que adquirí del tema, a través de las páginas del informe.

## **1. RESEÑA SOBRE ENAP REFINERÍAS S.A. ACONCAGUA<sup>1</sup>**

Refinería Aconcagua es una empresa ubicada en la comuna de Concón, V Región de Valparaíso, cuyas instalaciones originales fueron construidas por la Empresa Nacional del Petróleo, ENAP, y puestas en servicio en noviembre de 1955.

En 1999, ENAP puso en marcha una nueva estructura de gestión basada en Líneas de Negocios y que son:

- Exploración y Producción (E&P), y

- Refinación, Logística y Comercialización (R.L&C.).

La Refinería Aconcagua forma parte de Enap Refinerías S.A. la cual pertenece a la Línea de Negocios de Refinación, Logística y Comercialización de ENAP.

*<sup>1</sup>Fuente: Memoria Anual Enap, año 2005.* 

*www.enap.cl*

En el mes de Diciembre de 2003, el directorio de ENAP tomó la decisión de fusionar las Refinerías RPC S.A. de Concón y Petrox S.A. de Concepción. Las respectivas Juntas de Accionistas aprueban la fusión de las dos Refinerías, terminando con su condición de Sociedades Anónimas, pasando ambas a formar parte de la nueva filial Enap Refinerías S.A., a contar del 1º de Enero de 2004.

Con la creación de Enap Refinerías S.A. se inicia un proceso de integración que busca consolidar la sinergia alcanzada en los últimos años, optimizando la coordinación entre ambas refinerías, aprovechando las economías de escala, coordinando la administración y generando oportunidades para emprender nuevos proyectos, todo lo cual tiene por objetivo mejorar la posición competitiva de la empresa para abordar los grandes desafíos del futuro.

Enap Refinerías S.A. es una Sociedad Anónima cerrada, que se somete voluntariamente a las normas aplicables a las Sociedades Anónimas abiertas, y a la fiscalización de la Superintendencia de Valores y Seguros (SVS). Los accionistas de ENAP REFINERÍAS S.A. son ENAP y la Corporación de Fomento de la Producción (CORFO ), con participaciones de 99,96% y 0,04% respectivamente en el capital social de la sociedad.

La principal actividad de la Refinería Aconcagua consiste en el manejo y la refinación de hidrocarburos para la producción y comercialización de combustibles, solventes y materias primas para asfaltos. Sus principales mercados son el interno y también el externo, el cual ha tomado relevancia estos últimos años.

Sus principales instalaciones de producción y almacenamiento de productos se ubican en Concón, en tanto que en el Terminal Marítimo de Quintero se encuentran instalaciones de recepción, despacho y almacenamiento de petróleo crudo y sus productos derivados.

En los últimos años, la Refinería Aconcagua ha llevado a cabo una permanente modernización de sus procesos e instalaciones y hoy cuenta con las tecnologías más avanzadas de refinación. Con esta política, se ha anticipado a las nuevas demandas del mercado en cuanto a mejorar la calidad de los combustibles, responder a las exigencias medioambientales y enfrentar la creciente competitividad para satisfacer el 100% del mercado de la V Región, el 67% del mercado de la Región Metropolitana y alrededor del 40% del mercado nacional de los combustibles.

#### **1.1 Productos:**

Los productos de Enap Refinerías S.A. Aconcagua (ERA) son diversos ya que cuenta con todo el proceso de refinación del crudo, y estos son los siguientes:

- Gas Licuado (LPG): Combustible de uso doméstico o industrial.
- Gasolina: Combustible para automóviles y otros vehículos
- Kerosene Doméstico: combustible, principalmente para calefacción.
- Kerosene de Aviación: Combustible para aviones a reacción, turbo hélice y helicópteros.
- Diesel: Combustible para motores de vehículos pesados.
- Fuel Oil (IFO 180 y 380): Combustible para motores de buques y calderas.
- Etileno: Materia prima básica para la producción de plásticos (petroquímica).
- Bases Asfálticas: Derivado sólido para la construcción de caminos y carreteras.
- Solventes: Materias primas para uso industrial y diluyentes para pinturas.

#### **1.2 Instalaciones de la Refinería Aconcagua:**

La Refinería cuenta con variadas plantas las cuales en su mayoría están formadas por torres de acero donde se quema el crudo y se extraen los derivados y por variadas tuberías por donde fluyen estos compuestos.

- Plantas Topping 1 y 2:
	- Su objetivo es el procesamiento de crudos (petróleo) vírgenes de distintas procedencias y calidades.
	- Son unidades primarias en la cadena de refinación del petróleo crudo.
	- De estas se obtiene: gas licuado, gasolina, kerosene, diesel, fuel oil.
- ◆ Planta Viscorreductora:
	- Su principal objetivo es extraer productos de mayor valor agregado a partir de las plantas Topping 1 y 2.
	- **Produce fuel oil, gasolina, diesel.**
- Planta de Solventes 1 y 2:
	- Produce Solventes, como aguarrás, y dependiendo del solvente a producir se alimenta con gasolina, kerosene y otros derivados.
- Planta de Cracking Catalítico:
	- El proceso de Cracking es la conversión de destilados pesados como fuel oil y crudo reducido en gasolina, como también gas licuado.
	- Los productos resultantes son enviados a otras plantas para quitarle ácidos como el sulfúrico.
- Planta de Hidrógeno:
	- Su objetivo es desulfurizar y desnitrificar la gasolina.
- Planta de Tratamiento de LPG (Gas Licuado):
	- Es una planta de productos livianos, como es el gas licuado.
	- Permite separar gases, gas licuado y gasolinas para su tratamiento.
- ◆ Planta DIPE:
	- El principal objetivo de la planta es la producción de un compuesto oxigenado "DIPE" que permite mejorar el octanaje de las gasolinas.

## **1.3 Organigrama Enap Refinerías S.A. <sup>2</sup>**

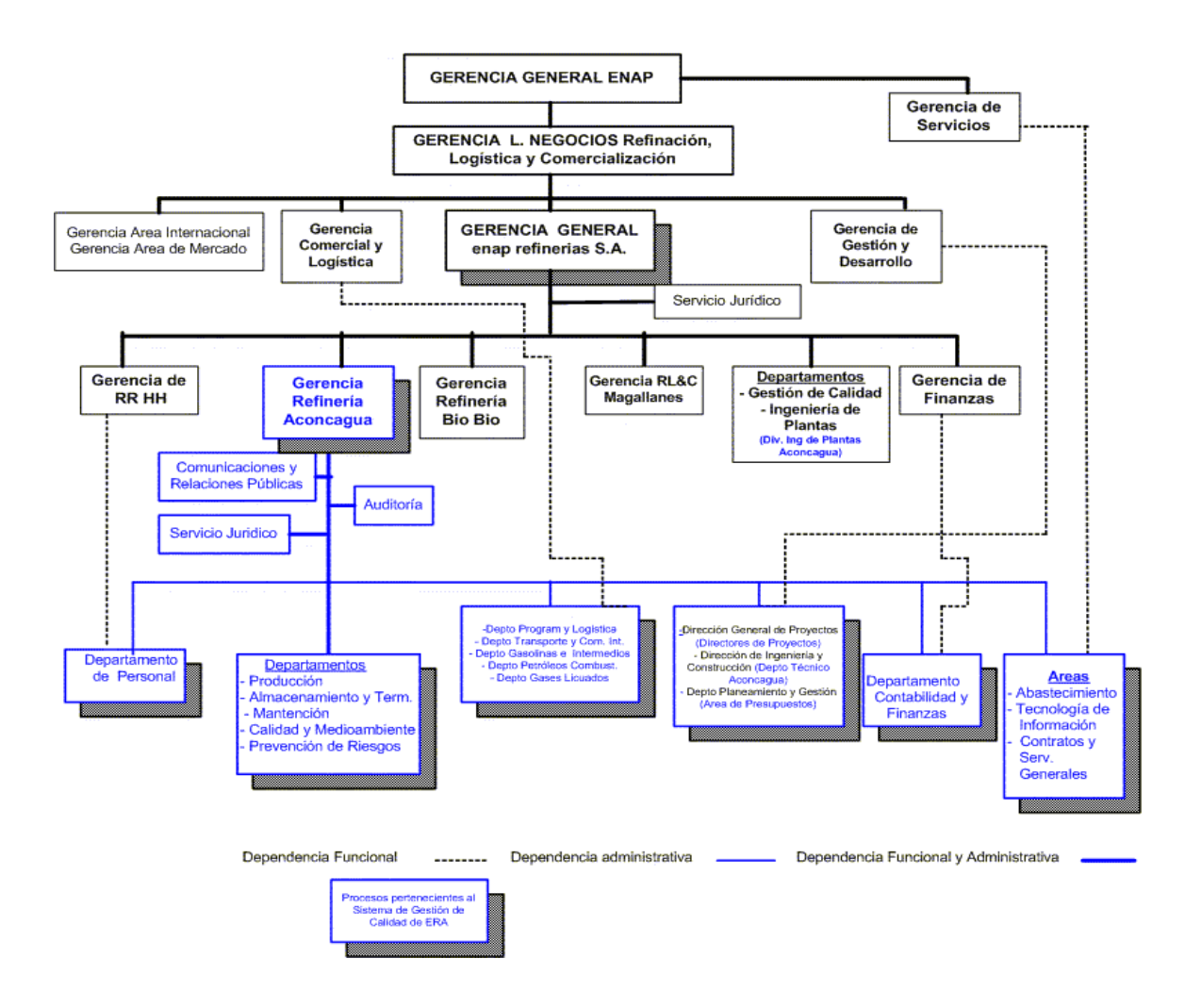

Como se puede apreciar en color azul están enmarcados los departamentos y divisiones de Enap Refinerías S.A. Aconcagua

*<sup>2</sup> Fuente: Memoria Anual Enap, año 2005.* 

*www.enap.cl*

# **2. QUÉ SON LAS TRANSFERENCIAS ELECTRÓNICAS DE FONDOS**

Para comenzar, y antes de hablar de las Transferencias Electrónicas de Fondos, que desde ahora denominaremos como T.E.F., debemos describir qué es el Comercio Electrónico y la Banca por Internet, ya que teniendo estos dos términos claros, se puede dar una definición más específica de las T.E.F.

### **2.1 El Comercio Electrónico: <sup>3</sup>**

#### *2.1.1 Definición:*

El Comercio Electrónico o e-commerce como se le conoce internacionalmente, se refiere a una variedad de actividades económicas en línea para transar productos y/o servicios. Las trans acciones pueden incluir: ordenar, seleccionar, facturar o pagar por estos productos y/o servicios. Pueden también implicar el acuerdo de contratos, declaración de los impuestos y de servicio de ventas.

*<sup>3</sup> Fuentes: www.monografías.com/comercio ,* 

*www.revistainterforma.com/es/art/tecnologías, www.wikipedia.org/definiciones.*

Lo clave en el Comercio Electrónico es que el negocio está hecho sin ningún intercambio físico o contacto físico directo. Generalmente el contacto entre el proveedor y su cliente es a través de computadoras conectadas a Internet, pero puede ser también una red privada.

Actualmente la manera de comerciar se caracteriza por el mejoramiento constante en los procesos de abastecimiento, y como respuesta a ello los negocios a nivel mundial están cambiando tanto su organización como sus operaciones. El Comercio Electrónico es el medio de llevar a cabo dichos cambios dentro de una escala global, permitiendo a las compañías ser más eficientes y flexibles en sus operaciones internas, para así trabajar de una manera más cercana con sus proveedores y estar más pendiente de las necesidades y expectativas de sus clientes. Además permiten seleccionar a los mejores proveedores sin importar su localización geográfica para que de esa forma se pueda vender a un mercado global.

#### *2.1.2 Origen y Evolución Histórica:*

El comercio, actividad ancestral del ser humano, ha evolucionado de muchas maneras. Pero su significado y su fin siempre han sido los mismos.

A principio de la década de 1970, en los Estados Unidos, aparecieron las primeras relaciones comerciales que utilizaban una computadora para transmitir datos. Este tipo de intercambio de información, conocido como EDI, trajo aparejado mejoras de los procesos de fabricación de las empresas hacia sus clientes y en los servicios que prestaban los bancos de esa época.

Por otra parte, en el sector público el uso de estas tecnologías para el intercambio de datos tuvo su origen en las actividades militares. A fines de los años setenta, en el siglo pasado, el Ministerio de Defensa de Estados Unidos inicio un programa de investigación destinado a desarrollar técnicas y tecnologías que permitiesen intercambiar de manera transparente paquetes de información entre diferentes redes de computadoras, surgiendo así el TCP/IP (Transmission Control Protocol)/(Internet Protocol) que actualmente se emplea en Internet. A través de este programa se logró estandarizar las comunicaciones entre computadoras y en 1989 aparece un nuevo servicio, la WWW (World Wide Web, Telaraña Global), método a través del cual empleando la tecnología de Internet se pueden enlazar documentos provenientes de diferentes computadoras, a los que pueden integrarse recursos multimedia (texto, gráficos, música, entre otros). Lo más importante de la WWW es su alto nivel de accesibilidad, que se traduce en los escasos conocimientos de informática que exige de sus usuarios.

El desarrollo de estas tecnologías y de las telecomunicaciones ha hecho que los intercambios de datos crezcan a niveles extraordinarios, simplificándose cada vez más y creando nuevas formas de comercio, y en este marco se ha desarrollado el Comercio Electrónico.

#### *2.1.3 Tipos de Comercio Electrónico:*

El Comercio Electrónico se puede subdividir en las siguientes categorías:

*B2B (Business to Business):* Es una transacción en donde participan una empresa que vende un producto o servicio y otra empresa que compra, ejemplo es la venta de insumos industriales de una empresa de aceros a una refinería de petróleo.

*B2C (Business to Consumer):* Es una transacción parecida al B2B en donde participa una empresa que vende un producto y servicio, pero que el comprador es una persona natural, ejemplo de ello es la compra de un computador por parte de una persona para su hogar a una empresa dedicada al rubro de la computación.

*B2E (Business to Employee):* Es una relación comercial que se establece entre una empresa y sus propios empleados, Por ejemplo, una compañía aérea puede ofrecer paquetes turísticos a sus empleados a través de su propia Intranet.

*B2G (Business to Government):* Es la relación que se da entre una empresa y la administración pública, un ejemplo de ello es cuando una empresa declara el IVA al Servicio de Impuestos Internos, por medio de Internet.

*C2C (Consumer to Consumer):* Es una transacción en donde ambas partes son personas naturales, ejemplo de ello son las compras y ventas por subastas que se realizan por la Web.

*C2B (Consumer to Business):* Es la relación que se da entre una agrupación de personas para realizar transacciones con empresas, un ejemplo de ello son la relación que puede existir entre una cooperativa y un supermercado.

*C2G (Consumer to Government):* Es la relación que puede existir entre las personas, más bien los ciudadanos con su respectiva autoridad pública, un ejemplo de ello es la declaración electrónica de impuesto a la renta que realiza una persona natural ante el Servicio de Impuestos Internos.

#### *2.1.4 Tecnologías que se emplean en el comercio electr ónico:*

El comercio electrónico utiliza un amplio rango de tecnologías como son:

- Intercambio Electrónico de Datos (EDI)
- Correo Electrónico (E-mail)
- Transferencia Electrónica de Fondos (TEF)
- Aplicaciones Internet: Páginas Web
- Aplicaciones de Voz: Buzones, Servidores
- Transferencia de Archivos
- Diseño y Fabricación por Computadora (CAD/CAM)
- Multimedia
- Tableros Electrónicos de Publicidad
- Videoconferencia.

#### **2.2 La Banca por Internet: <sup>4</sup>**

En la actualidad, es difícil cuestionar que Internet está cambiando la forma en que las compañías están haciendo negocios. La banca no escapa de esta realidad. Tradicionalmente ha desarrollado sus estrategias centrada en sus líneas de negocio. Esto está evolucionando hacia un enfoque en la relación con el cliente, integrando los productos y los servicios.

Con la creciente competencia, las instituciones financieras deben proporcionar una nueva oferta de productos y servicios, además de ser capaces de operar más rápidamente en el mercado que sus competidores. Éstas deben alcanzar el mayor número de clientes posibles, independientemente de dónde se encuentren (oficina, casa, hotel, aeropuerto) o como accedan a ellas (sucursales, teléfono fijo y/o móvil, computadoras). Para esto, las entidades financieras están utilizando nuevos canales que se adaptan a estas nuevas necesidades. Estos canal es aprovechan gran parte de la infraestructura de negocios actual y la adaptan a esta nueva forma de hacer negocios. Uno de estos canales es Internet.

#### *2.2.1 Definición de Banca por Internet:*

Se puede definir la Banca por Internet como el conjunto de herramientas tecnológicas que ofrece una entidad financiera para que sus clientes realicen operaciones bancarias a través de la computadora utilizando su conexión a Internet.

El servicio de Banca por Internet se basa en una interfaz o conexión Web que integra las funcionalidades propias de una agencia bancaria. La interfaz utilizada se encuentra conectada a las mismas aplicaciones empleadas por las sucursales de banco, en el caso que el banco cuente con oficinas físicas, y a los cajeros automáticos, por lo que permite al usuario realizar transacciones en línea a través de Internet.

#### *2.2.2 Descripción de servicios:*

En los servicios de Banca por Internet se pueden realizar casi todas las operaciones que pueden hacerse en una oficina real, excepto ingresar o retirar dinero en metálico.

El realizar transacciones bancarias desde el hogar u oficina representa el mayor cambio en las instituciones financieras desde la introducción de los cajeros automáticos. Las operacio nes más habituales que se ofrecen son:

- a. Apertura de cuentas nuevas
- b. Consulta de saldo y últimos movimientos de cuentas
- c. Consulta de saldo y últimos movimientos en tarjetas de crédito
- d. Transferencias bancarias
- e. Consulta de tasas de interés
- f. Consulta de cambio monetario
- g. Consulta de índices bursátiles (bolsa de valores)
- h. Solicitudes de chequeras
- i. Reporte de robo / extravío de tarjetas

j. Pagos por transferencia electrónica (pagos de tarjetas de crédito, pago de facturas de empresas por convenios especiales) k. Asesores y simuladores virtuales (cálculo de mensualidades de

préstamos, cálculo de rendimiento de inversiones).

La operación del servicio es bastante sencilla. Generalmente requiere un primer contacto entre el cliente y el banco que puede ser personal o través del propio sitio o página Web, y generalmente involucra la formalización de un contrato o convenio que regula el uso del servicio. El banco proporciona al cliente una clave de acceso personal, de índole confidencial, que permite su identificación en el sistema y que deberá ser utilizada cada vez que el mismo desee tener acceso a sus cuentas o realizar transacciones a través del servicio.

Para tener acceso al servicio el cliente debe visitar el sitio o página Web del banco en Internet. Esta contiene información de los principales productos y servicios de la entidad, y un menú de opciones a través de vínculos, que son secciones de texto o imagen, que al ser pulsados transfieren al usuario a nuevas áreas dentro del sitio. El cliente entonces pulsa el vínculo que identifica el servicio de banca en línea, y en este momento el sistema requiere el ingreso de su clave personal. Una vez ingresada, el cliente es transferido al área de transacciones, en formato de sitio seguro, es decir, donde la información será codificada durante su transmisión para evitar el acceso de terceros. Es aquí donde el usuario puede realizar las consultas a sus cuentas o ejecutar cualquiera de las transacciones antes descritas.

*2.2.3 Factores de impacto en la atención al cliente por medios electrónicos:*

*a) "Confianza":* La confianza es un elemento básico en la relación del banco y su cliente, es la esencia de ésta, tomando en cuenta que el cliente le esta confiando al banco una de sus posesiones más preciadas: su dinero. Lo anterior ha obligado a las instituciones financieras a realizar importantes inversiones para garantizar otro factor de impacto en esta nueva relación virtual: la seguridad.

*b) "Seguridad":* Los actuales sistemas de seguridad en Internet se basan en cuatro aspectos básicos:

-Autenticación: tener certeza de quien esta al otro lado del computador.

-Confidencialidad: solo el receptor podrá leer el mensaje

-Integridad: los datos serán completos y consistentes

-Irrepudiabilidad: las transac ciones realizadas en Internet no podrán ser desconocidas por sus autores.

Un banco en Internet se presenta a sus clientes a través de la página Web. La red a la que pertenece la máquina dónde se haya ubicada la página Web del banco, está protegida por lo que se conoce como un muro de fuego (firewall en inglés). Quiere decir esto que hay una barrera ante ella que va a rechazar sistemáticamente todo intento de conexión no controlada, basándose en una política de reglas que se establecen en dicho muro. Es decir, sólo se admitirán determinadas conexiones, de determinadas procedencias.

Existe pues un primer nivel de seguridad física que protege los datos almacenados en el banco.

Además de esto la propia oficina virtual del banco en la página Web cuenta con ciertos elementos en los que se basa su sistema de seguridad, descritos a continuación:

-Las claves: Conocidas como clave personal PIN (número de identificación personal) o clave secreta. Cuando se accede al banco en Internet, se requiere un código de usuario y una contraseña, que se otorgan al contratar el servicio. En muchos casos, como medida adicional de seguridad, al tercer intento consecutivo erróneo el usuario es expulsado y deberá notificarlo a la entidad para la reactivación del servicio.

-El certificado digital: Un certificado es un documento electrónico, emitido por una entidad certificadora, que identifica de forma segura al poseedor del mismo, evitando la suplantación de identidad por terceros. Es una herramienta que garantiza la identidad de los participantes en una transacción que requiera altos niveles de seguridad. Mediante éste, la entidad demuestra a quien recibe la conexión que se trata realmente de la institución con quien desea conectarse. Esto se conoce con el nombre de autenticación.

-Servidores seguros: El servidor del banco es un servidor seguro, esto es, establece una conexión con el cliente de manera que la información circula a través de Internet encriptada, es decir codificada . De este modo, ninguna persona externa, que eventualmente estuviera espiando la transmisión de la información, podrá descifrar los datos confidenciales mientras viajan hacia y desde la red del banco.

Para que un servidor sea seguro es necesario que tenga un certificado emitido por una autoridad de certificación quien concede dicho certificado después de una exhaustiva comprobación de los datos aportados por la empresa solicitante. El usuario puede saber que está conectado con un servidor seguro cuando en el navegador aparezca el símbolo correspondiente: un candado cerrado.

*c) "Menús Web Personalizados para los usuarios":* Existen cuatro niveles de personalización de los menús:

1. Servicio adaptado al Cliente: Los menús son generados por la aplicación para cada usuario, dependiendo de los productos que tiene adquiridos y de los servicios que el Banco ofrece para esos productos, con lo que cada usuario ve sólo las operaciones que puede realizar en un menú hecho para él.

2. Servicio flexible al usuario: El usuario puede recibir un subconjunto de todas las opciones disponibles dependiendo de las autorizaciones que se le definan para una determinada cuenta. Esta opción de personalización es útil para empresas donde una misma cuenta es administrada por varias personas. Cada usuario recibirá un menú diferente sobre una misma cuenta dependiendo de las operaciones a que se le haya concedido autorización.

3. Operaciones Personalizadas: Cada usuario puede confeccionar su menú de operaciones, seleccionando de todas las operaciones que el usuario tenga disponibles, las que desee incluir en su menú personal; de tal manera que en un solo paso puede acceder a las operaciones que frecuentemente utiliza, sin dejar de tener acceso a la totalidad de sus operaciones disponibles.

4. Operaciones Frecuentes: El usuario puede crear opciones de menú que ejecutarán todos los pasos que ha seguido para completar una operación. A través del sistema se graban los pasos y los d atos utilizados, los que se pueden reproducir nuevamente sin realizar la secuencia completa. Por ejemplo, para el pago mínimo de una tarjeta de crédito es necesario seleccionar la cuenta de cargo, luego la tarjeta a pagar, posteriormente seleccionar pago mínimo y por último confirmar la transacción. Si ésta se almacena como una operación frecuente, aparecerá una nueva opción en el menú que al seleccionarla pedirá la confirmación de la transacción de pago con la cuenta de cargo, la tarjeta a pagar y el monto del pago mínimo correspondientes, todo en un solo paso.

Sin duda, a través de la personalización se refuerza la interacción entre el banco y el cliente, dentro de márgenes no alcanzados incluso a través de la atención personal.

#### **2.3 Las Transferencias Electrónicas de Fondos (T.E.F.) <sup>5</sup>**

Durante los últimos años, las nuevas tecnologías han permitido a los seres humanos interconectarse progresivamente, a tal punto que una persona sentada en su computadora puede escribir, ver y hasta hablar con otra persona al otro lado del mundo en forma instantánea.

Las relaciones comerciales no escapan de esta realidad, y el dinero se ha llegado a convertir en patrones digitales, pudiendo ser transmitido de un lugar a otro, transformándose en otro tipo de información. En los últimos siglos el papel moneda reemplazó a las monedas metálicas, pero en este siglo, el papel moneda será reemplazado por el dinero digital, según han dicho muchos especialistas en la materia.

La necesidad de las empresas para pagar a sus proveedores, sean nacionales o internacionales, inclusive el envío de dinero que realiza algún familiar a sus seres queridos puede realizarse por esta forma de transacción monetaria que son las Transferencias Electrónicas de Fondos, a través de bancos e instituciones financieras por Internet u otro medio electrónico

*<sup>5</sup>Fuentes:www.wikipedia.org/wiki/Electronic\_Funds \_Transfe r. www.wikipedia.org/wiki/Wire \_Transfer. www.sbif.cl, normas bancarias y financieras.*

Las T.E.F. según el capítulo 1-7 del Compendio de Normas de la Superintendencia de Bancos e Instituciones Financieras de nuestro país, las define como "todas aquellas operaciones realizadas por medios electrónicos que originen cargos o abonos de dinero en cuentas, tales como: traspasos automatizados de fondos efectuados por un cliente de una cuenta a otra; órdenes de pago para abonar cuentas de terceros (proveedores, empleados, accionistas, etc.); utilización de tarjetas de débito en puntos de venta; recaudaciones mediante cargos a cuentas corrientes (impuestos, imposiciones prev isionales, servicios, etc.); giros de dinero mediante cajeros automáticos, etc.. En general, comprenden las descritas y cualquier otra operación que se efectúe por aquellos medios, en que un usuario habilitado para ello instruye o ejecuta movimientos de dinero en una o más cuentas"<sup>6</sup>.

Existen algunos códigos bancarios que se deben conocer ya que son utilizados en las T.E.F. y que son el SWIFT, el IBAN y el FEDWIRE, aunque existen muchos otros, pero que no son necesarios de definir ya que no van a ser utilizados dentro de este informe.

*<sup>6</sup>Fuente: Circular N° 2.874 -1.173, 14.11.96, de la SBIF.*

"SWIFT": Este es un código bancario creado por Sociedad para las Comunicaciones Financieras Interbancarias Internacionales y que tiene a cargo una red internacional de comunicaciones financieras entre bancos y otras entidades financieras.

El código SWIFT o código internacional de identificación bancaria (BIC) es aquel que permite identificar de forma única a cada entidad financiera y/o sus oficinas.

Consiste en 8 u 11 caracteres alfanuméricos con el siguiente significado: Código entidad: son 4 caracteres identificativos de la institución financiera a nivel mundial. Código país: son 2 caracteres que identifican al país (o territorio geográfico) donde está ubicada la unidad central de negocio de la entidad de crédito. Código localidad: son 2 caracteres identificativos de la región o ciudad donde está ubicada la unidad central de negocio de la entidad de crédito. Código oficina: son 3 caracteres que identifican una determinada oficina o departamento de la institución financiera.

Por ejemplo, el código SWIFT del Banco de Chile que se encuentra en la ciudad de Santiago es el BCHICLRMS1, mientras que el código SWIFT del Banco BNP Paribas de la ciudad de París, Francia es BNPAFRPPMPE.

"IBAN": El International Bank Account Number es una serie de caracteres alfanuméricos que identifican una cuenta determinada en una entidad financiera en cualquier lugar del mundo. Es decir, a cada cuenta le corresponde un único IBAN y a través del IBAN se identifica el país, la entidad, la oficina y la cuenta. El objetivo del IBAN es facilitar el tratamiento automático de pagos y cobros transfronterizos. Éste es utilizado por la mayoría de los bancos europeos.

El IBAN consta de un máximo de 34 caracteres alfanuméricos. Los dos primeros son de carácter alfabético e identifican el país. Los dos siguientes son dígitos de control y son el elemento validador de la totalidad del IBAN. Los restantes son el número de cuenta, que en la mayoría de los casos identifica además la entidad y la oficina.

Por ejemplo, una cuenta bancaria de un banco español en el formato IBAN sería la siguiente: Los dos primeros al país (ES para España). Los dos siguientes, a los dígitos de control IBAN, entonces la cuenta quedaría de la siguiente forma

Cuenta Cliente: 2077 0024 0031 0257 5766

Código IBAN: ES76 2077 0024 0031 0257 5766

"FEDWIRE": El Fedwire es un sistema establecido por la reserva federal de los Estados Unidos que permite a las instituciones financieras de ese país transferir electrónicamente fondos entre sus más de 9.500 participantes. Conjuntamente con el sistema interbancario privado CHIPS (Clearing House Interbank Payments System) Fedwire forma la red primaria de Estados Unidos para los pagos domésticos e internacionales del gran valor monetario.

La Reserva Federal de los EE.UU. para mejorar la seguridad y eficiencia de las transferencias bancarias entre los bancos, creo el Fedwire en el año 1920. Éste funcionó en sus primeros años a través del telégrafo, es decir, utilizando el Código Morse un banco informaba a otro la transferencia de fondos.

Con el pasar de los años y el mejoramiento de la tecnología, este sistema se utiliza en la actualidad en forma electrónica a través de computadores interconectados.

Para utilizar este sistema cada banco cuenta con un código al igual que el SWIFT, que lo identifica y lo diferencia con otros bancos. Este sistema es sólo utilizado en EE.UU. y también el código es conocido como ABA (The American Bankers Association) ya que la Reserva Federal y la entidad mencionada anteriormente, que es una agrupación de bancos privados en los EE.UU., decidieron utilizar los mismos códigos para evitar confusiones al realizar transferencias.

# *2.3.1. Funcionamiento de las Transferencias Electrónicas de Fondos.*

Las T.E.F. funcionan de la siguiente manera:

Un cliente, ya sea una persona natural o una empresa, tiene una cuenta en un banco y un contrato con éste para poder realizar T.E.F. y el cuál desea realizar una transferencia de dinero ya sea por pago a algún proveedor o por cualquier otro motivo. Para ello puede utilizar este medio de pago, pero se necesita que el beneficiario de la transferencia también tenga una cuenta bancaria. Teniendo estos requerimientos se puede hacer una T.E.F.

Todas las T.E.F. consisten en dos partes: un mensaje que contiene las instrucciones del pago y un mensaje que contiene las instrucciones de la cuenta a girar.

En las instrucciones de pago se señala lo siguiente: el nombre y la dirección del beneficiario, el nombre del banco al cual es destinado el dinero, y otros elementos pertinentes que permiten que el beneficiario disponga de los fondos.
En las instrucciones de la cuenta a girar se señala: el nombre del pagador, la cuenta y el banco de donde provienen los fondos y el motivo de la transferencia.

Estos datos son ingresados por el emisor de la transferencia a través de la página internet del banco en donde tiene su cuenta.

Las T.E.F., en la mayoría de los casos, ocurren en forma instantánea, es decir, el monto de la cuenta girada es automáticamente ingresado a la cuenta del beneficiario. Existen algunos casos en que no ocurren instantáneamente ya que pueden ocurrir ciertos retrasos por variados motivos. Los más comunes se refieren a que el banco del beneficiario no tiene una relación o un contrato con el banco del girador, por lo que deben utilizar un banco intermediario el cual les permite hacer la transferencia. Otra es que la información no sea la correcta y la transferencia queda en espera de ser corregida.

Existen muchas diferencias entre realizar una transferencia local, es decir, dentro del mismo país y una transferencia internacional, ya que cada país solicita información distinta la cual debe ser conocida por las partes que participan en la T.E.F. como son los códigos bancarios e incluso informar al banco central de forma inmediata por el giro realizado.

#### *2.3.2. Lo que ocurre en Chile.*

Las instituciones bancarias chilenas, para poder habilitar un sistema de T.E.F. se rigen por el capítulo 1 -7 del Compendio de Normas de la Superintendencia de Bancos e Instituciones Financieras la cual en su título segundo señala variados puntos que deben respetar, y que en este caso, se describirán los párrafos más importantes.

"Para habilitar un sistema de transferencia electrónica de fondos, las instituciones financieras deberán considerar el cumplimiento de los siguientes requisitos básicos:

A) Para la prestación de los servicios deberá celebrarse un contrato entre la entidad financiera y el cliente, en el cual queden claramente establecidos los derechos y responsabilidades de cada una de las partes que intervienen en las operaciones.

B) Los sistemas utilizados, junto con permitir el registro y seguimiento íntegro de las operaciones realizadas, deberán generar archivos que permitan respaldar los antecedentes de cada operación, que son necesarios para efectuar cualquier examen o certificación posterior, tales como, fechas y horas en que se realizaron, contenido de los mensajes, identificación de los operadores, emisores y receptores, cuentas y montos involucrados, t erminales desde los cuales se operó, etc.

C) El sistema debe proveer un perfil de seguridad que garantice que las operaciones sólo puedan ser realizadas por personas debidamente autorizadas para ello, debiendo resguardar, además, la privacidad o confidencialidad de la información transmitida o procesada por ese medio.

D) Las instalaciones y configuraciones de los equipos y de las redes deben garantizar la continuidad de las operaciones frente a eventos fortuitos o deliberados, debiendo considerarse el uso de equipos y respaldos, como asimismo de procedimientos alternativos, que permitan superar las contingencias que pudieren afectar o interrumpir el normal funcionamiento de los sistemas.

E) Los sistemas que permitan ejecutar transferencias de fondos, junto con reconocer la validez de la operación que el usuario realice, deben controlar que los importes girados no superen el saldo disponible o el límite que se haya fijado para el efecto.

F) Los sistemas de transferencia electrónica de fondos deberán generar la información necesaria para que el cliente pueda conciliar los movimientos de dinero efectuados, tanto por terminales como por usuario habilitado, incluyendo, cuando corresponda, totales de las operaciones realizadas en un determinado período.

G) Las instituciones que contraten los servicios de una empresa de intermediación electrónica, deberán quedar en posición de verificar el cumplimiento de los requisitos básicos mencionados en los literales anteriores y de los demás aspectos que aseguren la autenticidad, integridad y confidencialidad de los documentos electrónicos y de las claves de acceso.

H) Las instituciones financieras deberán ponderar la exposición al riesgo financiero y operativo de los sistemas de transferencia de que se trata y considerar, en consecuencia, las instancias internas de revisiones y autorizaciones previas que sean necesarias.

Para el adecuado control de los riesgos inherentes a la utilización de estos sistemas, es necesario que las entidades financieras cuenten con profesionales capacitados para evaluarlos antes de su liberación y para mantener bajo vigilancia, mediante procedimientos de auditoría acordes con la tecnología utilizada, su funcionamiento, mantención y necesidades de adecuación de los diversos controles computacionales y administrativos que aseguran su confiabilidad."<sup>7</sup>

Como se puede apreciar, los bancos chilenos, para poder ofrecer un servicio de T.E.F. requieren cumplir con variadas disposiciones las cuales permiten ofrecer mayor seguridad a las personas y por sobre todo, que se cuenta con una normativa legal que permita a los clientes defenderse de alguna posible anormalidad que pueda cometer el banco por el servicio prestado.

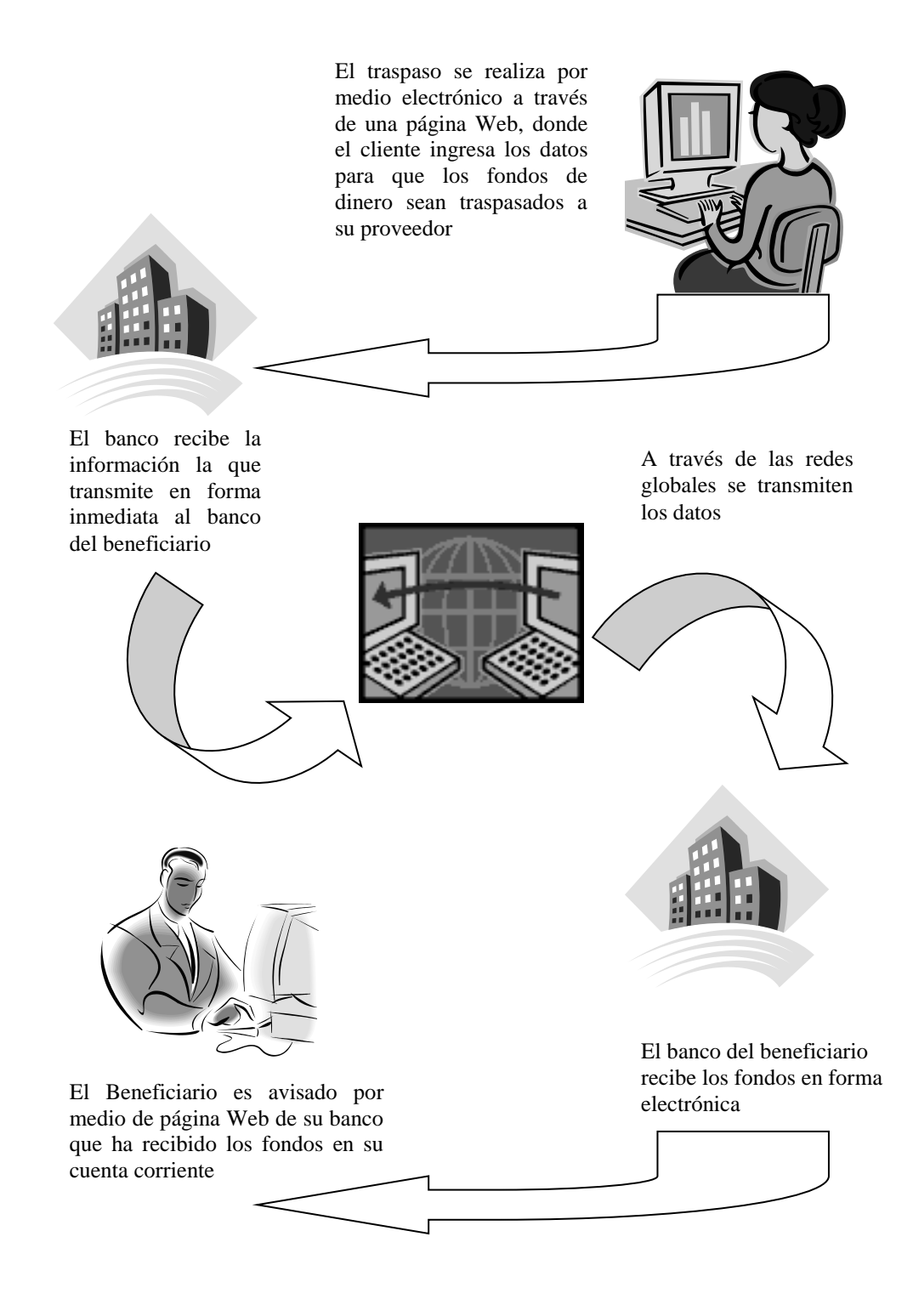

# **3. FUNCIONAMIENTO DE LAS TRANSFERENCIAS ELECTRONICAS DE FONDOS EN ENAP REFINERÍAS S.A.**

Enap Refinerías S.A., ha obtenido un gran prestigio tanto a nivel nacional como internacional, por su eficiencia, seguridad y por una variada gama de aspectos.

Uno de estos aspectos es el cumplimiento de sus obligaciones con sus proveedores internacionales, lo que la ha convertido en una empresa de confianza, ya que los proveedores envían sus mercancías con la seguridad de que serán pagadas sin dificultades. Por ello es que Enap Refinerías S.A. no utiliza Cartas de Crédito como medio de pago.

Para llevar a cabo el pago de sus obligaciones ha tenido que implementar una variada gama de tecnologías, tanto en hardware como en software, y entre ellas, las T.E.F. También a través de este medio recibe sus pagos por concepto de exportaciones de derivados del petróleo.

Para comenzar hablando del funcionamiento de las T.E.F., primero debemos dar a conocer como Enap Refinerías S.A. se contacta con el Banco por el cual enviará y/o recibirá el dinero, para después contratarlo. Luego se describirá como se realiza el pago a proveedores internacionales, para proseguir con el recibimiento de remesas por concepto de exportaciones. Después se describirán las transferencias a la Empresa Nacional del Petróleo, que es dueña de Enap Refinerías y por último señalar algunos problemas y posibles soluciones al utilizar este medio de transferencia monetaria

#### **3.1 Reseña sobre Contrato con Banco:**

Enap Refinerías S.A. para poder utilizar las T.E.F. requiere, a través de la Empresa Nacional del Petróleo, contratar una institución financiera, en este caso un banco, para poder realizar las transferencias que estime convenientes.

Como punto de partida, y por política de la Empresa Nacional del Petróleo, la casa matriz de Enap Refinerías, cada dos años, en el mes de agosto, llama a licitación pública a todos los bancos que ofrezcan este servicio electrónico. Para ello conforma una comisión compuesta por representantes de algunas áreas de las dos Líneas de Negocios por las que esta compuesta la Empresa Nacional del Petróleo.

Esta comisión se reúne en primera instancia para confeccionar un listado de los requerimientos que necesita Enap, como son los ben eficios que obtendría, para elegir el banco. Terminado el listado, se recibe a cada banco, los cuales ofrecerán sus servicios a través de presentaciones que serán observadas por los integrantes de la comisión.

Cada integrante pone una nota por cada requerimiento que fue listado anteriormente para luego promediar las notas, quedando los 3 mejores bancos, que serán informados posteriormente al directorio de Enap para que éstos elijan al banco que estimen conveniente, de acuerdo a una oferta económica que cada banco ofrece. Esta oferta económica se refiere a los costos que tendría para Enap mantener cuentas corrientes con el banco.

Por regla general, el directorio elige la oferta económica más conveniente, es decir, la más baja para luego llegar a un acue rdo y firmar el contrato.

#### *3.1.1. Cómo esta conformado el contrato*

Para hablar sobre este punto se debe dejar en claro que entre los años 2005 y 2006 la Empresa Nacional del Petróleo firmó contrato con el banco holandés ABN AMRO BANK de Holanda, y sobre éste contrato se basa el informe de práctica y será el ejemplo tomado, ya que hay muchos otros bancos que ofrecen servicios y beneficios distintos. Debemos señalar que la cuenta corriente se encuentra en la sucursal ABN AMRO BANK de la ciudad de Nueva York, y la cuenta con la que realizan las operaciones es en dólares de los Estados Unidos, ya que desde el año 2004 la Empresa Nacional del Petróleo cambió su contabilidad de pesos chilenos a la divisa norteamericana. *(Ver anexo 1 Estado de Cuenta).*

El contrato está compuesto por variadas cláusulas, para ello se señalarán las más importantes.

# 3.1.1.1. Condiciones del Servicio

Este es uno de los puntos importantes ya que señala que el servicio de transferencia se realiza por medio de la red internacional Internet a través de la página Web del Banco, señalando que el Banco no se responsabiliza por aquellas situaciones o problemas de la red que sean propios del proveedor del servicio Internet y que Enap Refinerías acepta.

La página Web para ingresar al banco es *www.workingcapital.abnamro.com*, el cual se despliega a continuación.

Se debe señalar que para realizar Trasferencias en otra moneda se utiliza una página distinta conocida como Deal Station, la cual permite comprar cualquier divisa para pagar alguna deuda que tenga que ser pagada por ejemplo en euros y que se comentará en páginas posteriores.

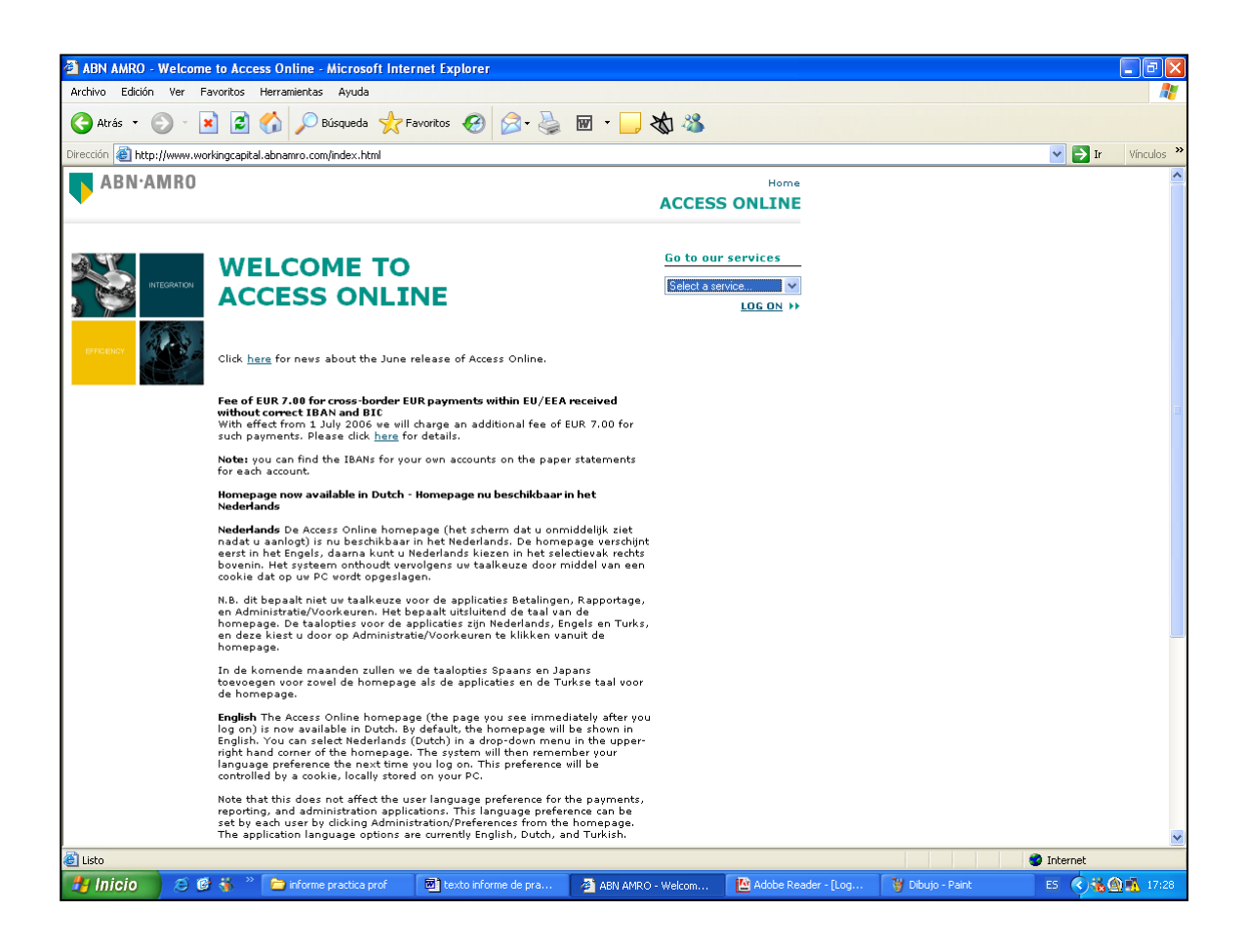

## 3.1.1.2. Acceso y Seguridad

Este punto señala que las personas que accedan al servicio deben ingresar su nombre de usuario y contraseña, pero para ello, deben utilizar un dispositivo de seguridad que se describirá a continuación.

El banco, como medio de seguridad, facilita un Digipass, que es un dispositivo electrónico que cuenta con una pequeña pantalla donde, al presionar un botón, aparece un código numérico que va cambiando cada 36 segundos y que se utiliza como una contraseña o password único para cada transacción. De esta manera se impiden fraudes (robo de contraseña y ataques de hackers). Este sistema esta basado en la "autentificación fuerte de dos factores" que es un término eminentemente informático el cual señala que para ingresar al sistema se debe tener algo, en este caso el dispositivo Digipass, y algo que se sepa, o sea el password.

El funcionamiento es muy simple, se debe ingresar a la página Web y dirigirse al sector de la página donde se ofrece el servicio, allí se pide el nombre de usuario, para luego pasar a otra página donde se le dan indicaciones las cuales son: encender el Digipass, ingresar el password, presionar un botón específico que tiene el Digipass que es el APPLI 2 para luego ingresar un código dado por la página, luego de un segundo el Digipass entrega un código el cual debe ser ingresado en la página Web para así acceder al servicio de T.E.F. Para comprender un poco más se mostrará en imagines cómo es un Digipass.

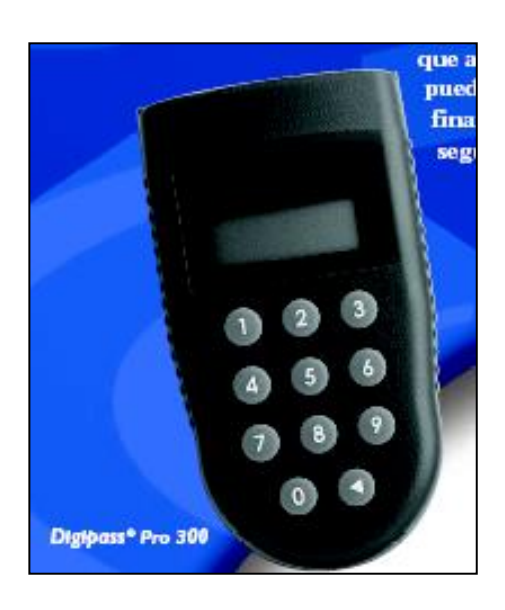

Aquí podemos ver como es un dispositivo Digipass, que es parecido a un teléfono celular. Existen variados tipo pero el utilizado en Enap Refinerías es el que se muestra en la figura. Se puede apreciar la pantalla, los números y una tecla con un triángulo blanco que como se mencionó anteriormente es la tecla APPLI 2, se debe señalar también que el dispositivo está interconectado con la sucursal donde se tiene la cuenta corriente, es decir, Nueva York, EE.UU.

Ahora se mostrará la página Web en el sector donde se ingresan los datos y los pasos para ingresar. Como vemos está en la parte superior derecha de la página principal del Banco, donde se despliegan variados servicios de acceso.

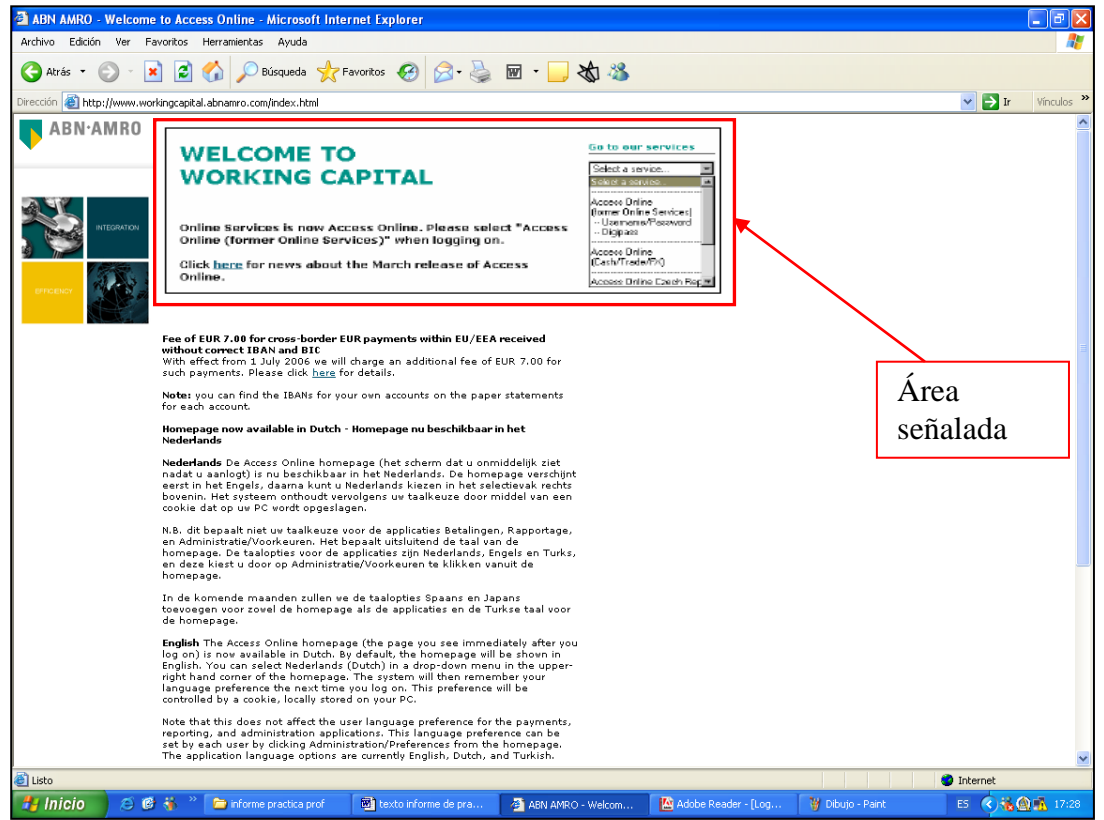

Como se señala con la flecha, debemos apretar con el mouse el

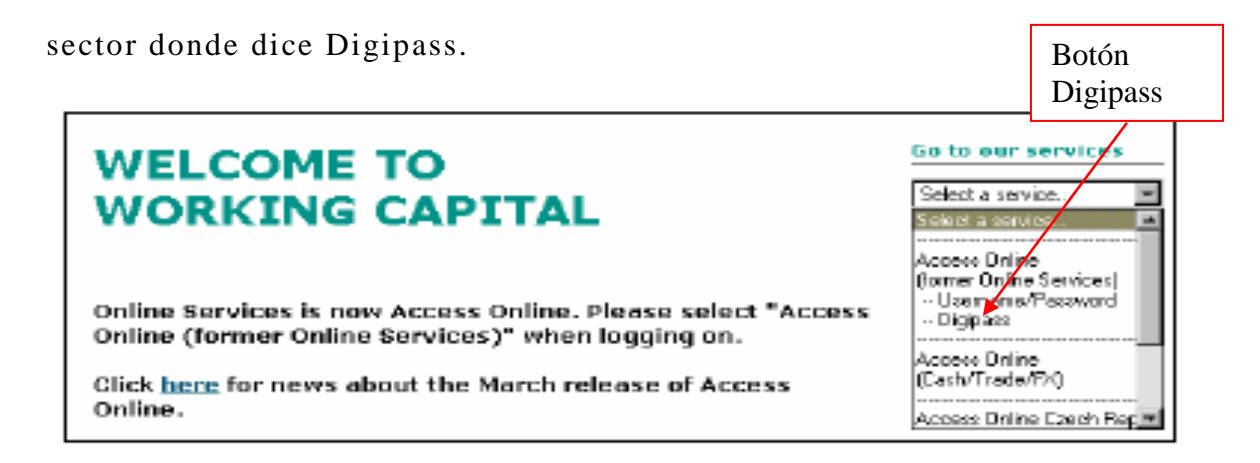

Después de apretar el botón Digipass se ingresa a una nueva ventana donde debemos ingresar el nombre de usuario y presionar el botón Submit (aceptar), para ingresar a una nueva ventana.

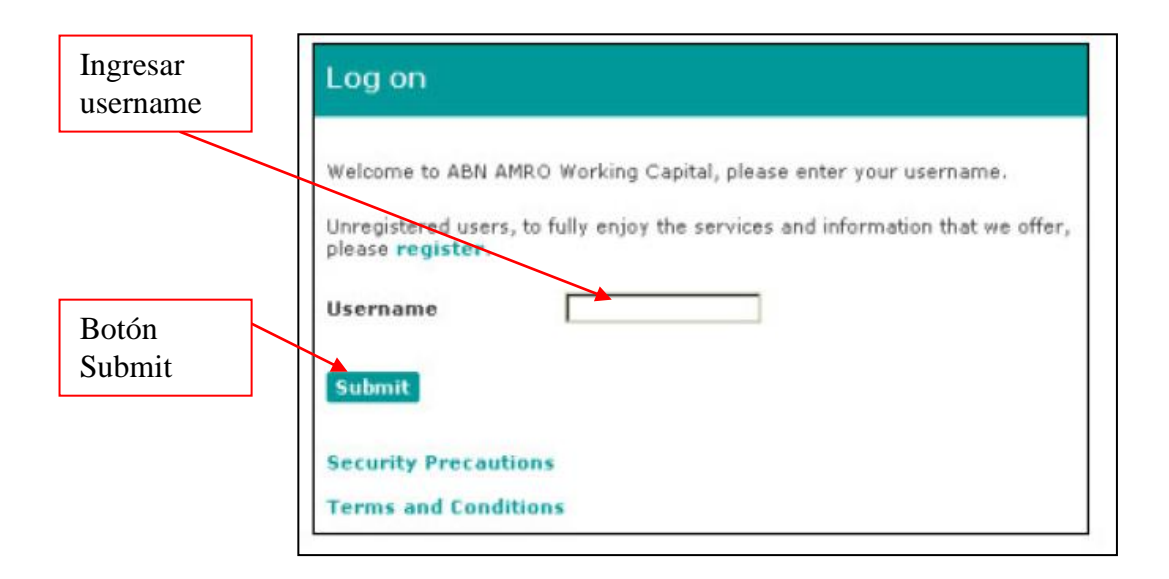

Por último y como señalamos en unos párrafos atrás se ingresan los datos a través del Digipass, con la flecha roja se indica el lugar donde se ingresa el numero que entrega el Digipass para ingresar al sistema.

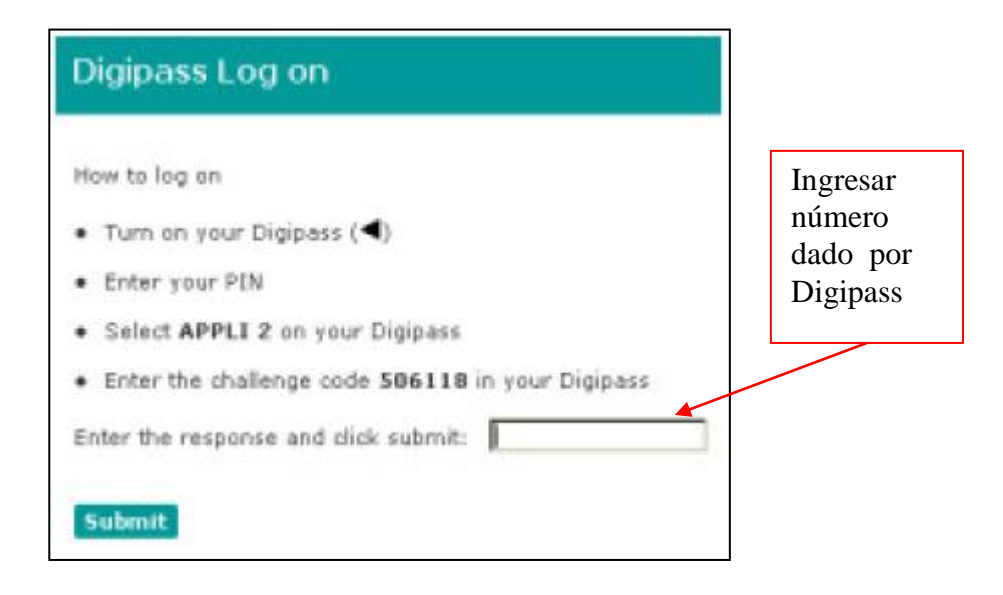

También se debe señalar que para ingresar al sistema se debe contar con la autorización de una persona que es el Administrador, y que en este caso es funcionario de la empresa, quien esta a cargo de establecer usuarios y asignar fun ciones o roles, los cuales serán mencionados más adelante en otros capítulos de esta tercera parte del trabajo.

# 3.1.1.3. Costos asociados

El banco ABN AMRO por prestar estos servicios cobra ciertas comisiones dependiendo de qué tipo de transacción estemos hablando, para ello se desglosará los tipos de cobros más comunes que realiza el banco y sus valores. Se debe recordar que la cuenta corriente no está en Chile si no en los Estados Unidos y que los cobros son por cada transacción.

- Transferencias hacia bancos fuera de los EE.UU. US \$6
- Transferencias desde bancos fuera de los EE.UU. US \$2.75
- Transferencias hacia bancos de los EE.UU. dentro US \$3.00 de la ciudad de Nueva York
- Transferencias desde bancos de los EE.UU. dentro US \$2.50 de la ciudad de Nueva York.
- Transferencias hacia bancos de los EE.UU. fuera US \$3.00 de la ciudad de Nueva York
- Transferencias desde bancos de los EE.UU. fuera US \$2.50 de la ciudad de Nueva York
- Mantención de Cuenta Corriente en el extranjero US \$30.00

Más cobros realizados por el banco se podrán encontrar en los anexos del informe *(Ver anexo número 2).* Lo primordial es darnos cuenta que los costos cobrados por el banco son variables ya que dependen primordialmente del número de transferencias realizadas. El único costo fijo es la mantención de la cuenta corriente que es de US \$30.00 y que se cobra mensualmente.

## 3.1.1.4. Overnights

Debemos primero definir qué es un overnights. Éste es un instrumento financiero por el cual un cliente invierte el excedente de su cuenta corriente en un depósito de una noche, en el cual se le paga intereses, generando ingresos adicionales para éste. Esto es muy utilizado por bancos internacionales, ya que invierten el dinero mientras su cliente "duerme", es decir, si el dueño de la cuenta corriente está en Chile, su dinero está siendo utilizando por el banco en China por diferencia horaria.

En Enap Refinerías funciona de la siguiente forma, durante el día se realizan a las T.E.F. hasta las cinco de la tarde, ya que ese es el horario de trabajo dentro de la Refinería para el personal administrativo.

Luego de ello, y en la mayoría de las veces queda un excedente de dinero en la cuenta corriente, y este es el dinero que se invierte hasta las ocho de la mañana del otro día en donde éste regresa nuevamente a la cuenta corriente, aunque existe una cláusula especial en donde el banco invierte siempre y cuando el excedente sea superior a US \$100.000, bajo esa cantidad el banco no puede retirar el dinero de la cuenta para realizar las transacciones al otro lado del mundo. También se debe señalar que el dinero retirado un día hábil, por ejemplo el viernes, debe ser devuelto al día hábil siguiente, en este caso sería un día lunes, si es que no es feriado.

El interés se acumula en forma diaria para luego ser in gresado a la cuenta corriente cada fin de mes. La tasa de interés utilizada es la que emite la Reserva Federal de los Estados Unidos en forma semanal, aunque la tasa esta expresada anualmente, pero como los overnights son diarios, la tasa de divide en 360 y el resultado es el porcentaje que se gana. Ejemplo, si el excedente es US \$1,445,223.44 y la tasa es de un 4.52 % anual el cálculo es el siguiente.

$$
\underbrace{0.045}_{360} \qquad \qquad 0.0125 \text{ X } 1.445.223,44 = 181.46
$$

El resultado obtenido es el interés capitalizado en el día y el cual es sumado con el resto de los intereses obtenidos en el mes, para posteriormente ser ingresados en la cuenta corriente, *(Ver anexo número 3)*

# 3.1.1.5. Roles

Este punto tiene que ver con las personas que están designadas par a utilizar este servicio, para ello Enap Refinerías designa a una persona de la empresa como Administrador, el cual establece usuarios, asigna funciones y establece políticas de autorización, que se relacionan con las personas que deben autorizar los pagos. El conjunto de funciones que se permite realizar a un usuario se denomina "rol" los cuales son los siguientes, además del administrador:

- visualizador de pagos
- pagador
- autorizador de pagos

## **3.2. Pago a proveedores Internacionales.**

Los pagos a Proveedores Internacionales se realizan luego de un proceso de preparación el cual comienza cuando surge la necesidad de obtener algún material para la Refinería, el que es gestionado por el Área de Abastecimiento que se encarga de cotizar y elegir el mejor proveedo r para adquirir el material, con lo que respecta al pago por el bien, se negocia la fecha, la que casi siempre es a treinta días después de la fecha de embarque.

Se debe hacer notar que la Enap Refinerías por política no solicita apertura de Carta de Crédito ni el Exportador exige cobranza documentaria, ya que existe la confianza necesaria entre las partes para que exista mayor fluidez en la operación de compra/venta.

Al llegar la documentación emitida por el Exportador y por el Embarcador a la Refinerías, se envía la documentación al Agente de Aduanas para iniciar el proceso de internación de los materiales en nuestro país y a la vez se crea un documento interno donde se preparan los pagos semanales que se deben realizar con sus respectivas fechas, que por lo general se realizan los días miércoles.

Internamente, la División de Comercio Exterior envía copia de la factura comercial, y si corresponde, el conocimiento de embarque a la División de Costos para que ingrese en el sistema la obligación de pago. El sistema utilizado en Enap Refinerías se llama SAP, el cual daremos una explicación para comprenderlo, ya que tiene mucha relación con las T.E.F. que realiza la Refinería Aconcagua.

## *3.2.1. Sistema informático SAP<sup>8</sup>*

Para dar una explicación breve de qué es el sistema SAP, utilizaré un breve Tutorial de Introducción a SAP realizado por Exequiel López, Ingeniero Informático Uruguayo.

"Todas las compañías del mundo tienen al menos una sección en la empresa encargada de la contabilidad, es decir un conjunto de personas, máquinas, archivadores, computadoras y demás, dedicadas a llevar las finanzas de la empresa, realizando tareas como pago de sueldos, pago a los proveedores, cobro de deudas, manejo de los libros diarios contables o manejo del libro mayor.

*<sup>8</sup> Breve Tutorial de Introducción a SAP (www.mundosap.com/foro/downloads.)*

Si la empresa produce algún bien o mercadería que deba almacenarse como relojes, latas de comida o teléfonos celulares por ejemplo, ha de tener entonces también personas y recursos físicos dedicados a llevar el inventario de las cosas producidas, a llevar el control de cómo estas mercaderías y materiales son almacenados o retirados de sus bodegas.

Si dicha empresa es relativamente grande entonces tendrá asimismo como parte de su patrimonio propiedades tales como edificios, oficinas, muebles, mesas, computadoras, archivadores, escritorios y vehículos, es decir, tendrá lo que se llama comúnmente activos fijos que deberán ser gestionados, saber dónde y en qué estado están, para qué se están usando y por quién.

También si la empresa está bien organizada deberá tener un control sobre sus recursos humanos, relaciones públicas, comunicación y atención de su personal, control de vacaciones, licencias por enfermedades, etc.

La empresa también tendrá que tener un control sobre sus canales de distribución de servicios y mercaderías, es decir, tendrá que tener alguna manera de llevar adelante la venta y distribución de su producción.

Por lo general (aunque no siempre) las empresas tienen variados programas de computadora, separados y diferentes entre sí, que hacen estas y muchas más tareas.

A veces algunos de esos programas son creados por los programadores de la misma empresa, es decir, son creados por empleados directos de la empresa, por lo general dependientes de la gerencia de sistemas o de la gerencia de finanzas lo que significa que más de una unidad dentro una misma empresa puede crear programas.

También se da el caso de que la empresa (además de escribir sus propios programas) compre algunos programas hechos por otras empresas o por terceras personas para realizar alguna de estas tareas.

Además, también se da el caso de que la empresa usa programas genéricos como Microsoft Excel por ejemplo para llevar adelante algunas tareas de procesamiento de datos que no son cubiertos ni por los programas propios ni por los programas comprados a terceros.

En resumidas cuentas: en las empresas puede llegar a generarse un verdadero caos de distintos sistemas, programas y aplicaciones funcionando en paralelo, lo que en determinadas circunstancias puede llegar a representar un serio problema, provocando la imposibilidad de que se procese debidamente la información necesaria para permitir a la empresa alcanzar sus logros o simplemente funcionar con normalidad.

Por esta razón es que fue creado SAP y este es justamente el problema que SAP resuelve.

SAP es un sistema gigante conocido bajo la clasificación E.R.P. (Enterprise Resource Planing – planificación de recursos empresariales) que hace todas estas tareas y muchísimas más teniendo toda la información almacenada en una única base de datos centralizada por lo que no existen problemas de repetición de datos o inconsistencia entre los mismos.

Es decir es un sistema de gestión de información que lo abarc a todo dentro del negocio."

En resumen, cada operación realizada por Enap Refinerías S.A. es ingresada en este sistema, y es por ello que cuando se realiza un pago por medio de T.E.F. debe ser registrado en este sistema conocido como SAP.

# *3.2.2. Pagos a través de T.E.F. por el banco contratado. <sup>9</sup>*

Como se señaló en algunos títulos anteriores, las T.E.F. se realizan actualmente en Enap Refinerías S.A. por el banco holandés ABN AMRO BANK. A la vez debemos señalar que cada transferencia requiere de un control interno el que señalaremos en las siguientes páginas.

Cuando se acerca la fecha de pago de algún material, la persona encargada de realizar los pagos verifica si el pago es en dólares o en otra divisa. Se comienza generalmente con los pagos en dólares que se realizan por la página Working Capital del banco. Luego se efectúan los pagos en otras divisas que se realizan a través de la página Deal Station, que también pertenece al banco.

*<sup>9</sup>Fuentes: Manual Usuario ABN-AMRO BANK, Pagos en Línea www.workingcapital.abnamro.com*

Para realizar un pago en dólares, ingresamos a la página Web workingcapital.abnamro.com donde se nos solicita el nombre de usuario y password, el cual explicamos en páginas anteriores, y la cual nos lleva a la siguiente ventana que se despliega a continuación.

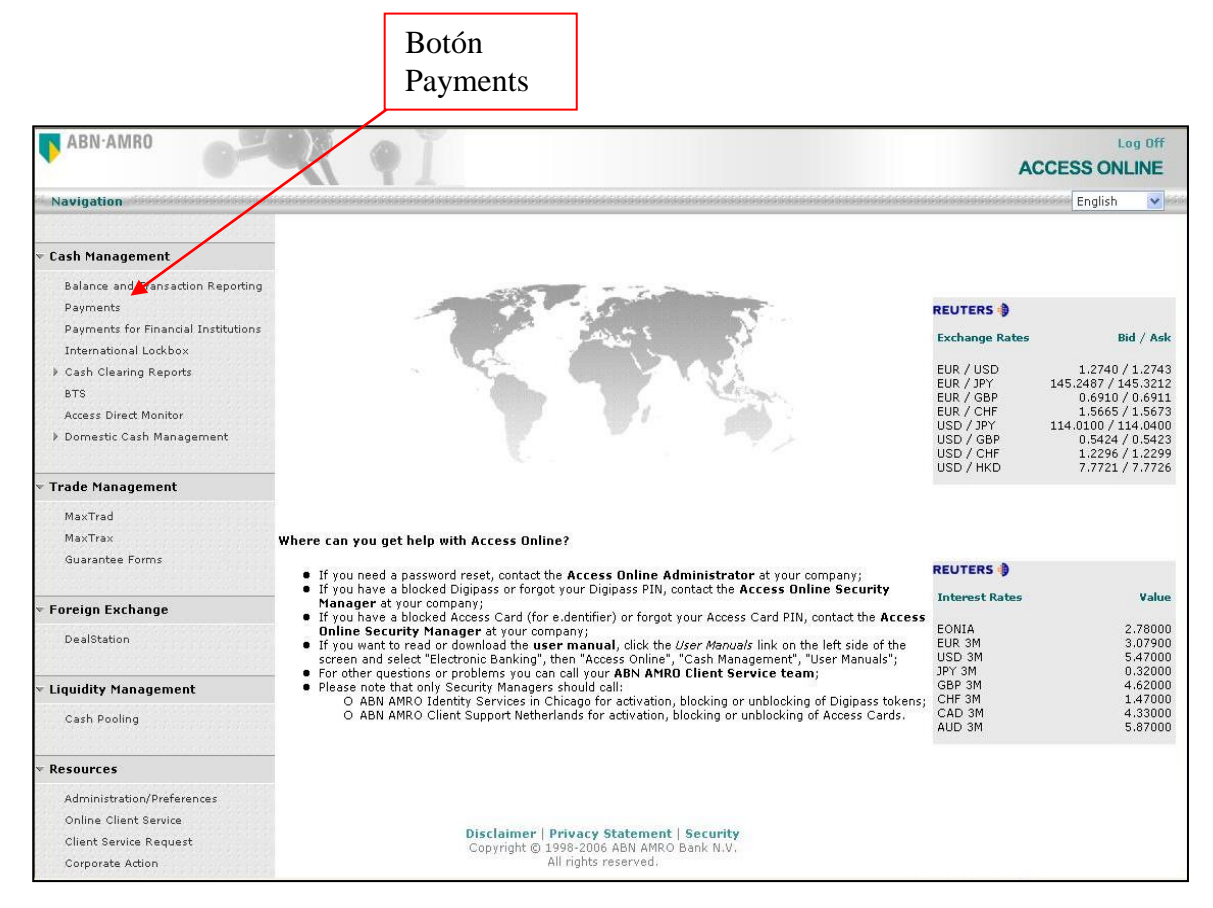

Como se señala en la figura con la flecha roja debemos hacer clic en Pago (Payments) en el menú de navegación, y al ingresar encontramos un listado como se muestra a continuación.

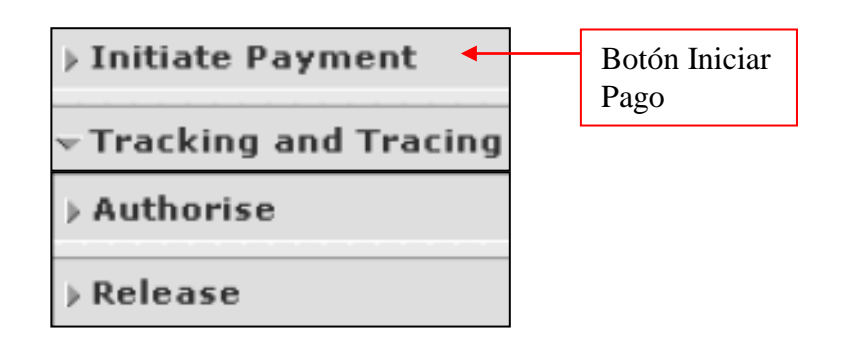

Al presionar el botón iniciar pago (iniciate payment) podemos realizar las siguientes operaciones, entre otras:

- iniciar un pago nuevo (single payment).
- iniciar un pago nuevo desde una plantilla de pago recurrente (model payment), esto quiere decir que existe un registro anterior de pagos a ese cliente, y que permite realizar los envíos más rápidamente ya que los datos como dirección o cuenta corriente están ya ingresados, ahorrando tiempo, y
- acceder a los pagos que se han puesto en espera para su posterior autorización (hold).

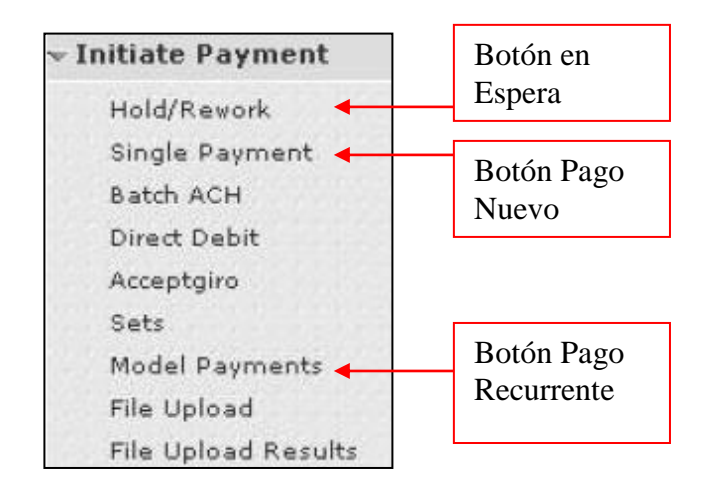

Si presionamos donde dice hold nos encontraremos con la siguiente ventana, la cual nos muestra los pagos que tenemos en espera de autorización por la persona que se encarga de realizar esta función. Cada punto que se muestra en la ventana será explicado en anexo del trabajo *(Ver anexo número 4).*

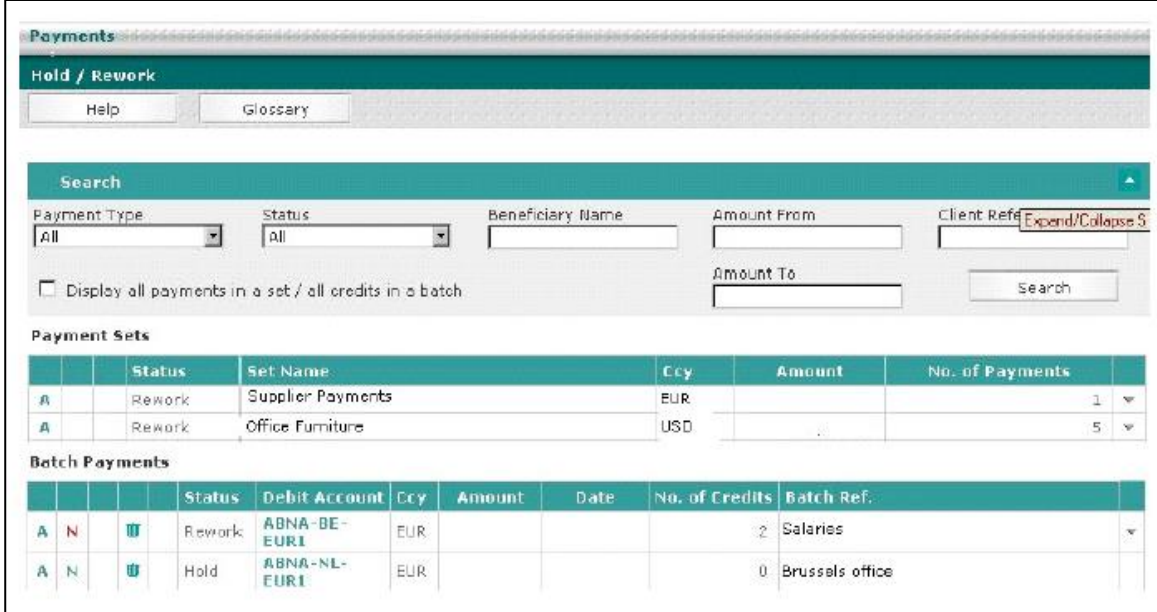

Si seleccionamos single payment, se despliega la siguiente ventana que se verá en la siguiente página. Cada espacio que requiere ser llenado por la persona que realiza el pago en esta ventana será explicado como en el caso anterior en el anexo de este informe *(Ver anexo número 5).*

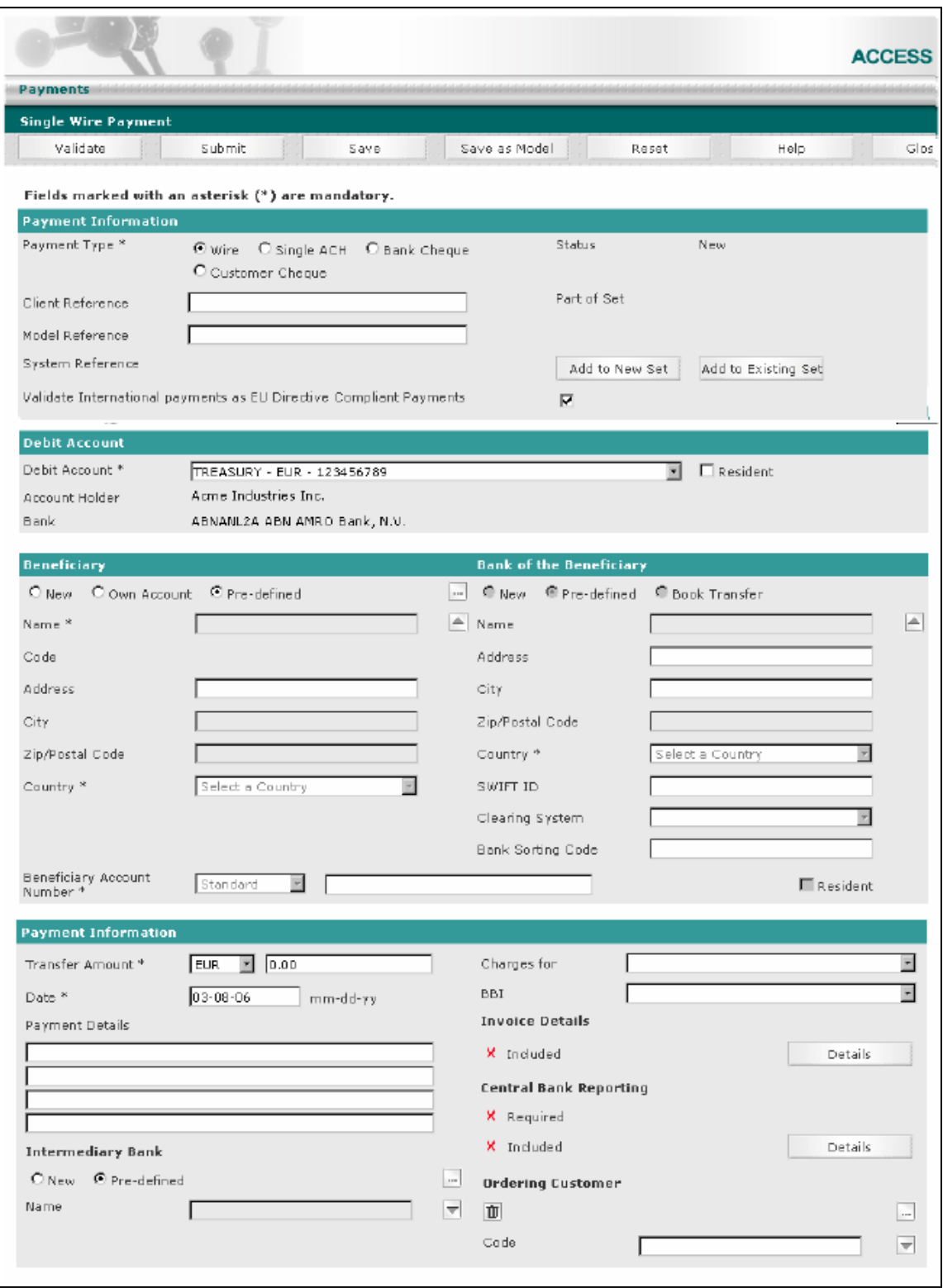

Y por último si presionamos model payment se despliega lo siguiente.

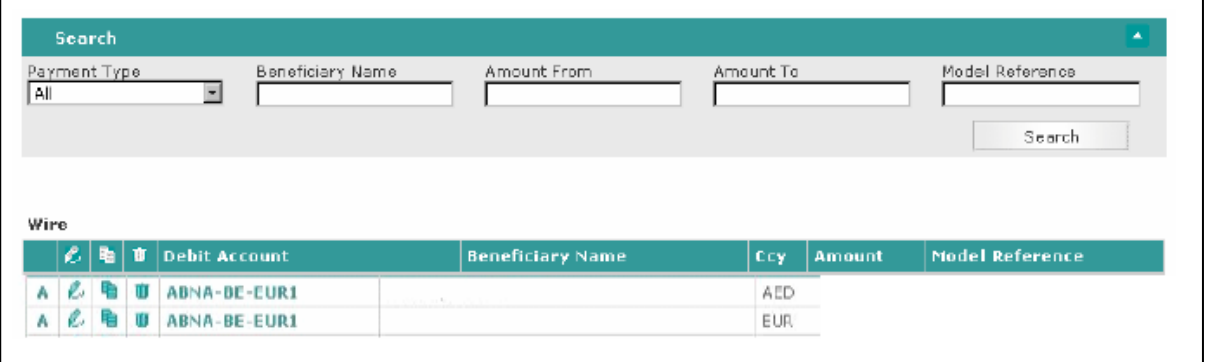

Para realizar los pagos, la persona encargada ingresa cada dato que se le solicita por medio de la ventana single payment o model payment, pero podemos mencionar que los datos primordiales solicitados son los números de cuentas corrientes, expresadas en códigos IBAN, ya sea del pagador, es decir, Enap Refinerías y el beneficiario, el banco del beneficiario con su correspondiente código SWIFT o Fedwire y otros datos necesarios para el correcto envío del dinero.

Luego de cursado el pago se requiere la autorización de la persona que está a cargo de ese rol, para ello cumple los mismos pasos de ingreso que el pagador pero ingresa en vez de iniciar pago a autorización (authorise).

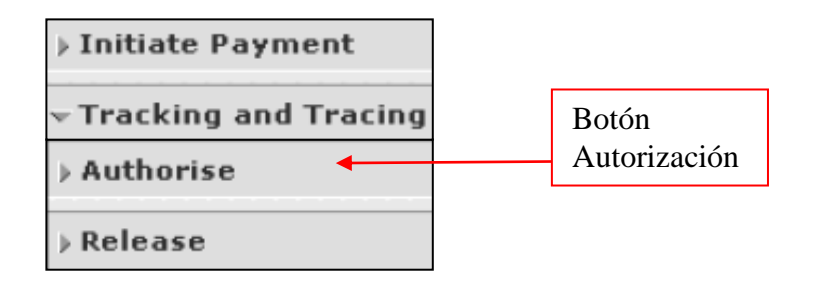

Dentro de esta ventana la persona que autoriza se encuentra con lo siguiente, en donde revisa los pagos que están en espera (hold) y los autoriza, cliqueando el botón izquierdo de cada pago como lo indica la flecha roja o puede también rechazar, por alguna falla que pudo haber cometido el pagador.

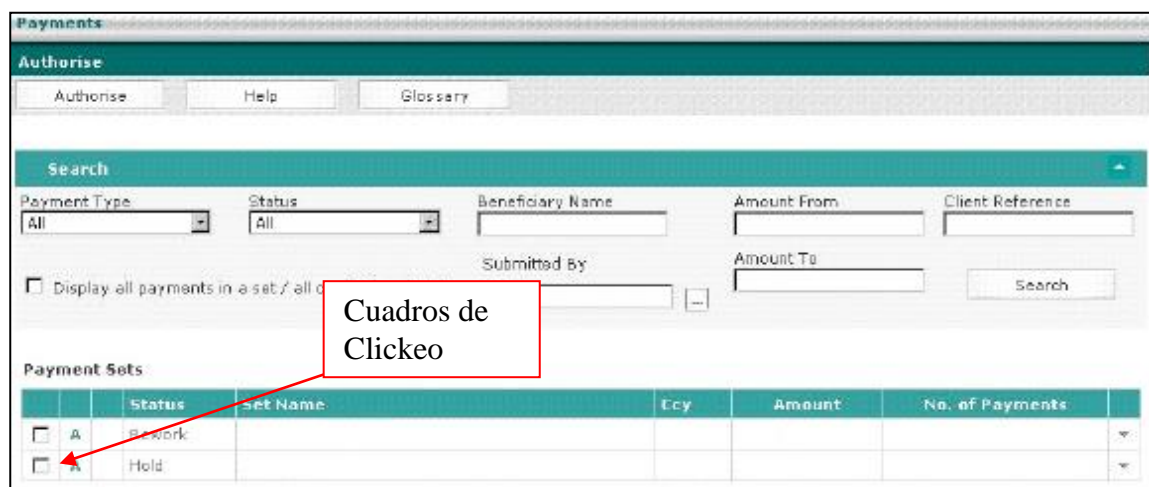

Por último y para verificar si el pago fue llevado a cabo por el banco, se debe ingresar al botón seguimiento y rastreo (tracking & tracing).

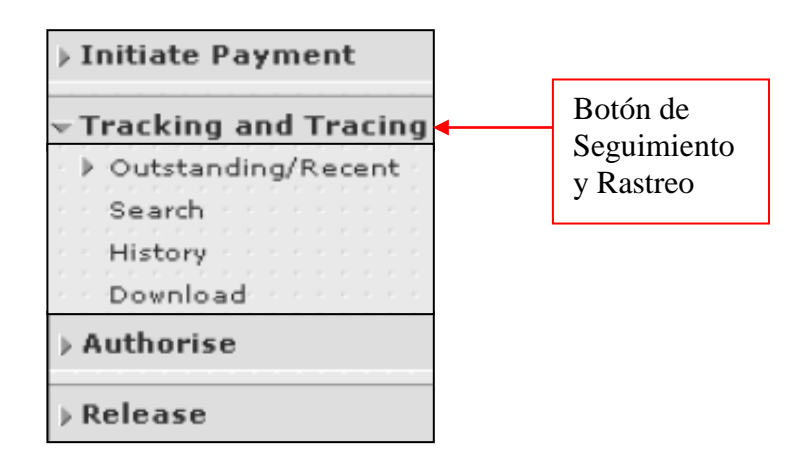

En ella se puede encontrar con los pagos autorizados, pagos en espera de autorización, pagos rechazados por la persona que autoriza los pagos, los pagos enviados a la cuenta, y los recibidos por el beneficiario. También puede bajar e imprimir reportes de los pagos ya efectuados para llevar control

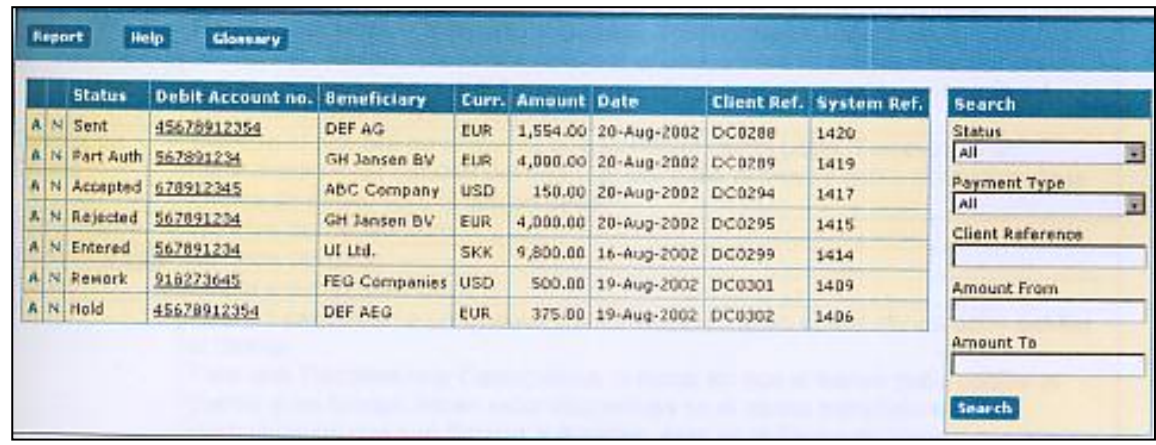

Paralelamente, en forma interna, se realiza un registro en donde se refleja el pago realizado, y este documento se le conoce como VOUCHER, el cual podrá ser visto en la parte de anexos *(Ver anexo número 6)*, que refleja las entradas y salidas de dinero de la cuenta

corriente, y donde se le adjunta la factura y/o el conocimiento de embarque cancelado y el registro impreso de que el dinero fue retirado y/o ingresado por parte del banco, en este caso, ABN AMRO BANK. Debemos recordar que se tiene que registra el pago en el sistema SAP que tiene Enap Refinerías.

Todos estos documentos serán mostrados en la parte anexos del informe.

Debemos recordar que para realizar pagos en otra divisa se debe ingresar a otra página conocida como Deal Station, *www.dealstation.abnamro.com*, y que se muestra a continuación.

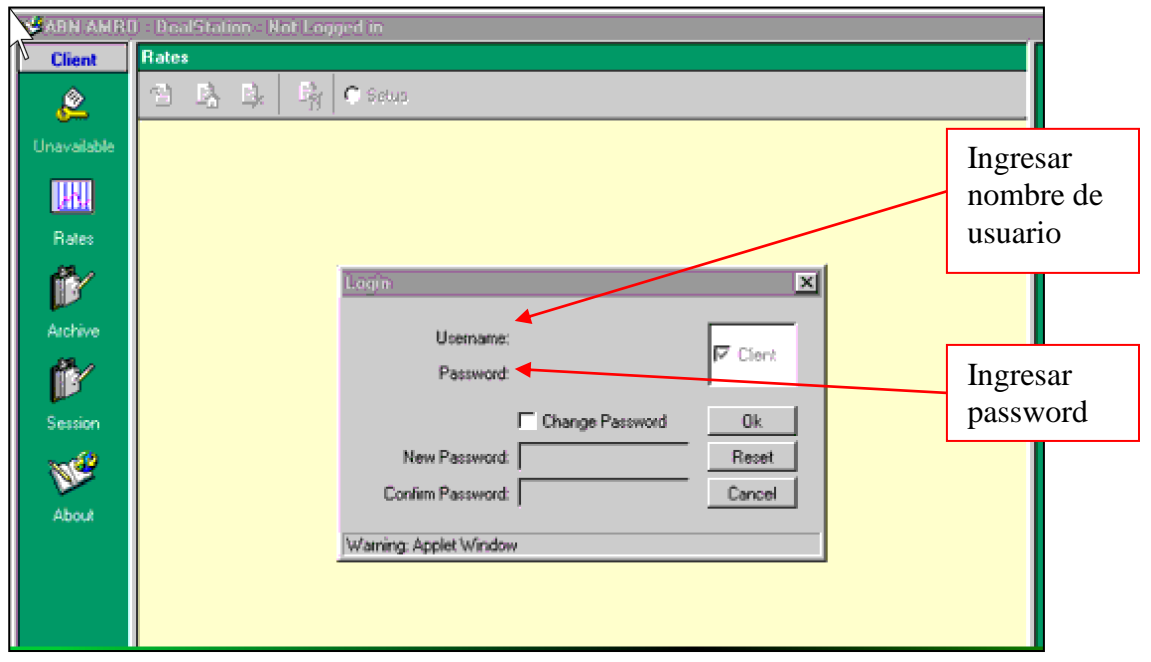

Como se puede apreciar, se le solicita al pagador el nombre de usuario y el password para realizar la transacción, luego de ello se visualiza otra ventana donde se elige la moneda que se quiere comprar para pagar al beneficiario, en este caso sería dólares por euros, ya que generalmente el euro es la moneda solicitada por algunas facturas que provienen de Europa.

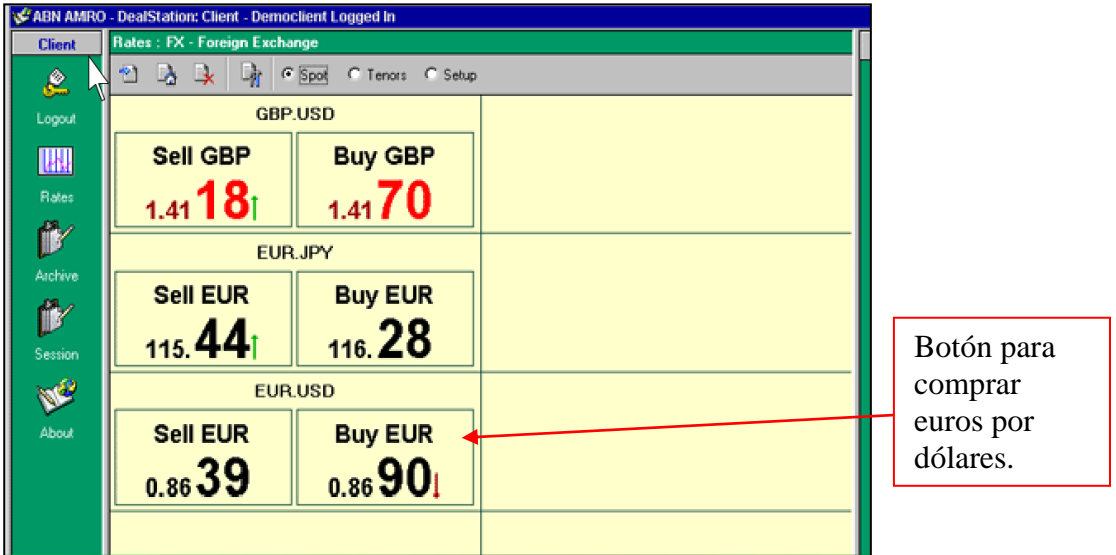

Se abre otra ventana donde se solicita el monto de euros que se requiere y a que cuenta hay que traspasar el dinero.

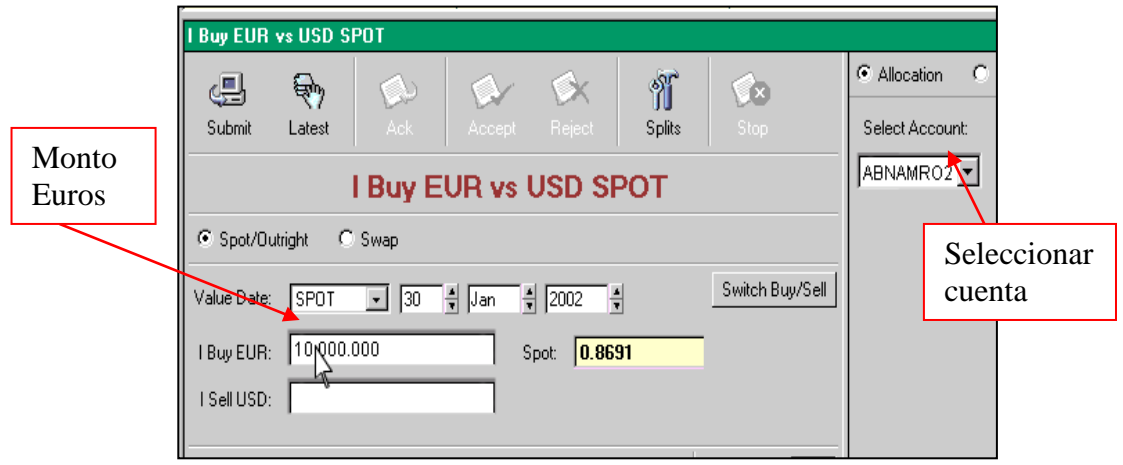

Y por último se puede verificar si la operación fue ingresada, para posteriormente bajar un reporte que será adjuntado al VOUCHER correspondiente, y que será mostrado en la parte anexos del informe *(Ver anexo número 7)*. Se debe hacer notar que para autorizar la transferencia se utiliza la misma operación que como se hace en dólares.

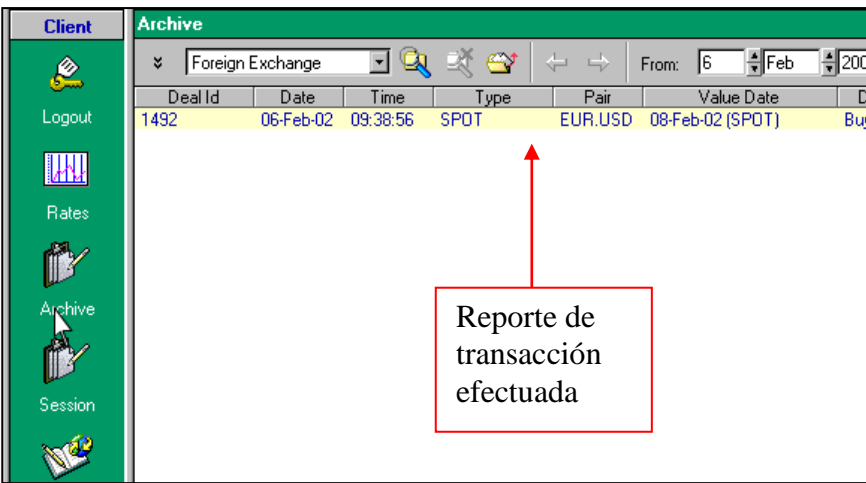

## **3.3. Remesas por concepto de Exportaciones.**

El negocio de Enap Refinerías es la refinación de hidrocarburos para su posterior venta a través de la Empresa Nacional del Petróleo. En los últimos años ENAP exporta aproximadamente el 10% de su producción de combustibles a países de Centro y Sudamérica. Ocasionalmente lo ha hecho también a Norteamérica.

Es por ello que también a través de la página workingcapital.abnamro.com se puede verificar si las exportaciones han sido pagadas, para ello los importadores a través de sus bancos, realizan las T.E.F. a Enap Refinerías, que por medio de la División de Comercio Exterior son revisadas periódicamente para su posterior registro por medio de VOUCHERS de ingreso con sus respectivos reportes *(Ver anexo número 8).*

Para ingresar a la página se deben realizar los mismos procedimientos como en los casos anteriores a través de un nombre de usuario y un Digipass, para luego acceder al botón Balances (Balances and Transactions Reporting) que se indica a continuación.
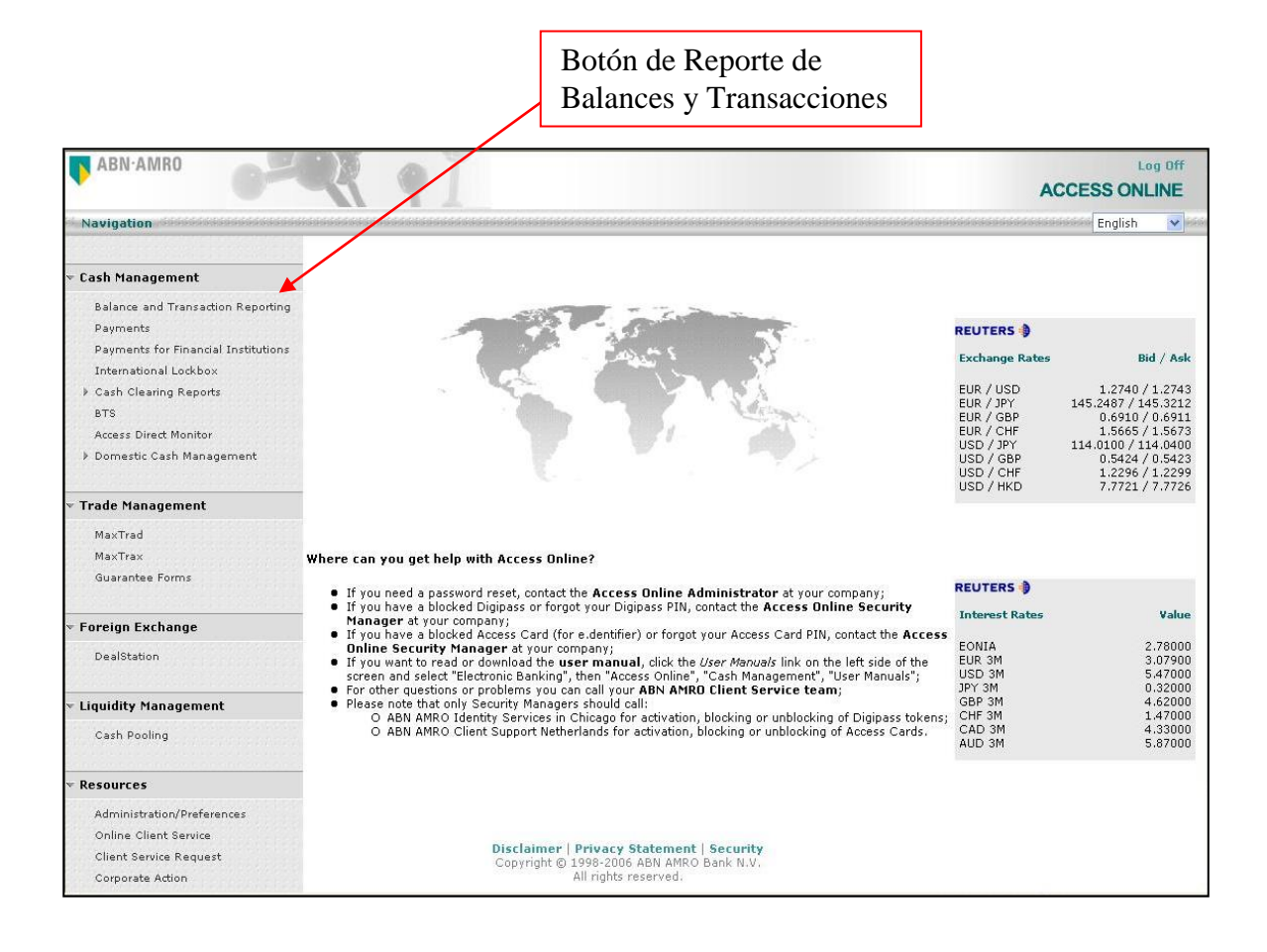

Luego de presionar, se muestra una ventana con variados botones, donde se elige la opción "balances", ya que muestra todos los ingresos y egresos que han ocurrido, pudiendo seleccionar un día en particular, un mes o inclusive el año completo, pero en el caso de Enap Refinerías se registra el informe diario, donde se revisa si hay ingresos por concepto de exportaciones. En la sección de anexos se mostrará un detalle de un balance diario donde se aprecia que los ingresos e stán en positivo y los egresos en negativo, y una descripción la cual indica la procedencia del dinero *(Ver anexo número 9).*

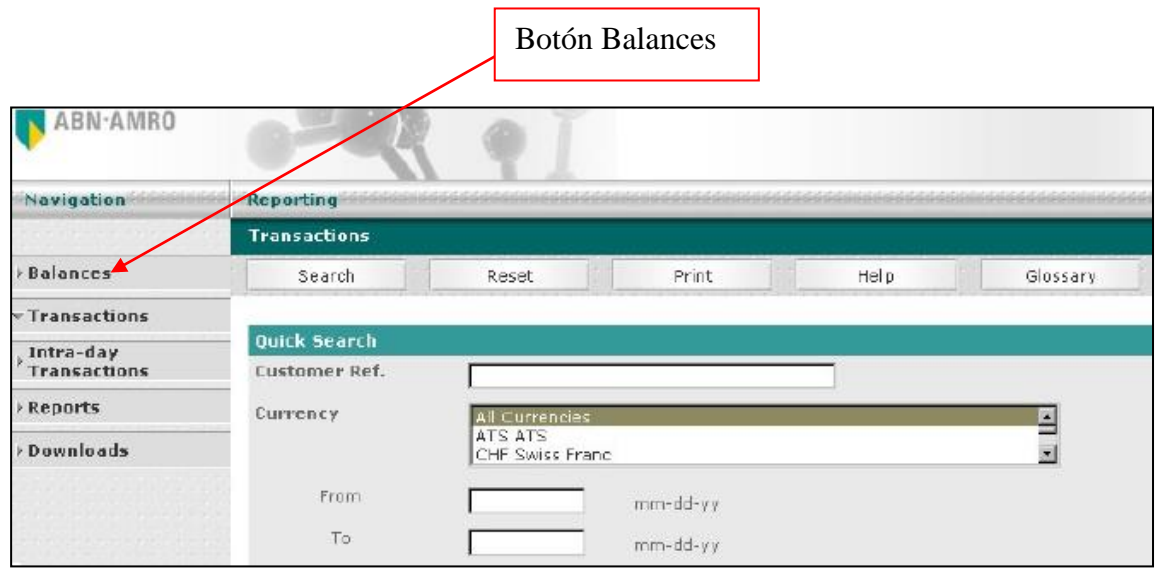

Se debe destacar que para asegurarse de que los dineros son por concepto de exportación se lleva un registro interno de la División Comercio Exterior donde están valoradas todas las exportaciones realizadas, ya que estas se cancelan 30 días fecha de embarcados los derivados del petróleo, por ejemplo, se realizó una exportación el día 31 de mayo por un valor de 1 millón de dólares, entonces se tiene claro que el día 30 de junio se recibirá una remesa por ese valor a través de T.E.F.

La División de Comercio Exterior debe realizar esta verificación ya que hay otros ingresos por otros conceptos como intereses por concepto de overnights, y dineros enviados por y hacia Enap Santiago y de los cuales hablaremos en el siguiente punto.

#### **3.4. Transferencias desde y hacia Enap Santiago.**

Para comenzar hablando de este punto debemos recordar que Enap Refinerías pertenece a Línea de Negocios de Refinación, Logística y Comercialización de la Empresa Nacional del Petróleo, y por ende es una filial de ésta, y rinde cuentas a ella.

Es por ello que las T.E.F. realizadas por Enap Refinerías deben ser supervisadas por Enap Santiago, su principal.

Cuando Enap Refinerías requiere realizar pagos a sus distintos proveedores, debe informar y solicitar a Enap Santiago la cantidad de dinero que se requiere para realizar todas las operaciones de pago que están programadas. Para ello Enap Santiago envía a través de su cuenta corriente y que también está suscrita al banco ABN AMRO BANK los dineros que son ingresados a la cuenta corriente de Enap Refinerías, la que registra a través de VOUCHERS, con los correspondientes reportes del banco y que se mostrarán en la parte anexos de este informe *(Ver anexo número 10).*

Como contraparte Enap Refinerías debe enviar todos los dineros que recibe a Enap Santiago por concepto de exportaciones, a través de T.E.F. ya que Enap los utiliza para realizar compras de cru dos, los cuales serán posteriormente refinados por las Refinerías Aconcagua y BioBío. Todas estas transferencias deben también ser registradas a través de VOUCHERS con sus respectivos reportes extraídos de la misma página del banco *(Ver anexo número 11).*

Como último se debe señalar que la ventana que se utiliza para extraer los reportes es la misma de donde se puede seleccionar el botón balances, como lo mostraremos a continuación, con la flecha roja, en donde dice Reportes (Reports), la que nos lleva a una ventana donde se selecciona la transferencia que se desea registrar.

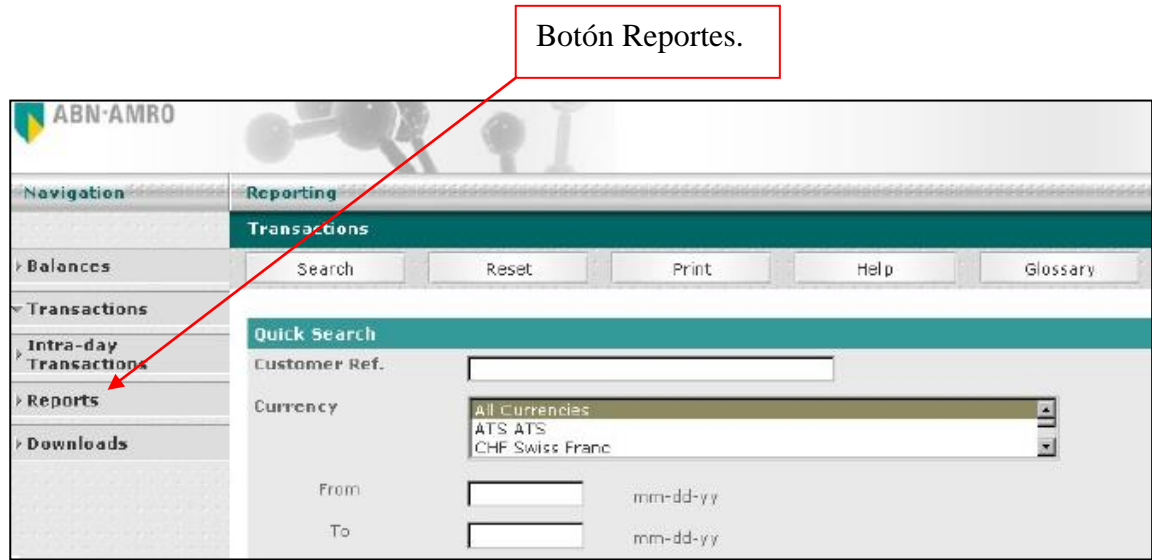

### **3.5. Información al Banco Central de Chile. 1 0**

Como es de conocimiento general, el Banco Central tiene por objetivo velar por la estabilidad de la moneda y el normal funcionamiento de los pagos internos y externos, para ello cuenta con variadas facultades que le son otorgadas por la Ley.

En lo que respecta al último punto señalado en los objetivos, que señala que debe velar por el correcto funcionamiento de los pagos externos, el Banco Central aunque no cuenta con una facultad explícita en la Ley que le permita crear políticas con respecto a este tema, debe generar estadísticas por estos pagos, y una de estas estadísticas es la creación de la balanza comercial del país, para e llo cuenta con variadas fuentes de información de operaciones de comercio exterior (importaciones y exportaciones), como es el Servicio Nacional de Aduanas, quien le reporta todas estas operaciones.

A través de los capítulos IV sobre información de export aciones y V sobre información de importaciones del Compendio de Normas de Cambios Internacionales señala que todas las operaciones realizadas por una empresa por cualquiera de estos conceptos y que sean mayores de US \$5 millones FOB deben ser informadas al Banco Central.

*<sup>10</sup> Fuente: www.bcentral.cl* 

Como quedará demostrado luego en la Sección Anexos, las transferencias por conceptos de importación y exportación efectuadas por Enap Refinerías son de un valor muy alto. Para ello la División de Comercio Exterior realiza un reporte trimestral para cumplir con lo dispuesto por el Banco Central.

Para realizar esto, se deben realizar los siguientes pasos:

El jefe de la División de Comercio Exterior de Refinería Aconcagua que está a cargo de esta tarea, tiene que enviar la información al Banco Central por medio de la página internet www.bcentral.cl antes de los 15 días posteriores al término del trimestre. Como punto de partida solicita al la División de Contabilidad los registros contables de las dos Refinerías, Aconcagua y BioBío, con los montos totales de las importaciones (cuentas por pagar a acreedores extranjeros) y exportaciones (cuentas por cobrar deudores extranjeros) de los tres meses anteriores al informe, por ejemplo si estuviéramos en el mes de enero se solicitan los meses de octubre, noviembre y diciembre del año anterior.

Posterior a ello, y en forma interna, ingresa los valores solicitados a dos listados en una planilla Excel, uno de importación y otro de exportación, donde por cada mes que se informa se ingresan los montos,

Luego y también en una planilla Excel, registra todos los pagos realizados por conceptos de importación de las dos Refinerías realizados en forma mensual, y en otra planilla todas las remesas recibidas por concepto de exportaciones, y al igual que las planillas anteriores están en forma mensual, aunque separadas por Refinerías.

Para el posterior completado del informe que se envía al Banco, existe una última planilla Excel donde se anotan los siguientes valores, primero hablaremos de la planilla de exportaciones donde se ingresan:

- a) Los montos de DUS con pago.
- b) Los Retornos de Refinería Aconcagua.
- c) Los Retornos de Refinería BioBío.
- d) El total de los retornos del exterior (planilla Banco Central).
- e) El ajuste de pago que es la suma entre el saldo contable del mes anterior y los DUS con pago del mes correspondiente menos los retornos y los saldos de contabilidad (cuentas por cobrar) del mes y por último,
- f) El saldo contable del mes.

Todos estos datos son ingresados en la planilla del Banco Central conocida como Informe de Flujos y Saldos de Divisas por Operaciones de Exportación por Internet, el que es recepcionado por el Banco y posteriormente éste envía la respuesta que ha recibido conforme el Informe.

En lo que respecta a las importaciones se ingresan los siguientes datos a la planilla interna:

- a) DIN con pago.
- b) Los pagos realizados por Refinería Aconcagua.
- c) Los realizados por Refinería BioBío.
- d) El total de los pagos (planilla Banco Central).
- e) El ajuste de pago que es la suma entre el saldo contable del mes anterior y los DIN con pago del mes correspondiente menos los pagos y los saldos de contabilidad (cuentas por pagar) del mes y por último
- f) El saldo contable del mes.

Todos estos datos son ingresados en la planilla del Banco Central conocida como Informe de Flujos y Saldos de Divisas por Operaciones de Importación por Internet, cumpliéndose los mismos pasos que cuando realizamos el Informe de las Exportaciones.

Para mejor comprensión cada planilla será mostrada en la parte anexos del informe (Ver anexos números 12 de exportación y 13 de importación), con lo que respecta al dato de ajuste de pagos se indica porque lo que se tiene registrado contablemente es distinto a lo que realmente se recibe o paga. El dato de los DUS y las DIN con y sin pago los provee el mismo Banco Central.

**3.6. Posibles Mejoras al Sistema de T.E.F. utilizado en Enap Refinerías**

A pesar de que el Sistema utilizado es de última tecnología, el procedimiento de pago podría ser mejorado, ya que debemos rec ordar que cada pago debe ser registrado en el sistema ERP SAP, lo cual trae aparejado una pérdida de tiempo, ya que por ejemplo en el caso de los pagos que realiza Enap Refinerías a sus proveedores nacionales son autorizados solamente por el sistema SAP, y no requieren de acceder a una página de algún Banco en específico.

A través de múltiples contratos con variados Bancos internacionales a lo largo de los últimos años, Enap Refinerías les ha solicitado que diseñen un sistema especial y exclusivo en donde el sistema SAP de las Refinerías y el del Banco contratado estén conectados en lo que respecta al tema de las T.E.F., produciendo el pago automático, sin necesidad de ingresar a uno y otro sistema electrónico.

Lamentablemente ningún Banco ha podido diseñ ar este sistema, aunque algunos se han ofrecido a realizarlos, pero por algún motivo no logran hacerlo, lo que provoca que cada cierto tiempo y como se explicó anteriormente, Enap Refinerías, a través de licitaciones, elige los Bancos con la esperanza de que lo logren.

### **CONCLUSIÓN**

A través de las páginas de este trabajo, he querido exponer mi experiencia obtenida dentro de Enap Refinerías S.A. Aconcagua, viviendo el día a día de la Empresa, los problemas en que nos veíamos enfrentados en la División de Comercio Exterior y las decisiones que se tomaban por medio de soluciones que afectaban directamente con el funcionamiento de la Refinería.

Desde una visión global y simple del funcionamiento de las redes cibernéticas, en este caso del Comercio Electrónico y la Banca por Internet, llegamos hasta el punto más explícito de cómo funcionan las Transferencias Electrónicas de Fondos en una de las empresas más importantes de nuestro país.

El tema planteado en las páginas anteriores, nos ha permitido conocer un medio de pago que en estos años se ha utilizado con muchísima frecuencia, incluso entre personas naturales por intermedio de sus propias cuentas corrientes, lo que ha facilitado el intercambio comercial, contribuyendo al crecimiento de las empresas y la búsque da de nuevas tecnologías que hagan más seguro este medio.

También quiero plantear en estas últimas líneas que al utilizar esta tecnología, se debe estar alerta con el mal uso de ella, ya que existen algunos entes inescrupulosos que provocan daños tanto a las empresas como a las personas, creando desconfianza y provocando un freno en el desarrollo económico de los países.

Es de esperar que los objetivos planteados en el principio del informe se hayan cumplido a cabalidad, pudiendo contribuir de alguna forma con el conocimiento y la difusión de este interesante tema, que de seguro, seguirá desarrollándose en el futuro.

# **BIBLIOGRAFÍA**

- Manual del Usuario, Pagos en Línea, ABN AMRO BANK Agosto 2006.
- Wikipedia, www.wikipedia.org
- Banco Central de Chile, www.bcentral.cl
- ABN AMRO BANK, www.workingcapital.abnamro.com
- Memoria Anual Enap, año 2005
- www.monografías.com
- www.revistainterinforma.com/es/art/tecnologia
- Superintendencia de Bancos e Instituciones Financieras www.sbif.cl
- Digipass pro 300, www.vasco.com
- SAP, www.mundosap.com
- ABN DealStation, www.dealstation.abnamro.com

# **ANEXOS**

#### **INDICE ANEXOS**

**1-.**Estado de Cuenta Corriente Enap Refinerías S.A. Mes de Abril año 2006.

**2-.**Facturación Costo Mantención Cuenta Corriente, Incluye Oferta Económica.

**3-.**Certificado de Ingresos por concepto de Overnights Mes Abril año 2006.

**4-.** Campos en la Pantalla Espera y Reprocesamiento página Web ABN AMRO BANK.

**5-.** Campos en la Pantalla Pago Nuevo en Dólares página Web ABN AMRO BANK.

**6-.**Voucher de Egreso en Dólares por concepto de Importación.

**7-.**Voucher de Egreso en Euros por concepto de Importación.

**8-.**Voucher de Ingreso por concepto de Exportación.

**9-.** Balance Diario Cuenta Corriente de Enap Refinerías S.A. fecha: 17-mayo-2006.

**10-.** Voucher de Ingreso por traspaso desde Enap Santiago.

**11-.** Voucher de Egreso por traspaso hacia Enap Santiago.

**12-.** Informe de Flujos y Saldos por Operaciones de Exportación al Banco Central de Chile.

**13-.** Informe de Flujos y Saldos por Operaciones de Importación al Banco Central de Chile.

**14-.** Gráficos: Nº de transacciones mensuales y anuales Año 2005 y primer trimestre Año 2006.

**Estado de Cuenta Corriente Enap Refinerías S.A. Mes de Abril año 2006**

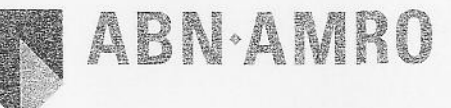

Account Number: 456033234841

Account Name: ENAP REFINERIAS S.A.

Country of Domicile: CHILE

**ABN AMRO BANK N.V.<br>NEW YORK BRANCH-PARK AVENUE PLAZA<br>55 E. 52ND STREET<br>NEW YORK, NY 10055<br>(201)427-4100** 

From - To

01 APR 06 28 APR 06 Page 1 OF 5

Currency US DOLLAR

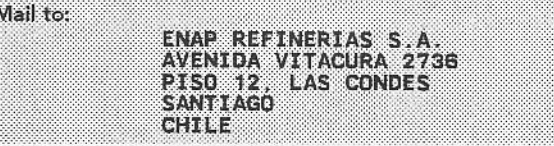

# **STATEMENT OF ACCOUNT**

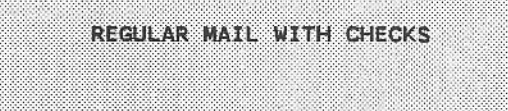

Please see reverse side

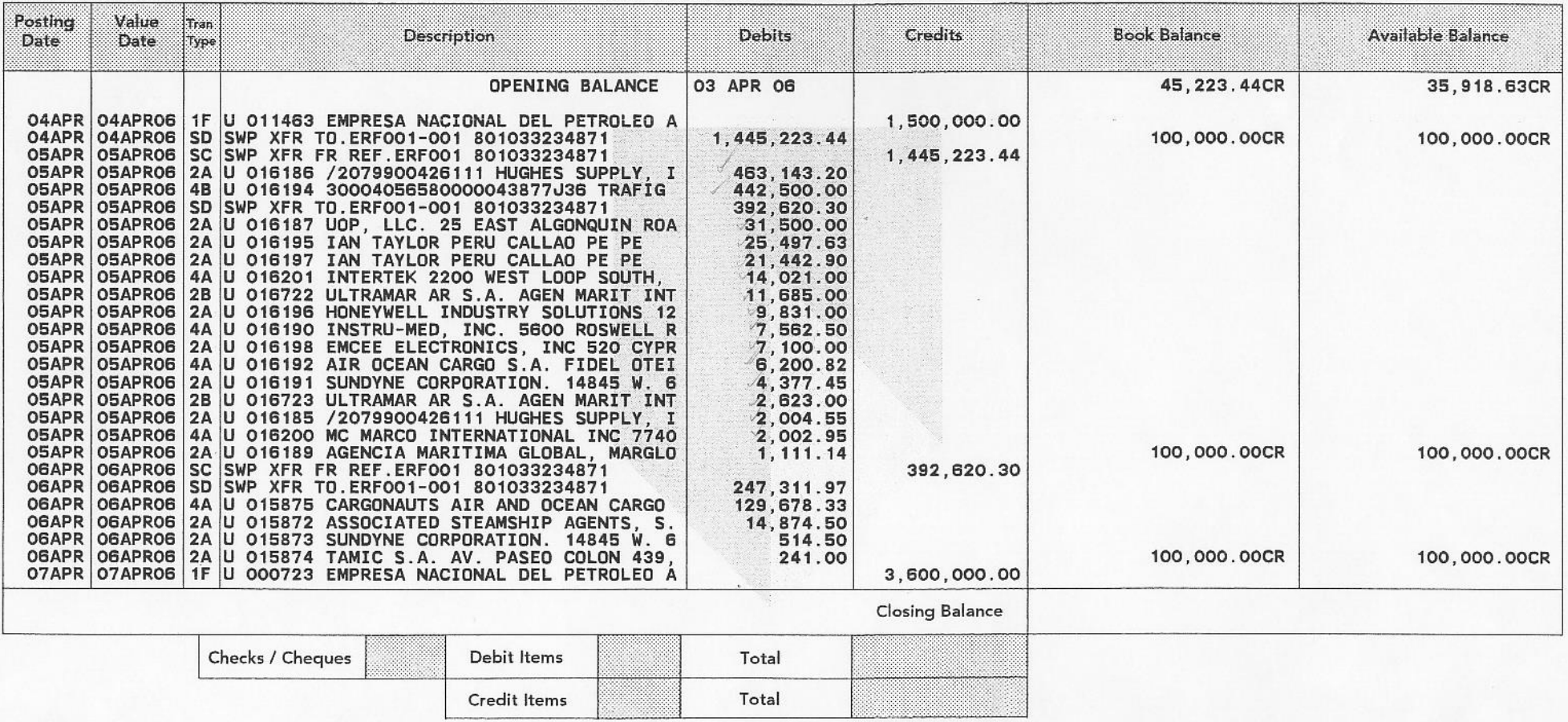

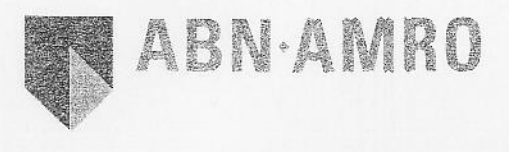

Account Number: 456033234841

ENAP REFINERIAS S.A. Account Name:

Country of Domicile: CHILE

ABN AMRO BANK N.V.<br>NEW YORK BRANCH-PARK AVENUE PLAZA<br>55 E. 52ND STREET<br>NEW YORK, NY 10055<br>(201)427-4100

From - To

01 APR 06 28 APR 06 Page 2 OF 5 Currency US DOLLAR

REGULAR MAIL WITH CHECKS

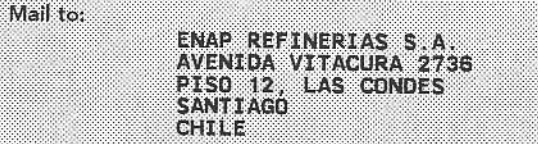

## **STATEMENT OF ACCOUNT**

Please see reverse side

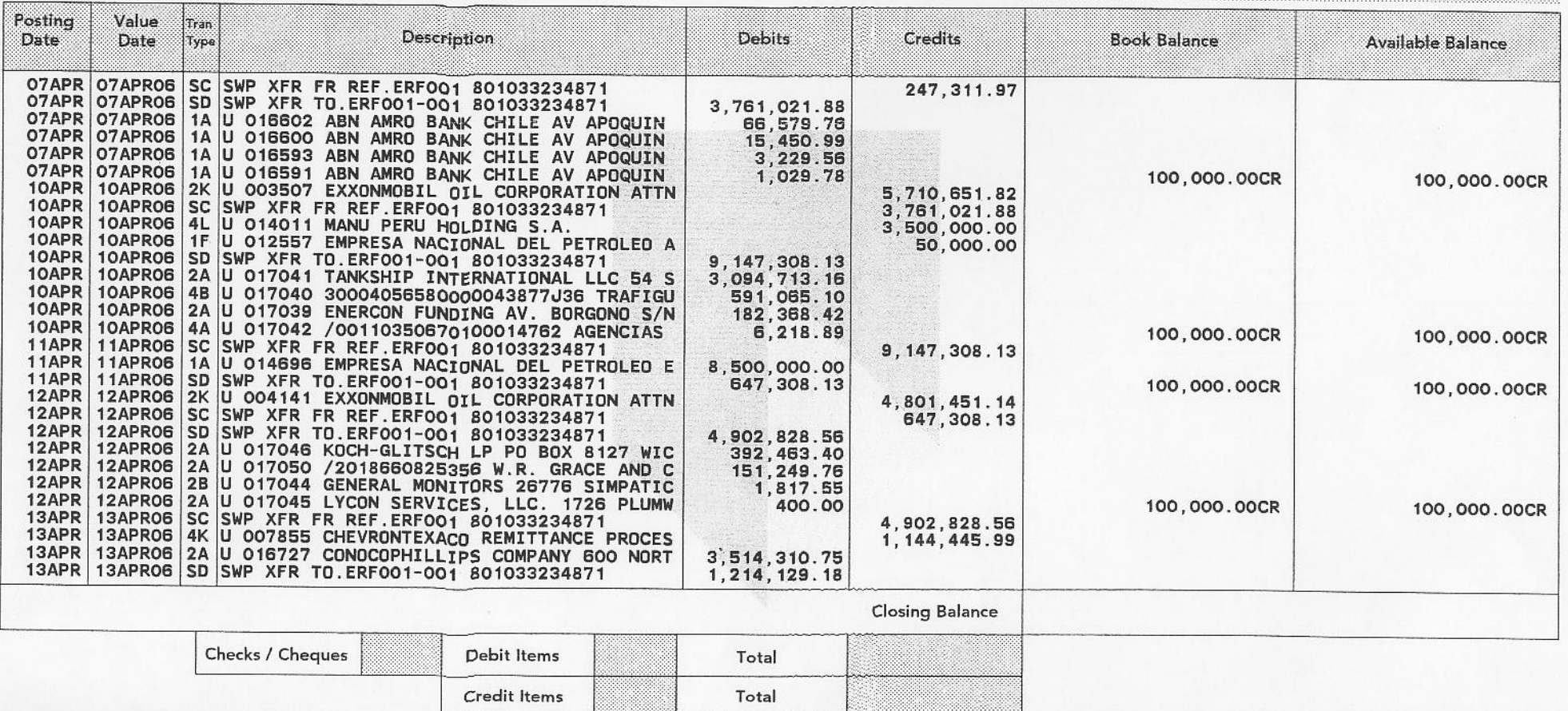

Account Number: 456033234841

Account Name: ENAP REFINERIAS S.A.

Country of Domicile: CHILE

q

ABN AMRO BANK N.V.<br>NEW YORK BRANCH-PARK AVENUE PLAZA 55 E. 52ND STREET NEW YORK, NY 10055<br>(201)427-4100

From - To

3 OF 5 Page 01 APR 06 28 APR 06 US DOLLAR

Currency

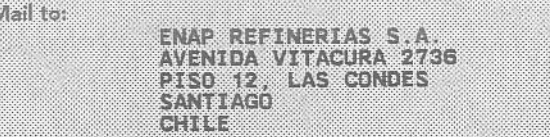

## **STATEMENT OF ACCOUNT**

REGULAR MAIL WITH CHECKS

Please see reverse side

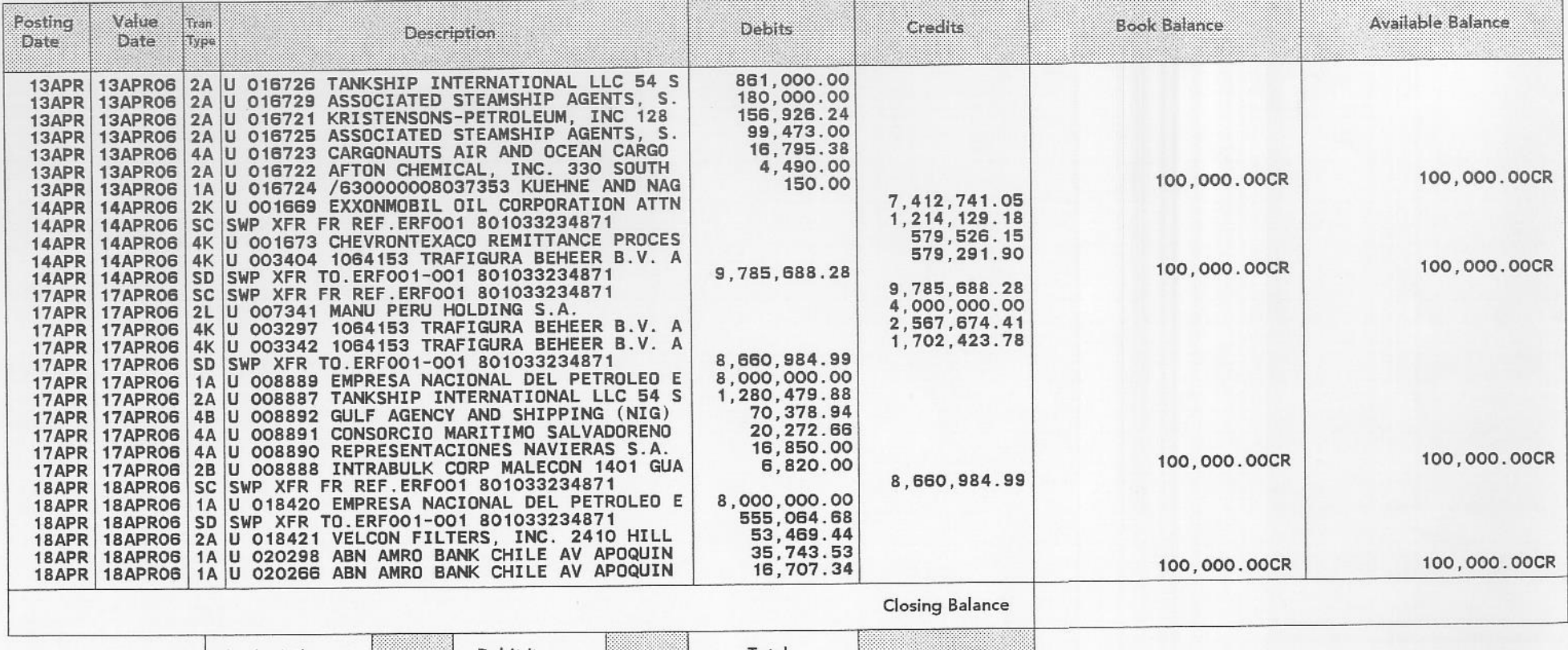

Debit Items Total Checks / Cheques Total Credit It

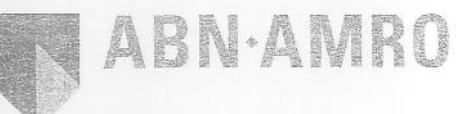

Account Number: 456033234841

Account Name: ENAP REFINERIAS S.A.

Country of Domicile: CHILE

Mail to:

ABN AMRO BANK N.V. NEW YORK BRANCH-PARK AVENUE PLAZA 55 E. 52ND STREET NEW YORK, NY 10055  $(201)427 - 4100$ 

From - To

Page 4 OF 5 01 APR 06 28 APR 06

01000013073000030130010013

Currency US DOLLAR

**STATEMENT OF ACCOUNT** 1477.2001.434.1434.400.000 avenio modelouracci PISO 12, LAS CONDES<br>SANTIAGO

Please see reverse side

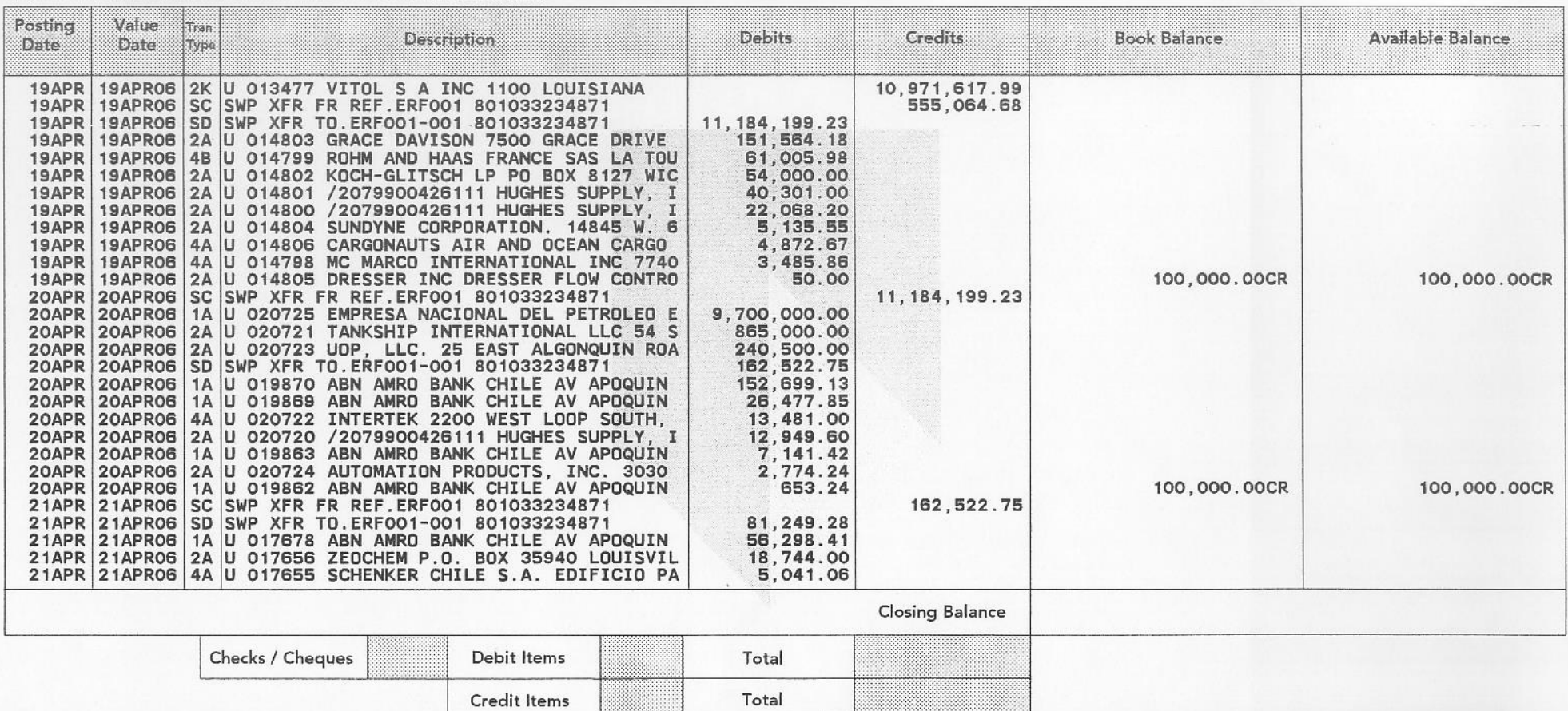

Account Number: 456033234841

Account Name: ENAP REFINERIAS S.A.

Country of Domicile: CHILE

**Malko** 

ان المربا

ABN AMRO BANK N.V. NEW YORK BRANCH-PARK AVENUE PLAZA 55 E. 52ND STREET<br>NEW YORK, NY 10055<br>(201)427-4100

From - To

01 APR 06 28 APR 06 Page 5 OF 5 Currency US DOLLAR

■ 2012-2013 2014 2014 2014 2022 2022 2023 AVENIDA VITACURA 2735<br>PISO 12, LAS CONDES<br>SANTIAGO 89, 188 - 88

**STATEMENT OF ACCOUNT** 

REGULAR MAIL WITH CHECKS

Please see reverse side

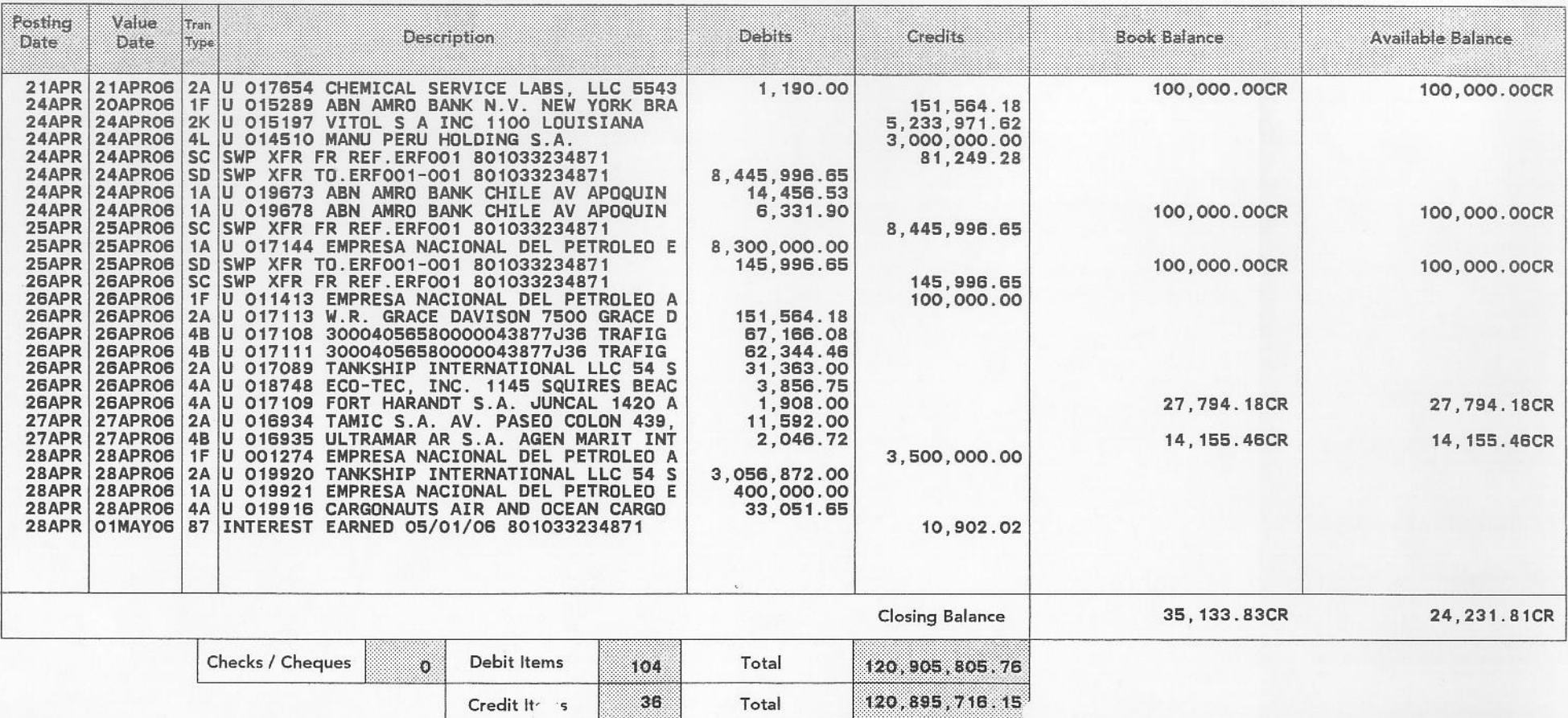

**Facturación Costo Mantención Cuenta Corriente Incluye Oferta Económica**

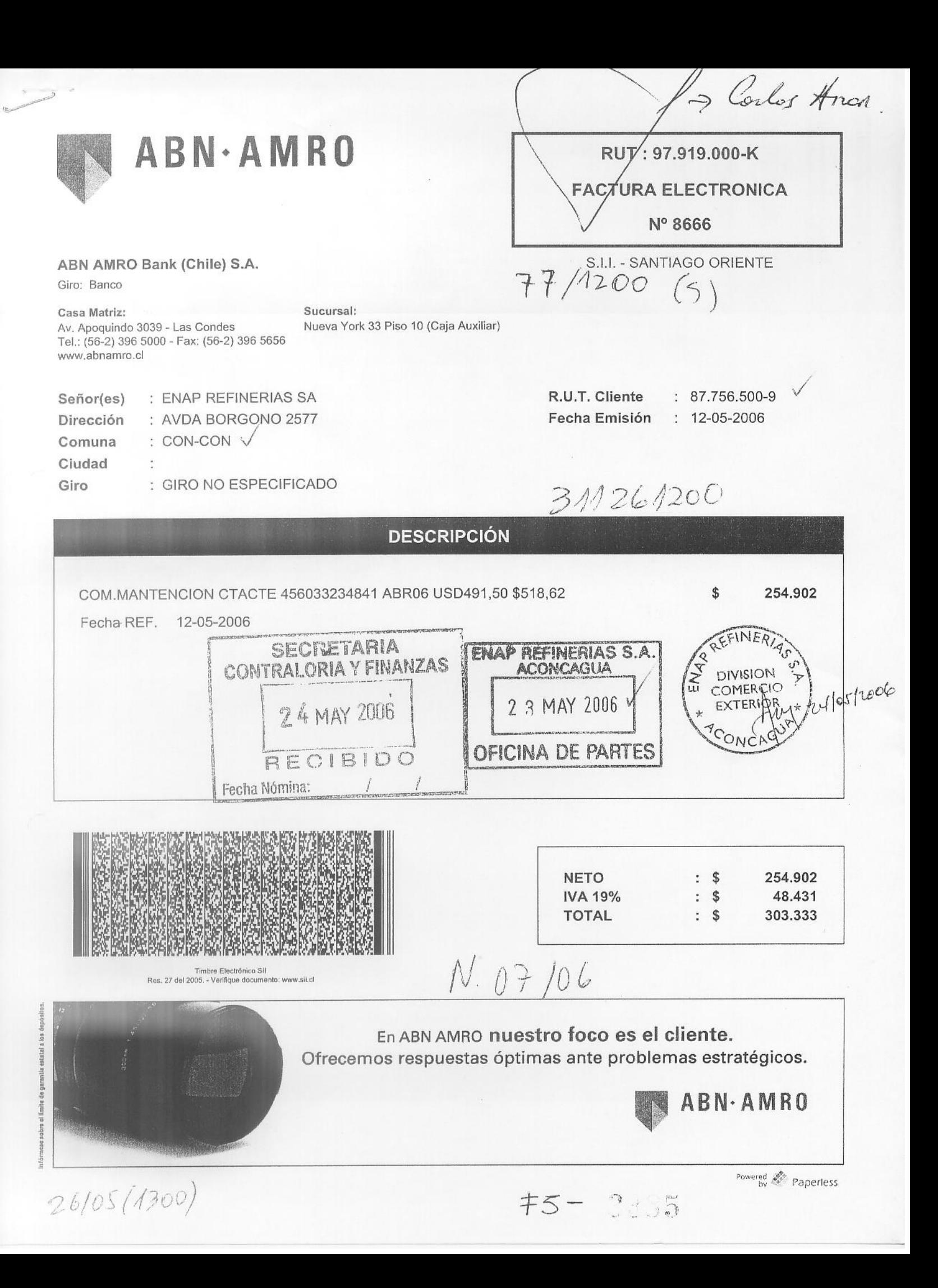

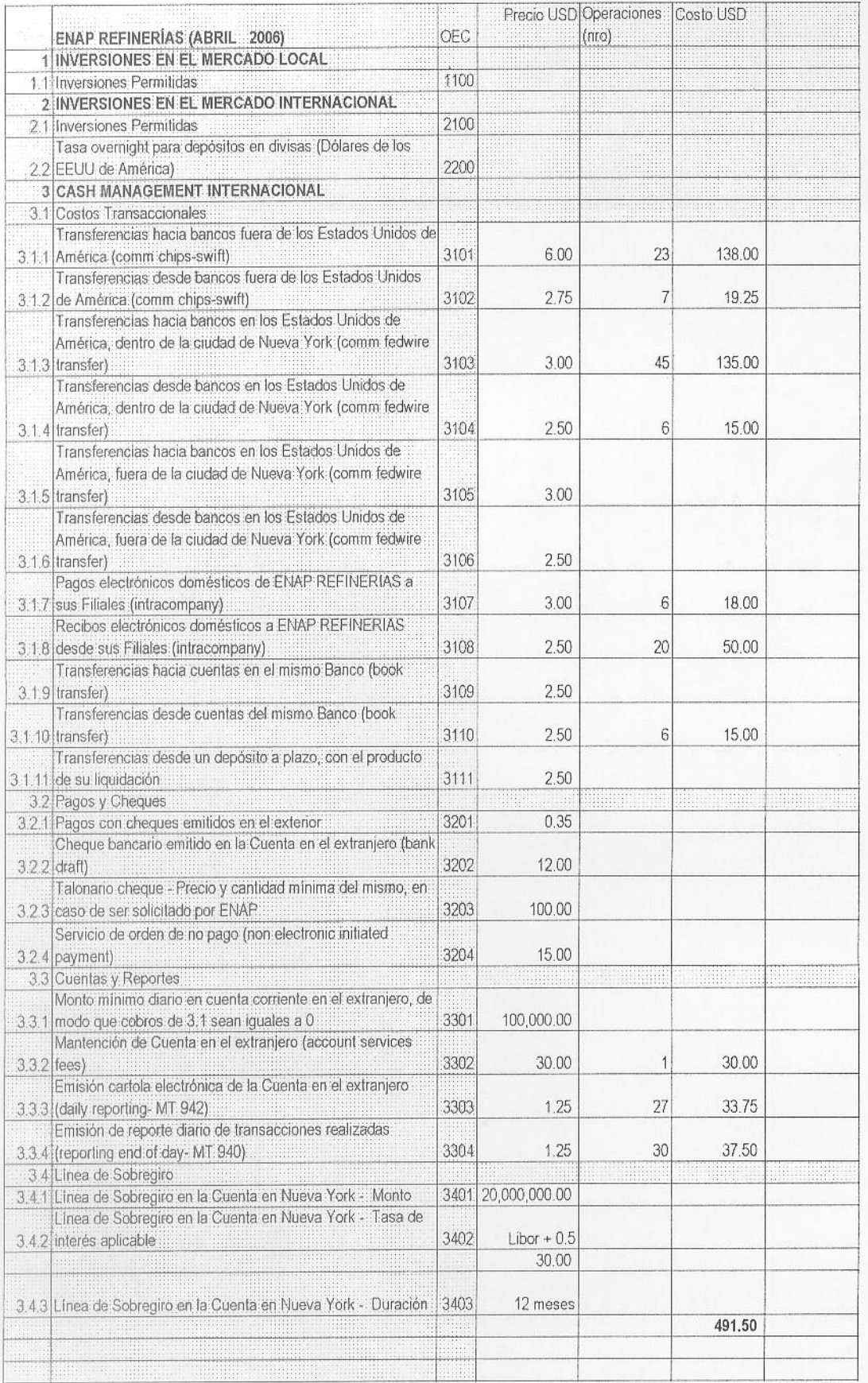

 $\mathcal{W}$ 

**Certificado de Ingresos por concepto de Overnights mes Abril año 2006**

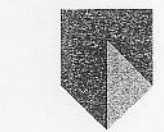

ABN.AMRO Bank N.V.

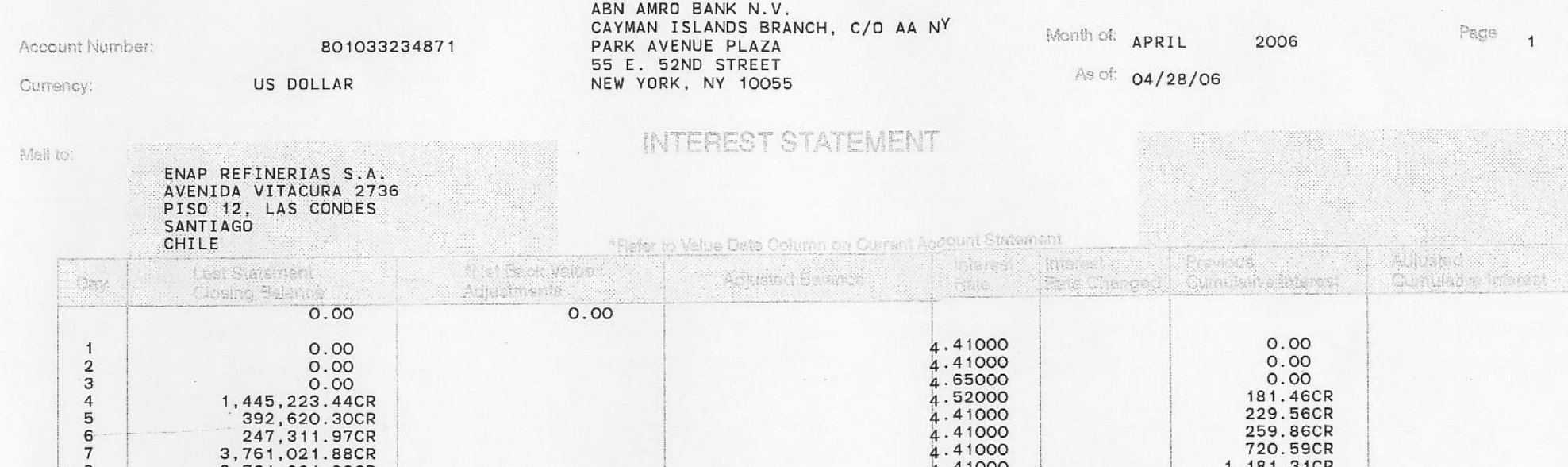

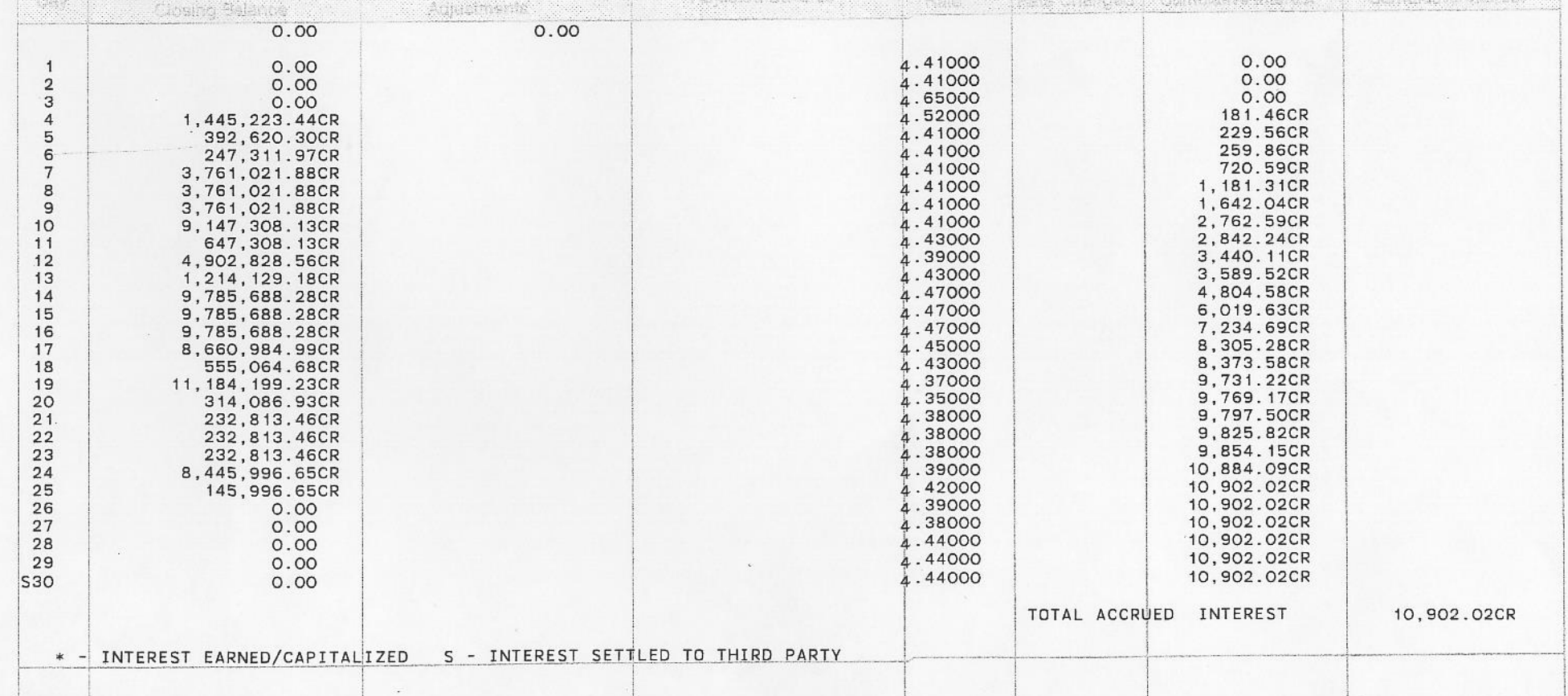

**Campos en la Pantalla Espera y Reprocesamiento página Web ABN AMRO BANK**

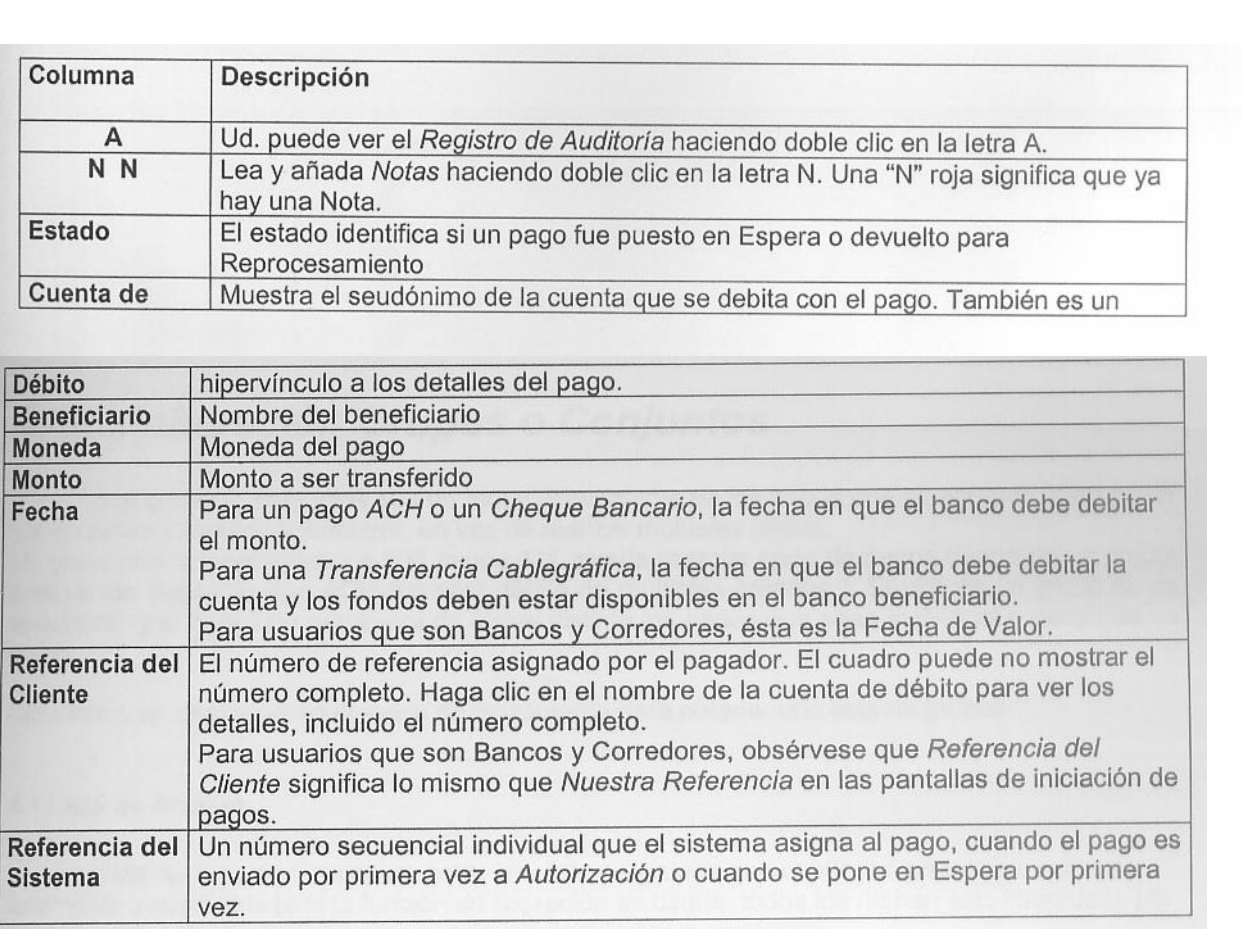

**Campos en la Pantalla Pago Nuevo en Dólares página Web ABN AMRO BANK**

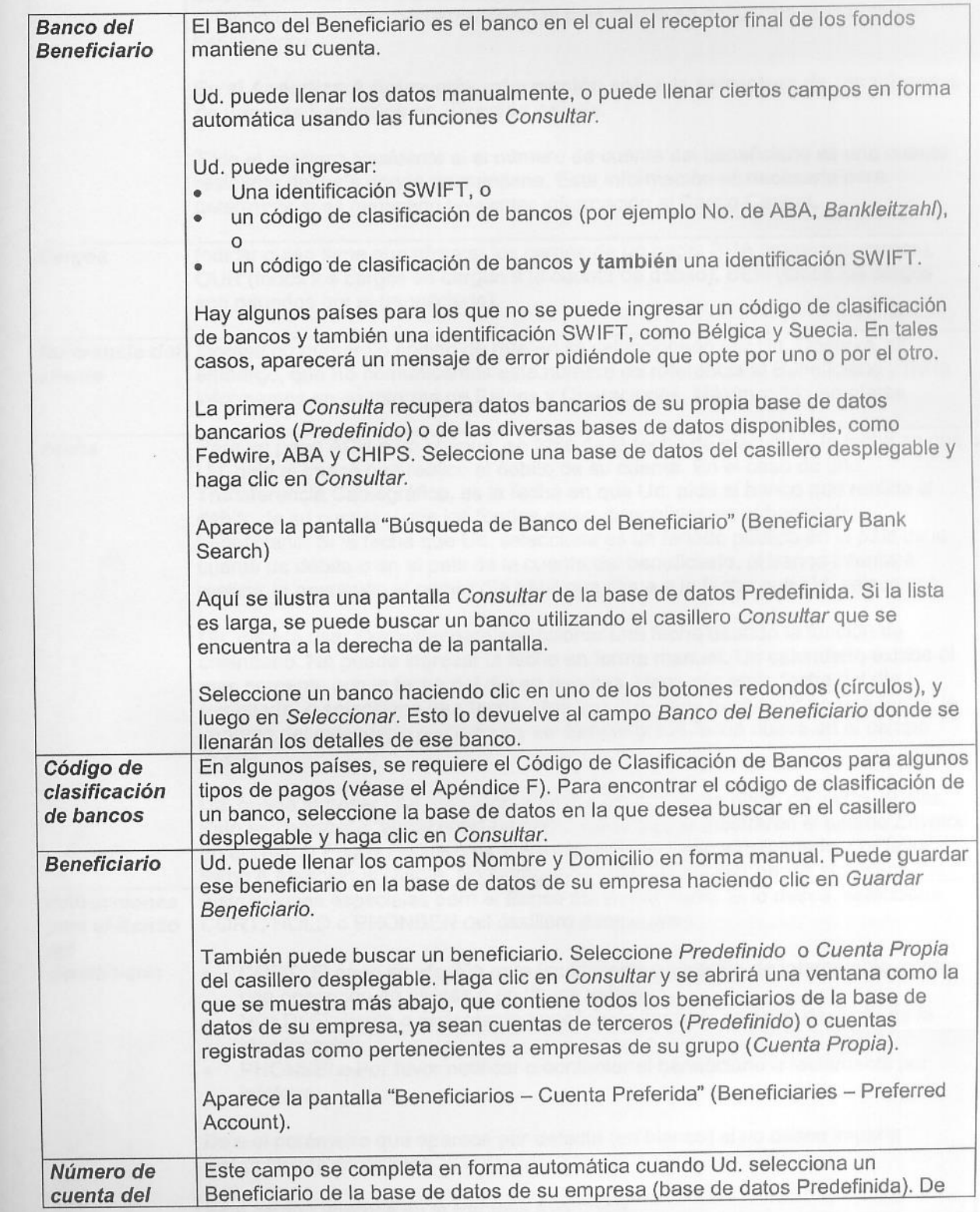

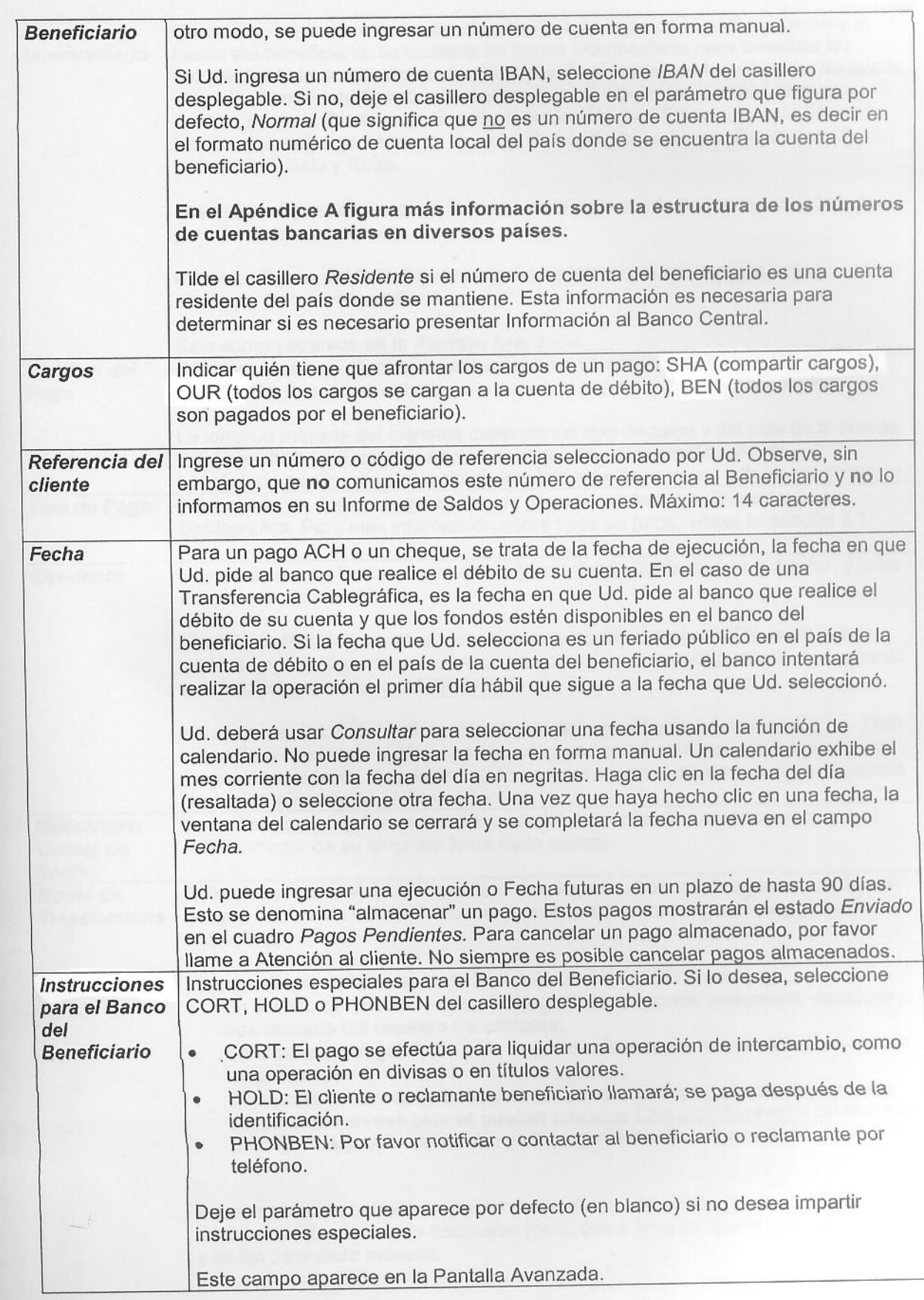

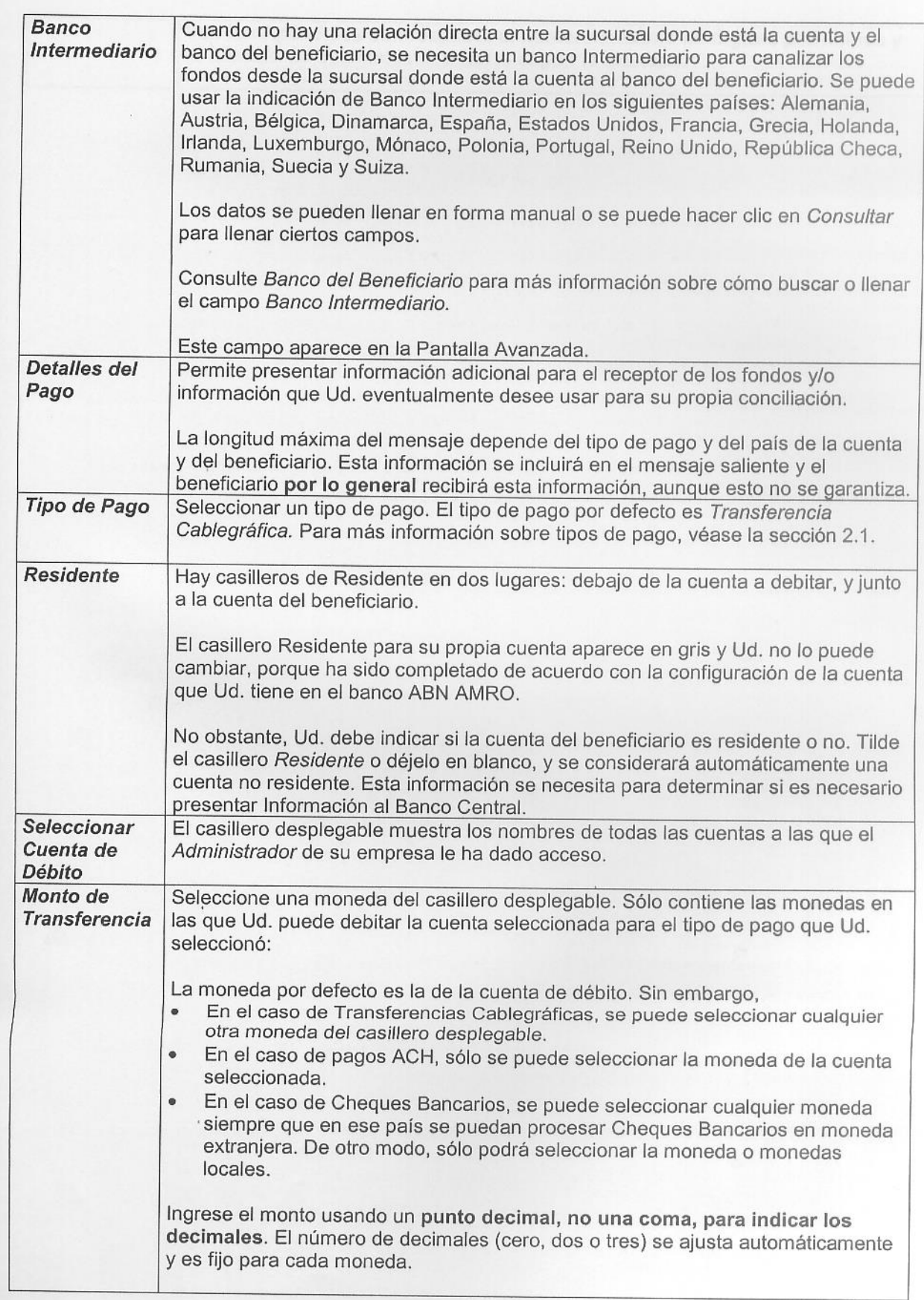

**Voucher de Egreso en Dólares por concepto de Importación**

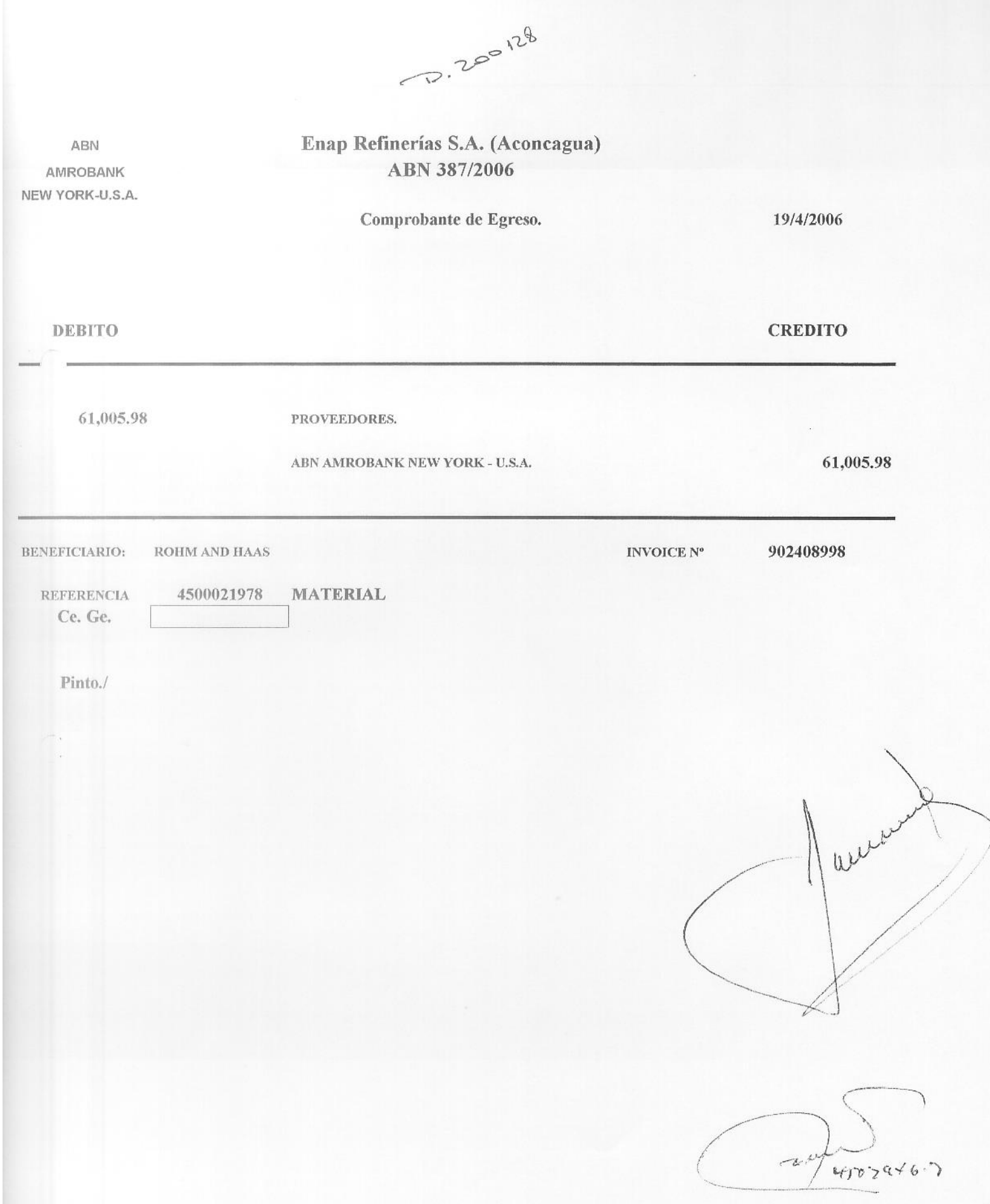

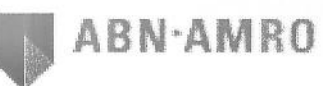

 $-1$ 

Ĵ

Country

Account

Is Account Resident?

France

Yes

10391123

# **Outstanding / Recent**

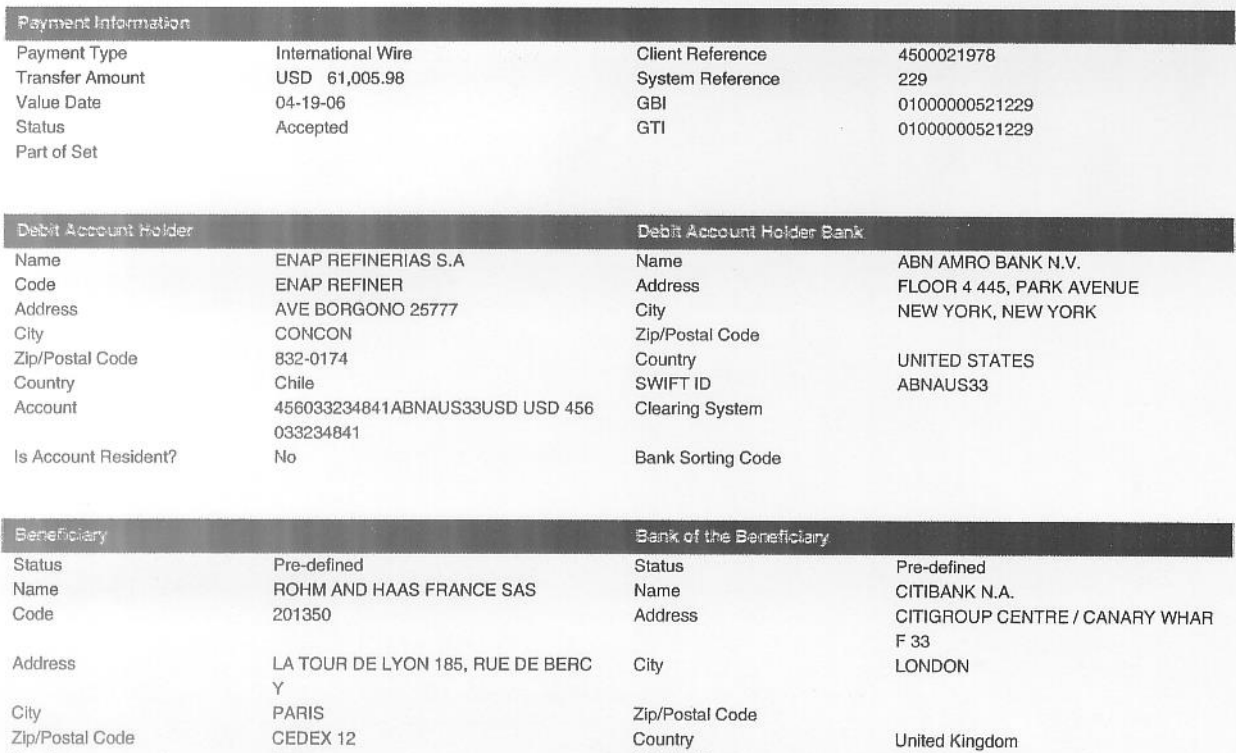

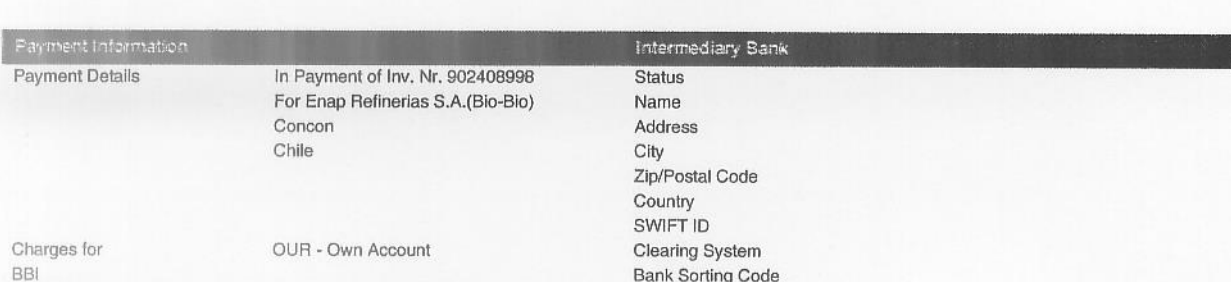

SWIFT ID

Clearing System

**Bank Sorting Code** 

CITIGB2L

185008

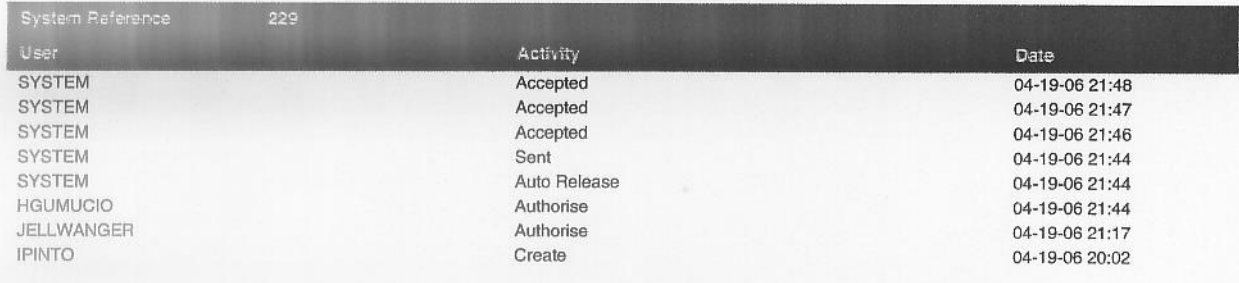

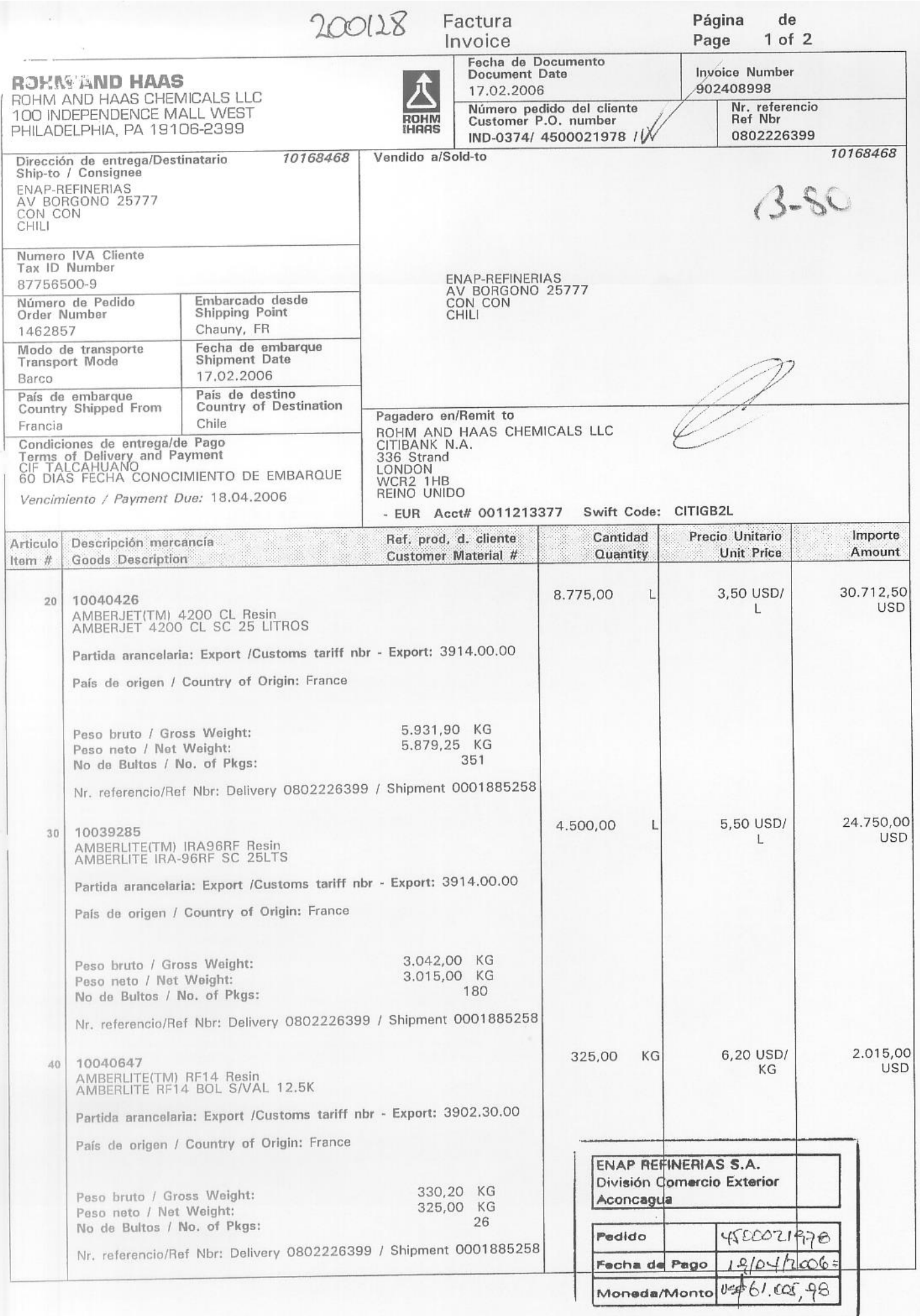

 $\omega^{ijk}$
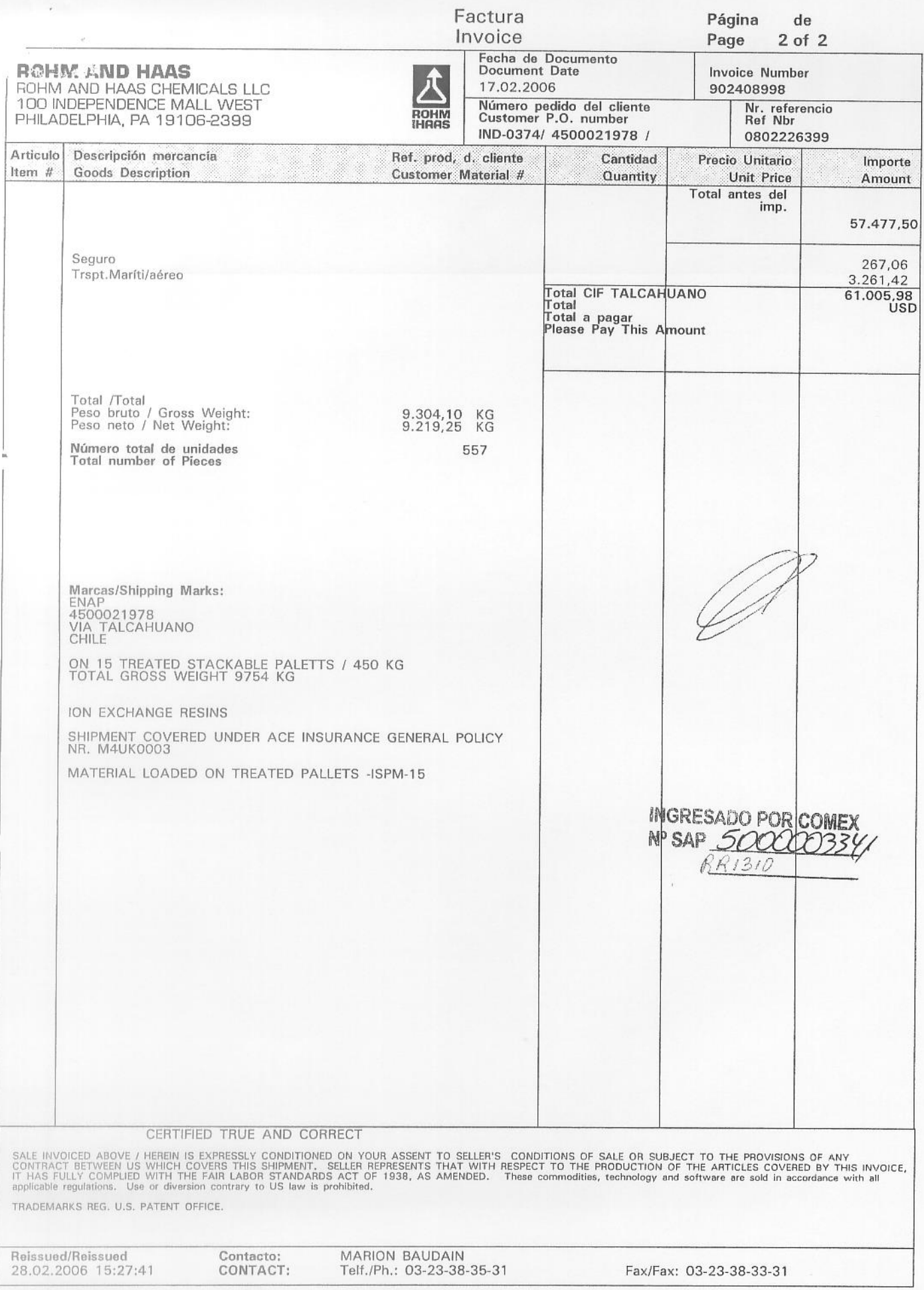

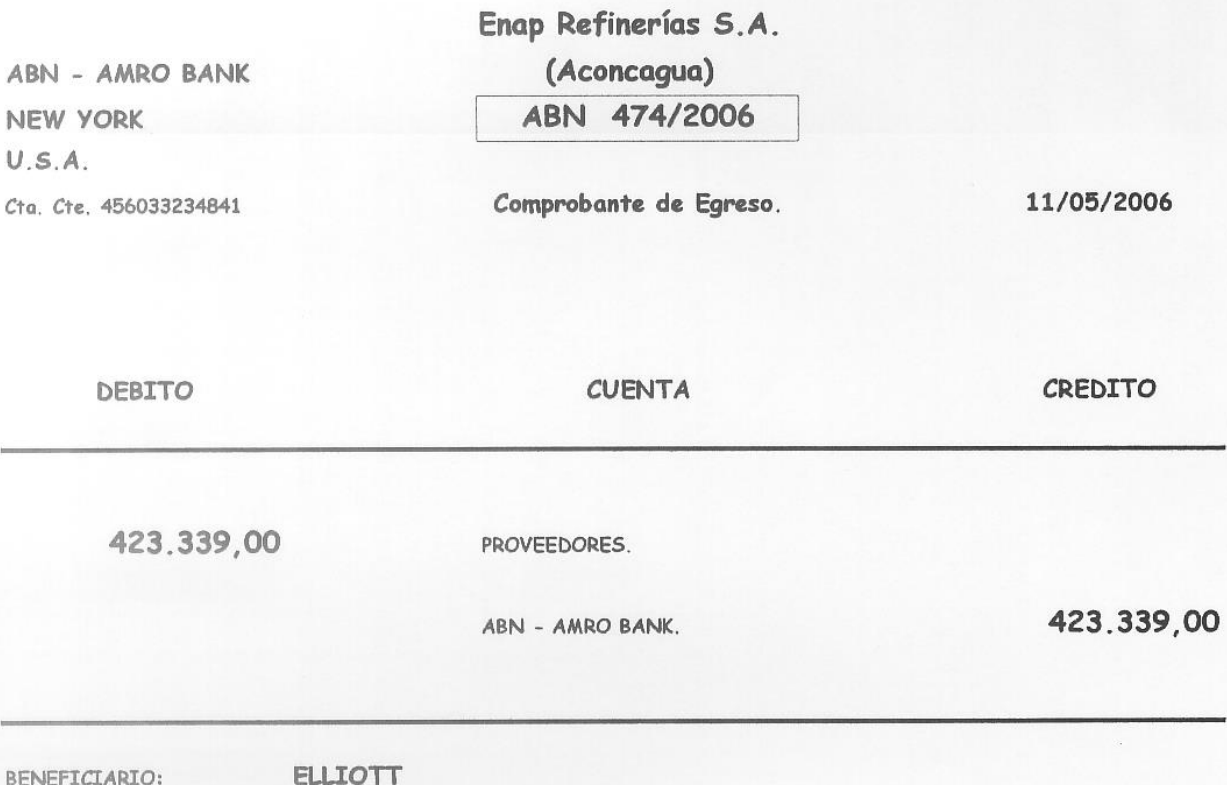

4500012721 REFERENCIA:

Amar./

 $4503946.3$ 

 $\mathcal{D}$ 

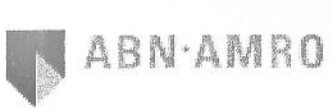

## **Outstanding / Recent**

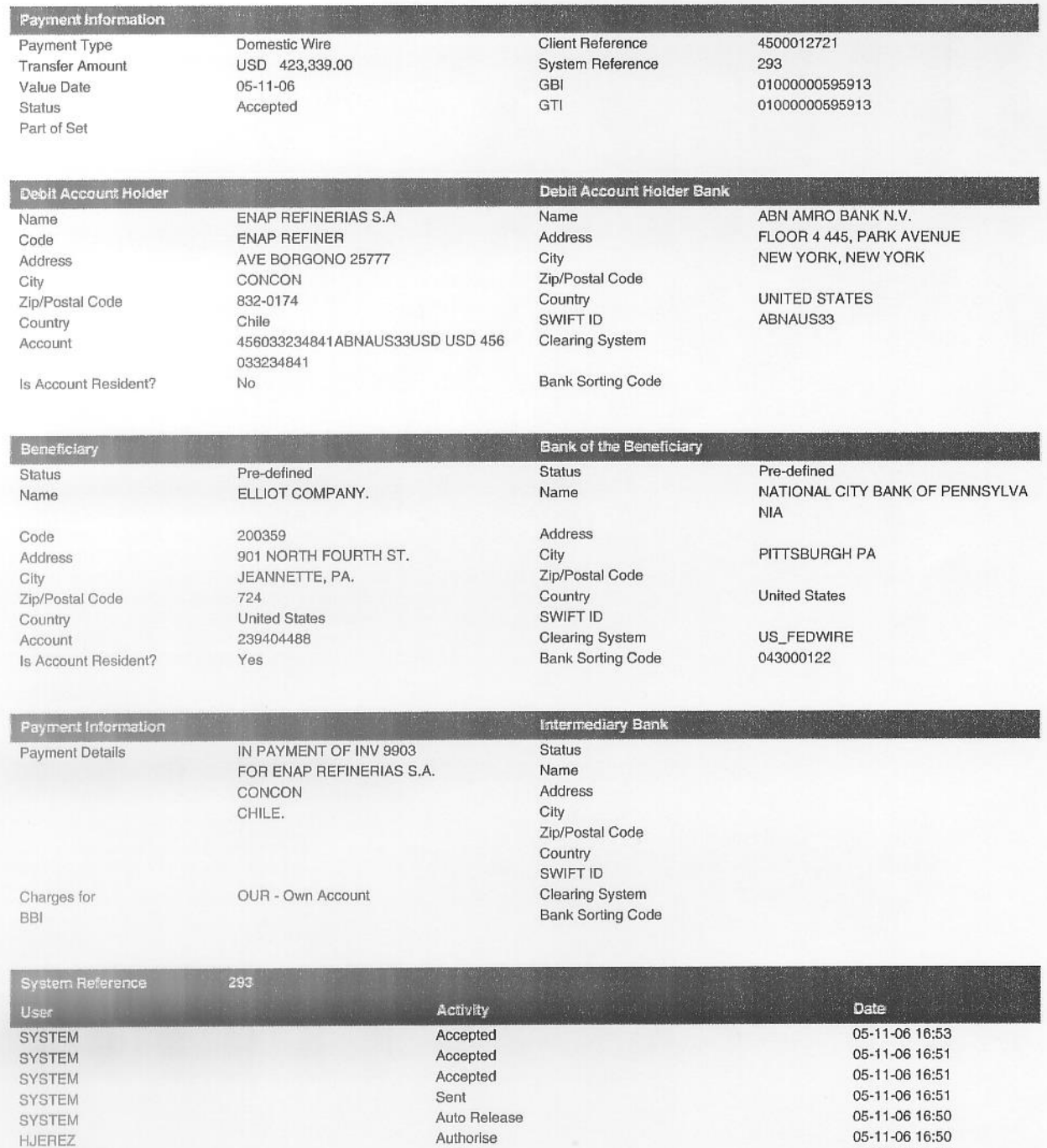

HJEREZ

CAMAR

JELLWANGER

Authorise

 $Create$ 

05-11-06 14:39

05-10-06 17:26

**When Remitting Payment Remit to by Mail: INVOICE Elliott Company** by BankTransfer: 传射 **Elliott Company** PO Box 951519 **EBARA GROUP**  $2:2.1248$ **C/O National City Bank** Cleveland OH 44193 **Account #239404488 Elliott Company** ABA #043000122 901 North Fourth Street Jeannette, Pennsylvania 15644-1473 **INVOICE NUMBER PAGE**  $3555000005436(05)$ Phone: (724) 527-2811 9903  $1$  of  $1$ Toll Free: 1-888-352-7278 **DUE DATE** Fax: (724) 600-8258 **INVOICE DATE** 07-MAY-06 07-APR-06  $\sqrt{}$ PREVIOUS INVOICE **PURCHASE ORDER BILL TO: HERNAN PATRICIO ZURARAN** 4500012721 ENAP REFINERIAS S.A. **DELIVERY NUMBER** AVENIDA BORGONO 25777 **PROJECT NUMBER** CON CON V-REGION CHILE G05004-1 **CHILE CUSTOMER NUMBER SALESPERSON** 46728 **SHIP VIA SHIP DATE** <sup>CHIP</sup> TO: ENAP REFINERIAS S.A. **WAYBILL NUMBER CURRENCY AVENIDA BORGONO 25777 USD** CON CON V-REGION CHILE **INCO TERMS FREIGHT TERMS CHILE FAS-EAST COAST** Collect **PAYMENT TERMS NET 30 EXTENDED PRICE QUANTITY ORDER UNIT PRICE** LINE TTEM NUMBER / DESCRIPTION ORDERED SHIPPED **LINE** 423,339.00 423,339.00 CODIGO ENAP 3062387, 3062388, 3062389, 3062391  $\mathbf{1}$  $\mathbf{1}$  $\mathbf{1}$ SUPPLY OF SPARE ROTORS AND STORAGE CONTAINERS FOR ELLIOTT SHOP ORDER NUMBERS E508250B AND E502800B; 70% NET 30 DAYS AGAINST NOTIFICATION OF READINESS TO SHIP EX-WORKS, JEANNETTE PA **Additional Information SUBTOTAL** 423,339.00  $0.00$ **TAX**  $0.00$ **FREIGHT** 423,339.00 V/ TOTAL USD

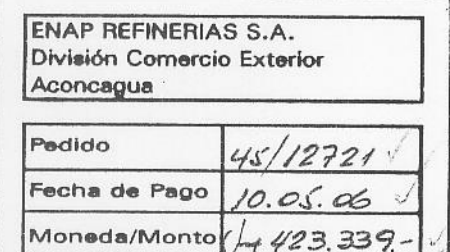

**Voucher de Egreso en Euros por concepto de Importación**

# 2000-32 Enap Refinerías S.A. (Aconcagua)

ABN 500/2006

AMROBANK NEW YORK-U.S.A.

ABN

Comprobante de Egreso.

17/5/2006

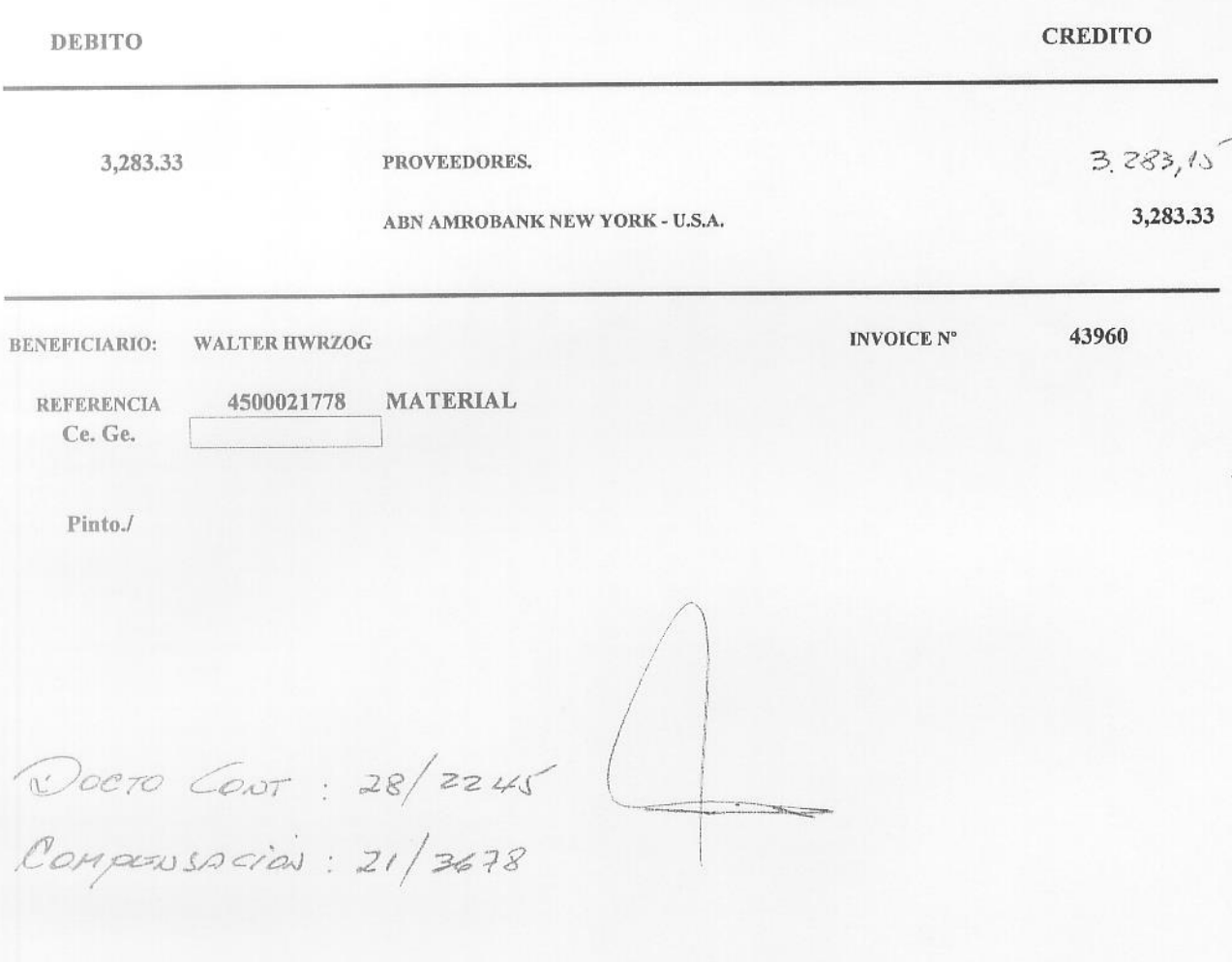

## **Balances: Transaction Details**

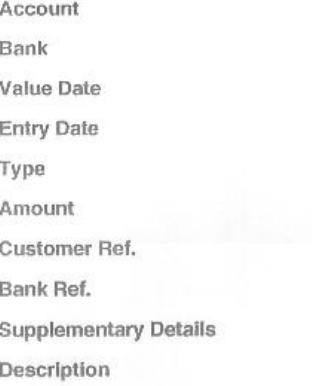

456033234841ABNAUS33USD \ USD \ 456033234841 ABNAUS33 \ ABNAUS33 \ ABN AMRO BANK N.V. 05-18-06 05-18-06 TRF  $-3,283.33$ ADM 145963 **U017429 SWFSTP** 

1A TRANSFER ON OUR BOOKS F/O ABN AMRO BANK CHILE SANTIAGO, CHILE ORG.ENAP REFINERIAS S.A. SANTIAGO DE CHILE OGB.S-ABNACLRM ABN AMRO BANK CHILE SANTIAGO, CHILE

#### FORWARD Descripcion:

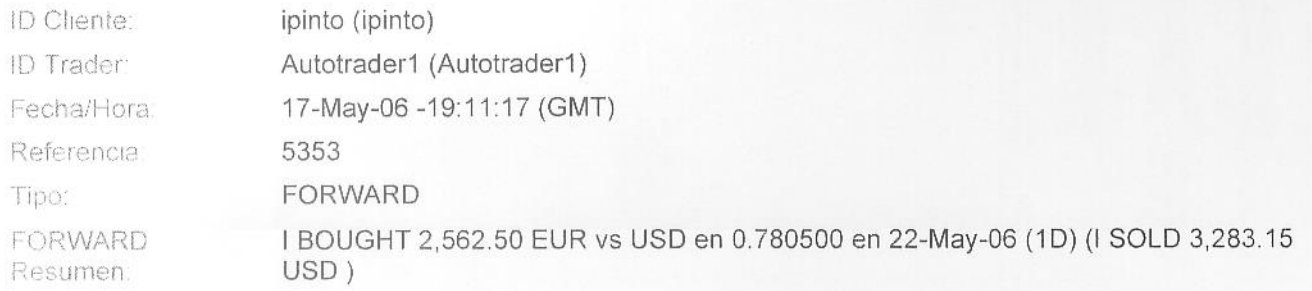

#### **FORWARD Detailes:**

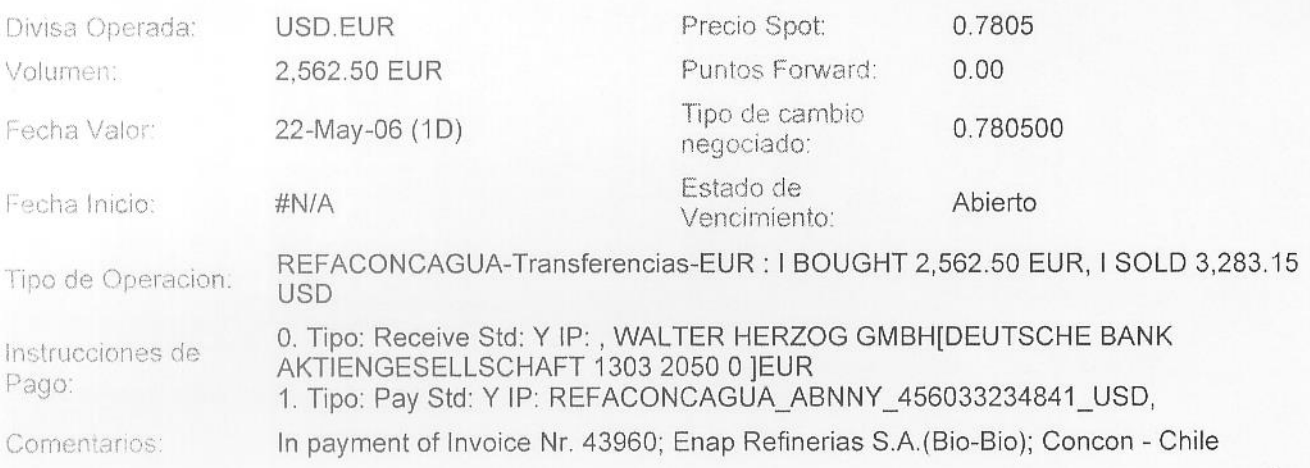

Impreso Por: Ivan Eduardo Pinto Martinez 19 May 2006 - 11:00:26 GMT-04:00

https://abnamrochile.fx.com/Compra\_Dolares/client\_compra\_dolares.html

200032

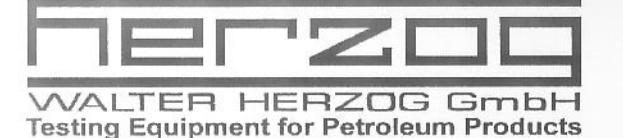

Walter Herzog GmbH · PO box 1241 · 97912 Lauda-Königshofen

ENAP Refineria S.A. BIO - BIO Rut:87.756.500-9

Avenue Borgono No. 25777 CL CONCEPCION **CHILE** 

Customer no. 422601 **Original-Invoice** No.: 043960

97922 Lauda-Königshofen, Badstr. 3-5 19.01.2006 Date: Page: 1

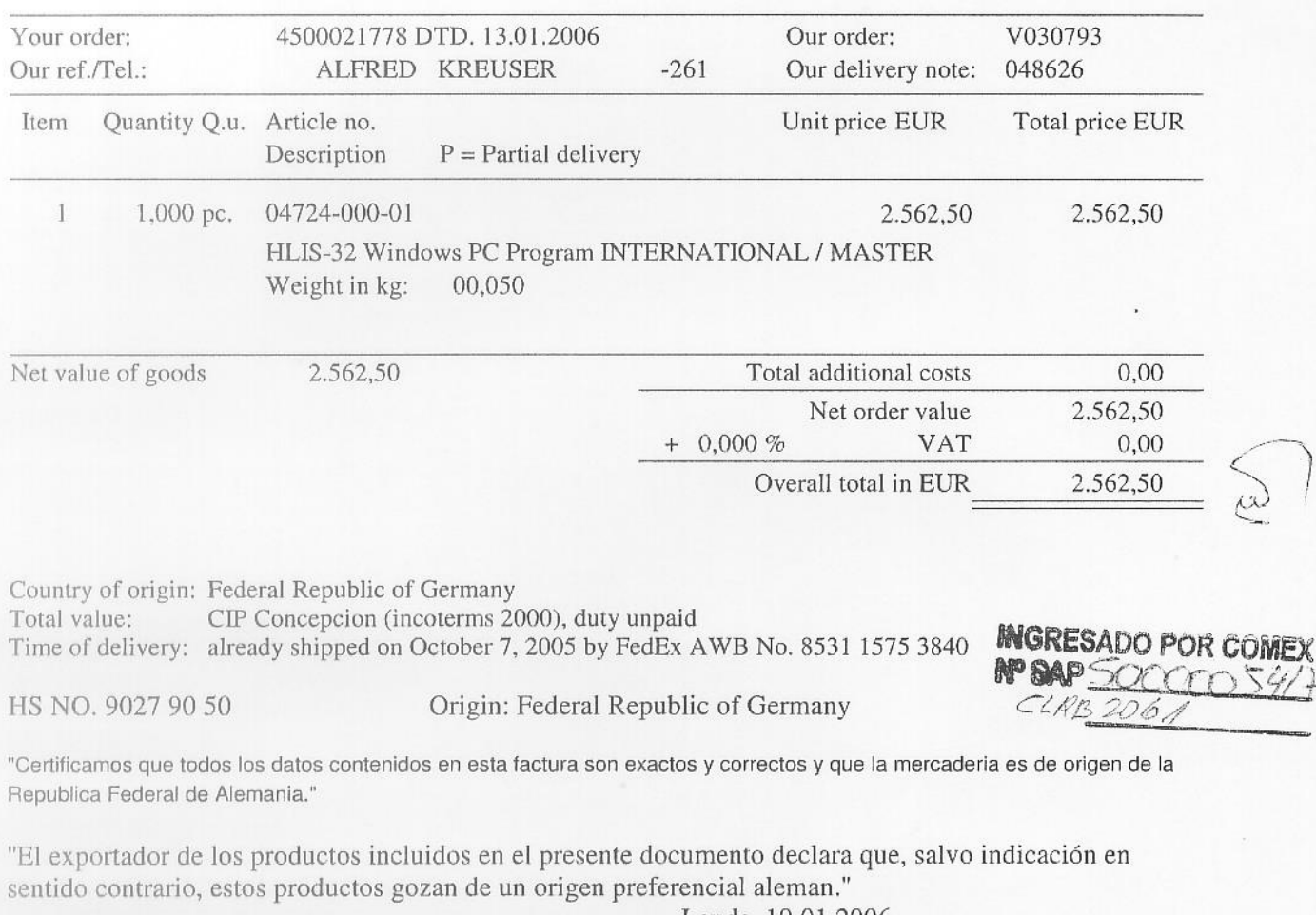

Lauda, 19.01.2006 A. Rick-Schlachter, Export-Dept.

Payment within 10 days after date of invoice with 2% discount or 30 days net. Repairs must be paid promptly without discount. Place of performance for delivery and payment is Lauda. Place of jurisdiction for both is Tauberbischofsheim. Goods remain our property until complete payment. Complaints will only be accepted within 14 days after receipt of shipment. Commercial register Tauberbischofsheim HRB 285-T. General Manager: Gabriele Möbes, Nigel W. Crocker

++49 9343 640-0 Phone ++49 9343 640-101  ${\rm Fax}$ E-Mail sales@walter-herzog.com  $Internet$ http://www.walter-herzog.com Hypovereinsbank München Acc. 55 01 709 Code 700 202 70  $\mathbf{S}.\mathbf{W}.\mathbf{I}.\mathbf{F}.\mathbf{T}$  -  $\mathbf{ad}$ **IBAN** Code

HY VE DE MM DE 69700202700005501709 UST/VAT Ident No. DE146588173 TaxNo. 80288/02563

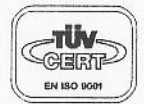

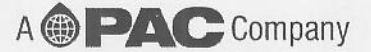

VAT Id.No.:

**Voucher de Ingreso por concepto de Exportación**

160000 1701 Enap Refinerías S.A. (Aconcagua) ABN - AMRO BANK ABN 405/2006 NEW YORK  $U.S.A.$ 24/04/2006 Cta. Cte. 456033234841 Comprobante de Ingreso. **CUENTA** CREDITO DEBITO 5.233.971,62 REMESAS RECIBIDAS 5.233.971,62 ABN - AMRO BANK. Enap Refinerías S.A. BENEFICIARIO: Retorno de Exportación Nº 065/2006.-REFERENCIA: Vitol S.A. Fc. 001552 (Aconcagua) Amar./

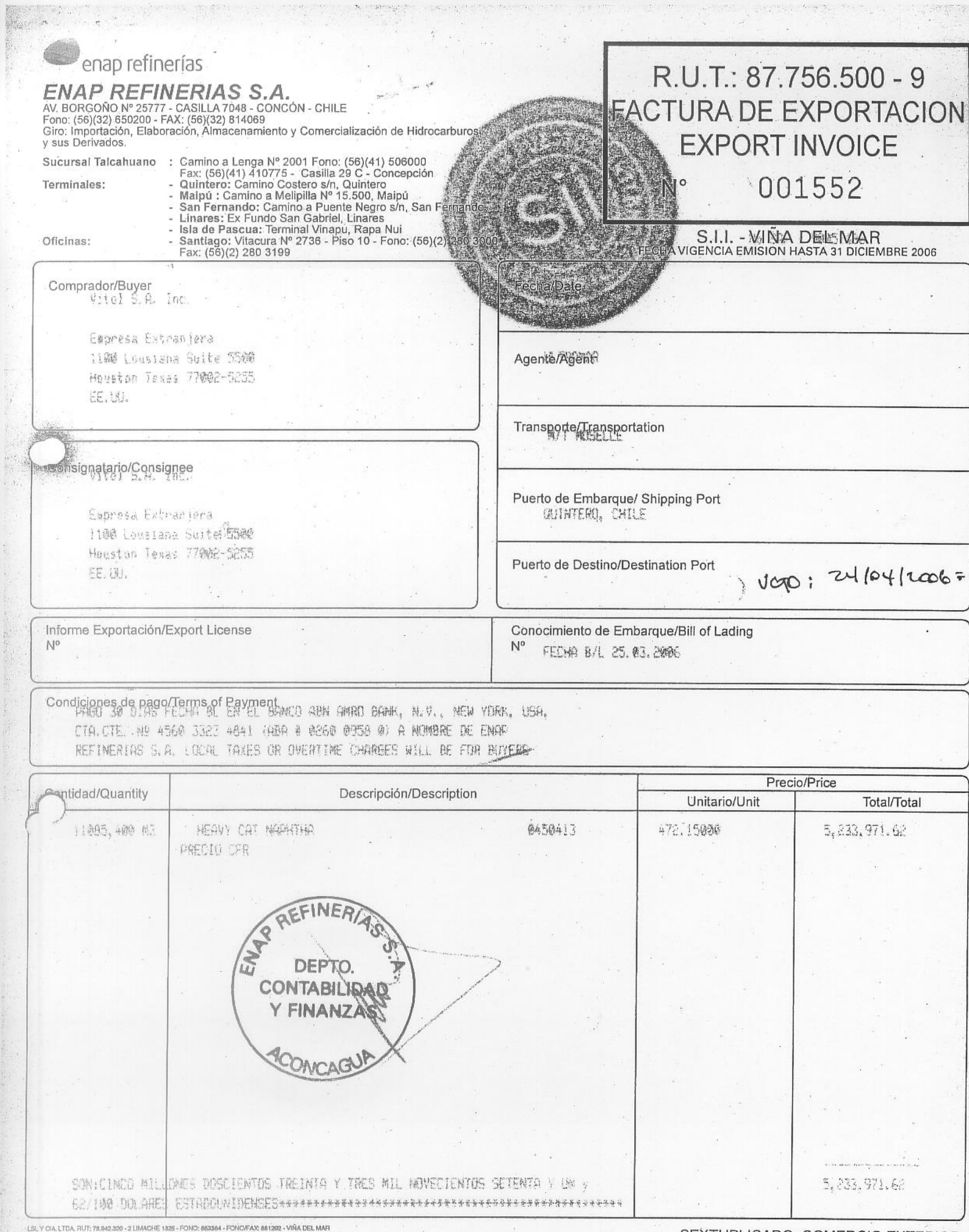

高

SEXTUPLICADO: COMERCIO EXTERIOR

### **Balances: Transaction Details**

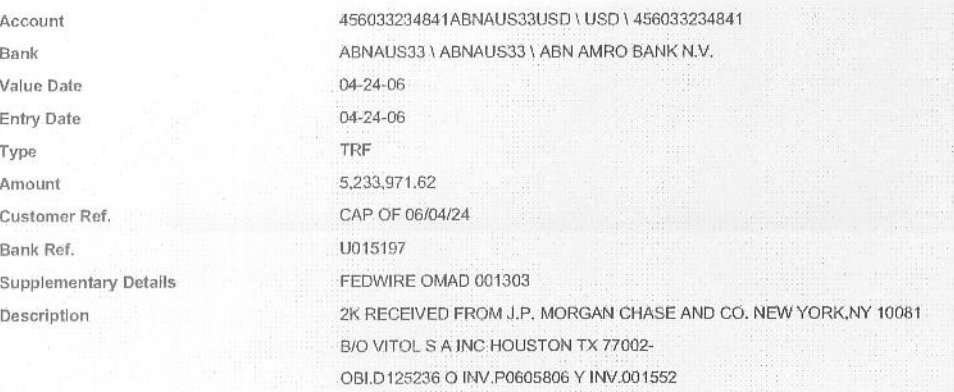

**Balance Diario Cuenta Corriente de Enap Refinerías S.A. fecha: 17-mayo-2006**

## **Balances: Statement Details**

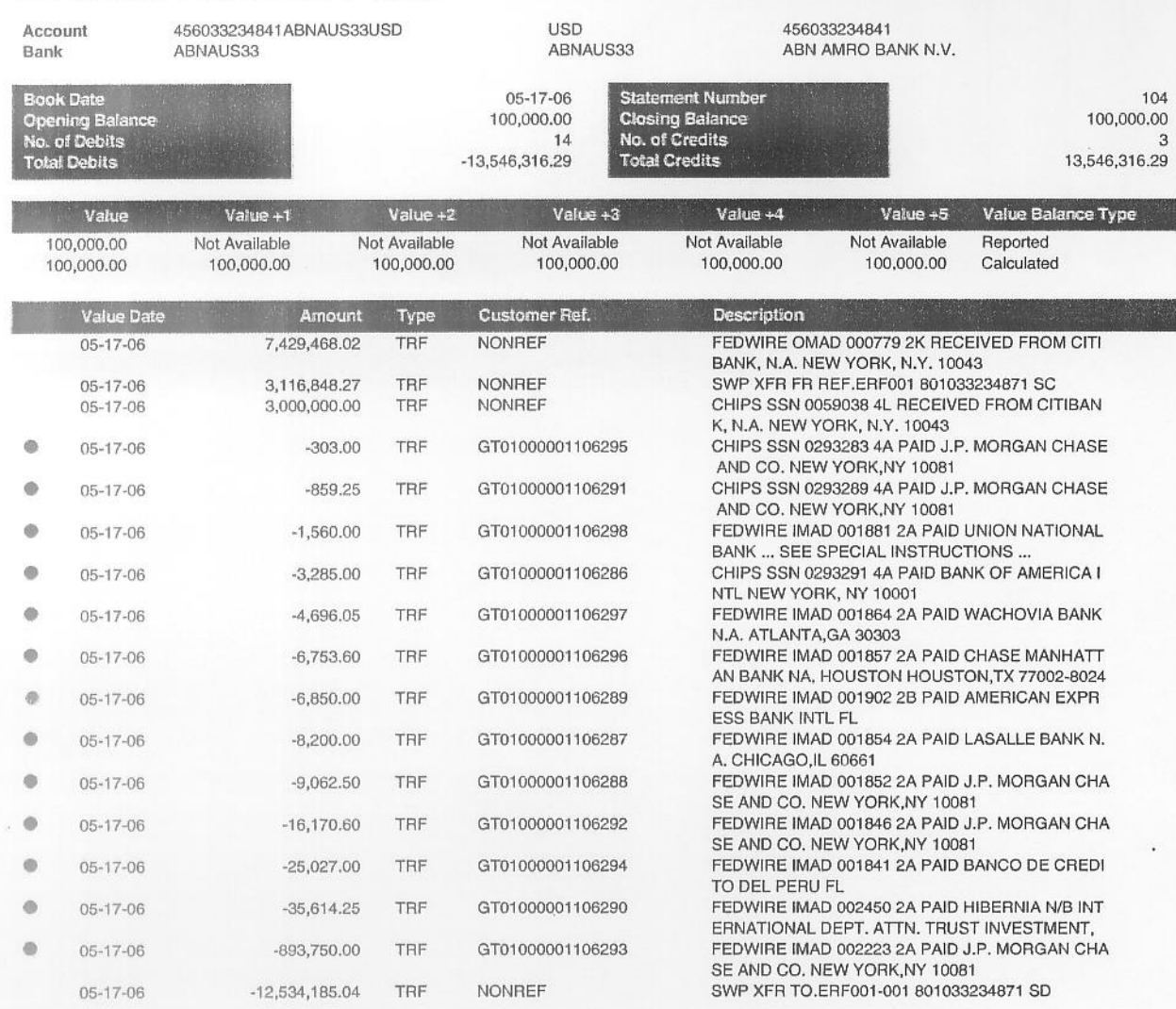

 $E[95 (J)(c)]$ 

**Voucher de Ingreso por traspaso desde Enap Santiago**

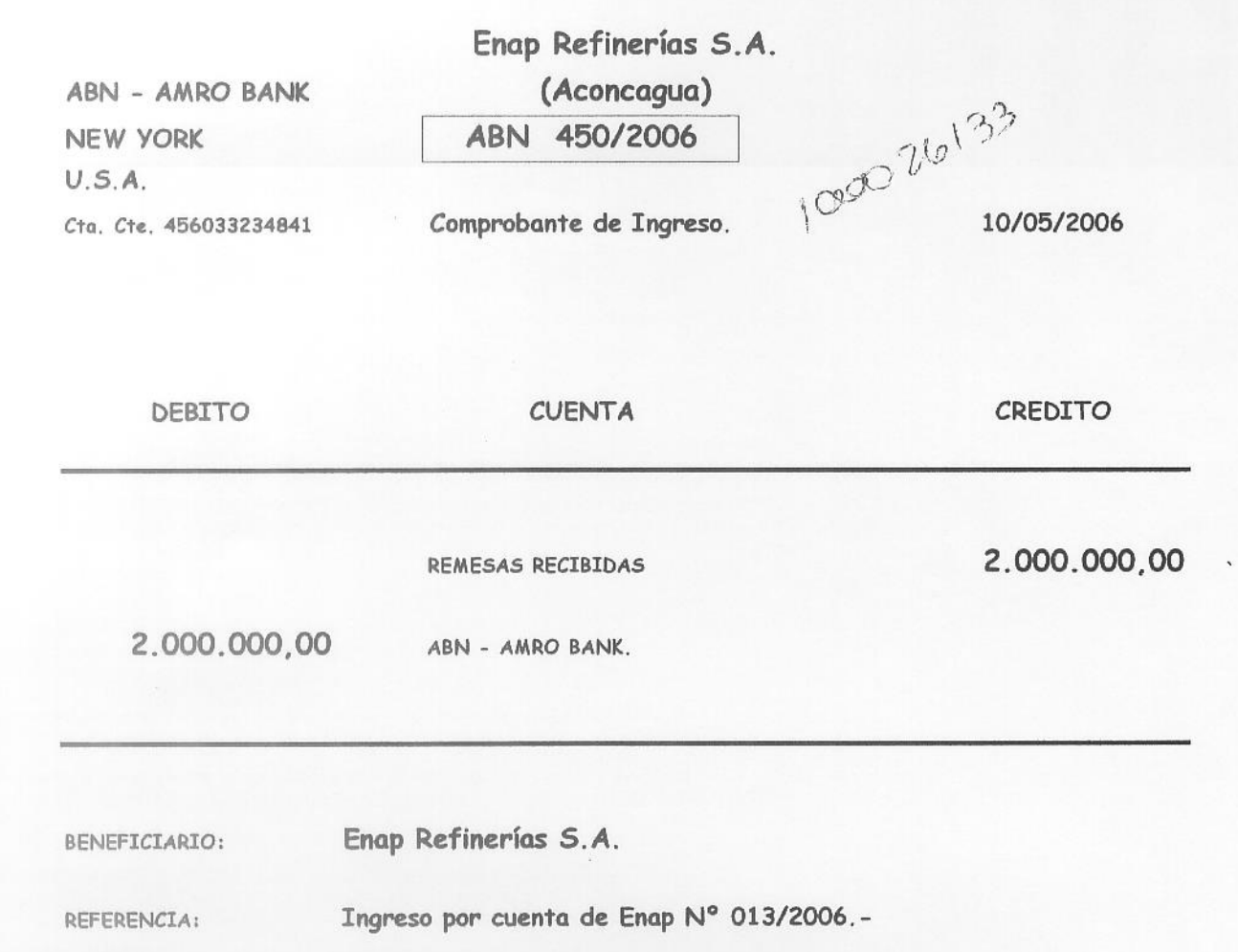

Amar./

## **Balances: Transaction Details**

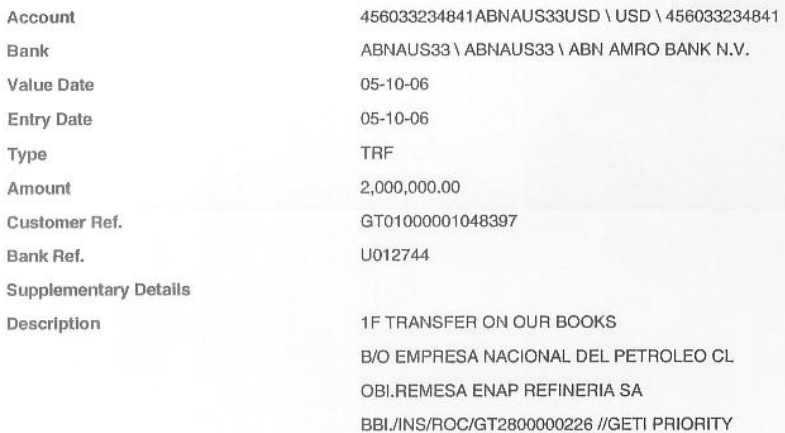

**Voucher de Egreso por traspaso hacia Enap Santiago**

![](_page_127_Picture_11.jpeg)

Amar./

June ru 4502846.7

![](_page_128_Picture_0.jpeg)

## **Outstanding / Recent**

Payment Information Payment Type **Transfer Amount** Value Date Status Part of Set

Domestic Wire USD 14,000,000.00 05-04-06 Accepted

**Client Reference System Reference** GBI GTI

#### **TRANSF 034/2006**

264 01000000572563 01000000572563

#### Debit Account Holder

Name

Code Address

City

Country Account

![](_page_128_Picture_204.jpeg)

#### Debit Account Holder Bank

Zip/Postal Code SWIFT ID Clearing System ABN AMRO BANK N.V. FLOOR 4 445, PARK AVENUE NEW YORK, NEW YORK

UNITED STATES ABNAUS33

**Bank Sorting Code** 

Name

City

Address

Country

Country

SWIFT ID

Clearing System

**Bank Sorting Code** 

#### Beneficiary

Zip/Postal Code

Status Name Code Address City Zip/Postal Code Country Account Is Account Resident? Pre-defined EMPRESA NACIONAL DEL PETROLEO ENAP Av. Vitacura 2736, Piso 10 Santiago CL. Chile 456033240241 No

#### **Status** Name Address City Zip/Postal Code

**Bank of the Beneficiary** 

ABN AMRO BANK N.V. JERSEY CITY NJ

**United States** 

Pre-defined

US\_FEDWIRE 026009580

![](_page_128_Picture_205.jpeg)

![](_page_128_Picture_206.jpeg)

**Informe de Flujos y Saldos por Operaciones de Exportación al Banco Central de Chile**

![](_page_130_Picture_0.jpeg)

#### #INGRESAR #INGRESO VIA ARCHIVO #CONSULTAR

Empresa : ENAP REFINERIAS S.A. Reportante : CARLOS AMAR CRUZ

Empresas > Formularios > Consultar

**CAPÍTULO IV ANEXO 1** 

#### INFORME DE FLUJOS Y SALDOS DE DIVISAS POR OPERACIONES DE **EXPORTACION**

(Cifras en US\$ FOB)

#### Estimado Sr(a). CARLOS AMAR CRUZ

El Banco Central de Chile ha recibido su información con fecha 09/01/2006 4:40:25 PM, actualizada al 31/12/2005

Aceptar

Mapa del Sitio | Ayuda | Cerrar Sesión

![](_page_131_Picture_0.jpeg)

#### =INGRESAR =INGRESO VIA ARCHIVO = CONSULTAR

Empresa : ENAP REFINERIAS S.A. Reportante : CARLOS AMAR CRUZ

Empresas > Formularios > Consultar

#### CAPÍTULO IV ANEXO 1

#### INFORME DE FLUJOS Y SALDOS DE DIVISAS POR OPERACIONES DE **EXPORTACION**

(Cifras en US\$ FOB)

Declaramos bajo juramento que los datos indicados, corresponden en forma fidedigna y exacta a la(s) operación(es) que se informa(n). Dicha información se otorga para dar cumplimiento a las normas establecidas por el Banco Central de Chile en el párrafo VIII, del Título III de la Ley Orgánica Constitucional que lo rige las que conocemos y aceptamos, asumiendo el declarante la responsabilidad que se establece en la normativa legal antedicha.

> ¿Desea enviar? SI **NO**

**May Volver** 

Mapa del Sitio | Ayuda | Cerrar Sesión

![](_page_132_Picture_0.jpeg)

Datos de Control Interno

, Número de Presentación : 20050323000001 2. Estado del Formulario : Indeterminado

#### INFORME DE FLUJOS Y SALDOS DE DIVISAS POR OPERACIONES DE EXPORTACIÓN (Cifras en US\$ FOB)

A. ANTECEDENTES GENERALES

1. Nombre Empresa: ENAP REFINERIAS S.A.

2. RUT: 87.756.500-9

3. Domicilio: AV. BORGONO 25777 CON CON

66.955,1

4. Teléfono: 56-32-650536

6. Responsable de la Información: CARLOS AMAR CRUZ

7. Correo Electrónico: CAMAR@ENAPREFINERIAS.CL

8. Informado Hasta: 23/11/2005

 $0,00$ 

564 036, 387, 14

52.929.240,26

9. Fecha de Envío al Bco. Central: 19/12/2005

![](_page_132_Picture_68.jpeg)

![](_page_132_Picture_69.jpeg)

Declaramos bajo juramento que los datos indicados, corresponden en forma fidedigna y exacta a la(s) operación(es) que se informa(n). Dicha información se otorga para dar cumplimiento a las normas establecidas por el Bancc en el párrafo VIII, del Título III de la Ley Orgánica Constitucional que lo rige, las que conocemos y aceptamos, asumiendo el declarante la responsabilidad que se establece en la normativa legal antedicha.

Fecha de Impresión 9/1/2006 16:38

![](_page_133_Picture_1.jpeg)

## Exportaciones 2005

![](_page_134_Picture_4.jpeg)

2005

DEUDORES (Ctas. X Cobrar) Exportaciones. (16.2)

Saldo Contable.

Bío-Bío.

Aconcagua.

 $(16.2)$ 

![](_page_135_Picture_22.jpeg)

![](_page_135_Picture_23.jpeg)

![](_page_136_Picture_1.jpeg)

DE NOVIERIBAE 2005  $\mathbb A$ Veutos Exportaciones 05\$ 10.056.845,66. Supertugaes USS 4.503.426,95 I.SL Impresores - Tel/Fax 881292 - Viña del Mar

**C** REFINERIA DE PETROLEO  $DIA$ MES AÑO el Bret DE  $\overline{A}$ (EXPORTAC. DEUBORES 88.759.386,21<br>15.306.378,27<br>104.065.764,48 USA UG treedows  $1.502.103,94$  $V \rightarrow F$ I.SL Impresores - Tel/Fax 881292 - Viña del Mar

**Informe de Flujos y Saldos por Operaciones de Importación al Banco Central de Chile**

![](_page_140_Picture_0.jpeg)

.NGRESAR .WINGRESO VIA ARCHIVO .. CONSULTAR

Empresa : ENAP REFINERIAS S.A.<br>Reportante : CARLOS AMAR CRUZ

Empresas > Formularios > Consultar

#### CAPÍTULO V ANEXO 1 INFORME DE FLUJOS Y SALDOS DE DIVISAS POR OPERACIONES DE IMPO (Cifras en US\$ FOB)

#### Estimado Sr(a). CARLOS AMAR CRUZ

#### El Banco Central de Chile ha recibido su información con fecha 09/01/2006 4:48:02 PM, actualizada al 31/12/2005

Aceptar

Mapa del Sitio | Ayuda | Cerrar Sesión

![](_page_141_Picture_0.jpeg)

Empresas > Formularios > Consultar

#### INGRESAR INGRESO VIA ARCHIVO CONSULTAR

Empresa : ENAP REFINERIAS S.A. Reportante : CARLOS AMAR CRUZ

CAPÍTULO V ANEXO 1

#### INFORME DE FLUJOS Y SALDOS DE DIVISAS POR OPERACIONES DE IMPO (Cifras en US\$ FOB)

Declaramos bajo juramento que los datos indicados, corresponden en forma fidedigna y exacta a la(s) operación(es) que se informa(n). Dicha información se otorga para dar cumplimiento a las normas establecidas por el Banco Central de Chile en el párrafo VIII, del Título III de la Ley Orgánica Constitucional que lo rige las que conocemos y aceptamos, asumiendo el declarante la responsabilidad que se establece en la normativa legal antedicha.

¿Desea actualizar?

**NO** 

 $SI$ 

Volver

Mapa del Sitio | Ayuda | Cerrar Sesión

![](_page_142_Picture_0.jpeg)

Datos de Control Interno

l, Número de Presentación : 20050407000003 2. Estado del Formulario : Indaterminado

#### INFORME DE FLUJOS Y SALDOS DE DIVISAS POR OPERACIONES DE IMPORTACIÓN (Cifras en US\$ FOB)

#### A. ANTECEDENTES GENERALES

1. Nombre Empresa: ENAP REFINERIAS S.A.

2. RUT: 87.756.500-9

**B. BICODIC** 

3. Domicilio: AV. BORGONO 25777 CON CON

4. Teléfono: 56-32-650536

6. Responsable de la Información: CARLOS AMAR CRUZ

7. Correo Electrónico: CAMAR@ENAPREFINERIAS.CL

8. Informado Hasta: 30/11/2005

9. Fecha de Envío al Bco. Central: 20/12/2005

![](_page_142_Picture_51.jpeg)

Declaramos bajo juramento que los datos indicados, corresponden en forma fidedigna y exacta a la(s) operación(es) que se informa(n). Dicha información se otorga para dar cumplimiento a las normas establecidas por el Banco<br>

Fecha de Impresión 9/1/2006 16:47

![](_page_143_Picture_1.jpeg)
## Importaciones 2005

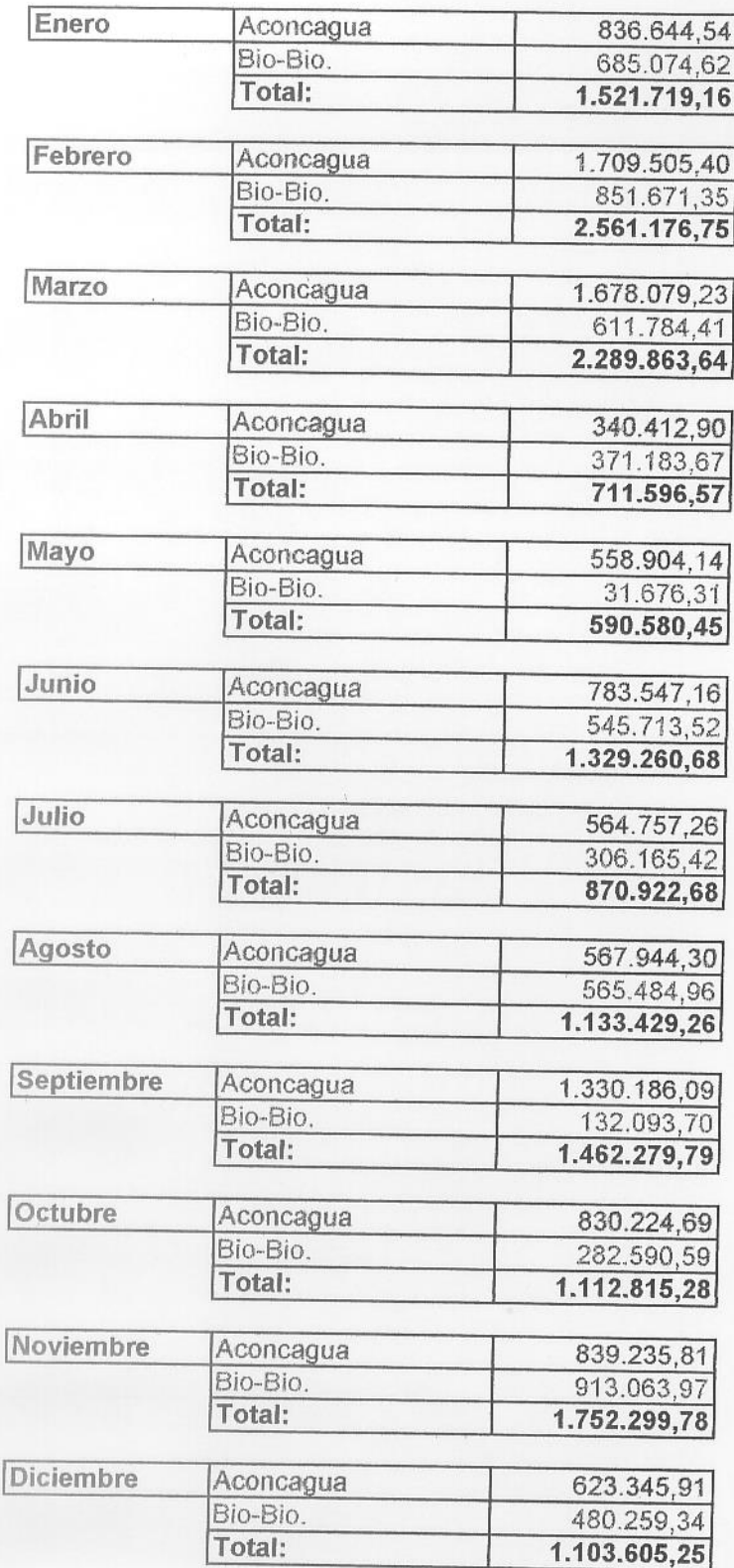

## OBLIGACIONES (Ctas. x Pagar) Importaciones. (20.2.4)

Saldo Contable.  $Df_n, Df_n, \ldots, A_{n+m}$ 

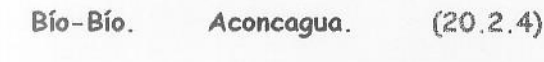

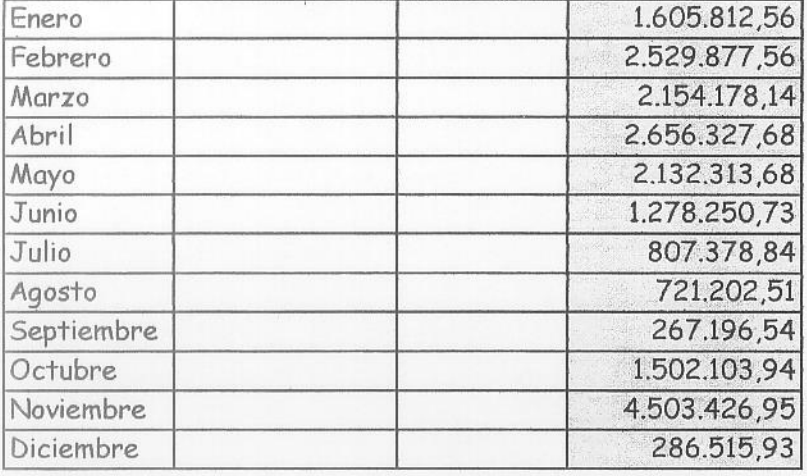

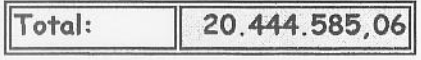

## 2005

DiciENENE. RPG REFINERIA DE PETROLEO MES | AÑO 31/12/2005  $DE$ <sub>\_\_\_\_\_\_\_\_</sub>  $U \leq 5$ A DODOVES X JENTA. 28.275.107.01  $13.385.03303$ <br>41.660.140,04 ProvED EXTR.  $286.515,93$ LSL Impresores - TeVFax 881292 - Viña del Mar

BEFINERIA DE PETROLEO<br>CONCON S.A. <u>DIA MES AÑO</u> 児 Novicalizar 2005 DE A Ventos Exportaciones rynortugians UGO 4.103.426,95 I.SL Impresores - Tel/Fax 881292 - Viña del Mar

**C** REFINERIA DE PETROLEO  $\boxed{DIA}$ MES AÑO 1 BRC DE A (EXPORTAC. DEUBORES 88.759.386,21<br>15.306.378,27  $0.66$  $US<sub>1</sub>$ 104.065.764,48 treedows 1-2, 201.502.103, 24 I.SL Impresores - Tel/Fax 881292 - Viña del Mar

**Nº 14**

**Gráficos: Nº de transacciones mensuales y anuales Año 2005 y primer Trimestre año 2006**

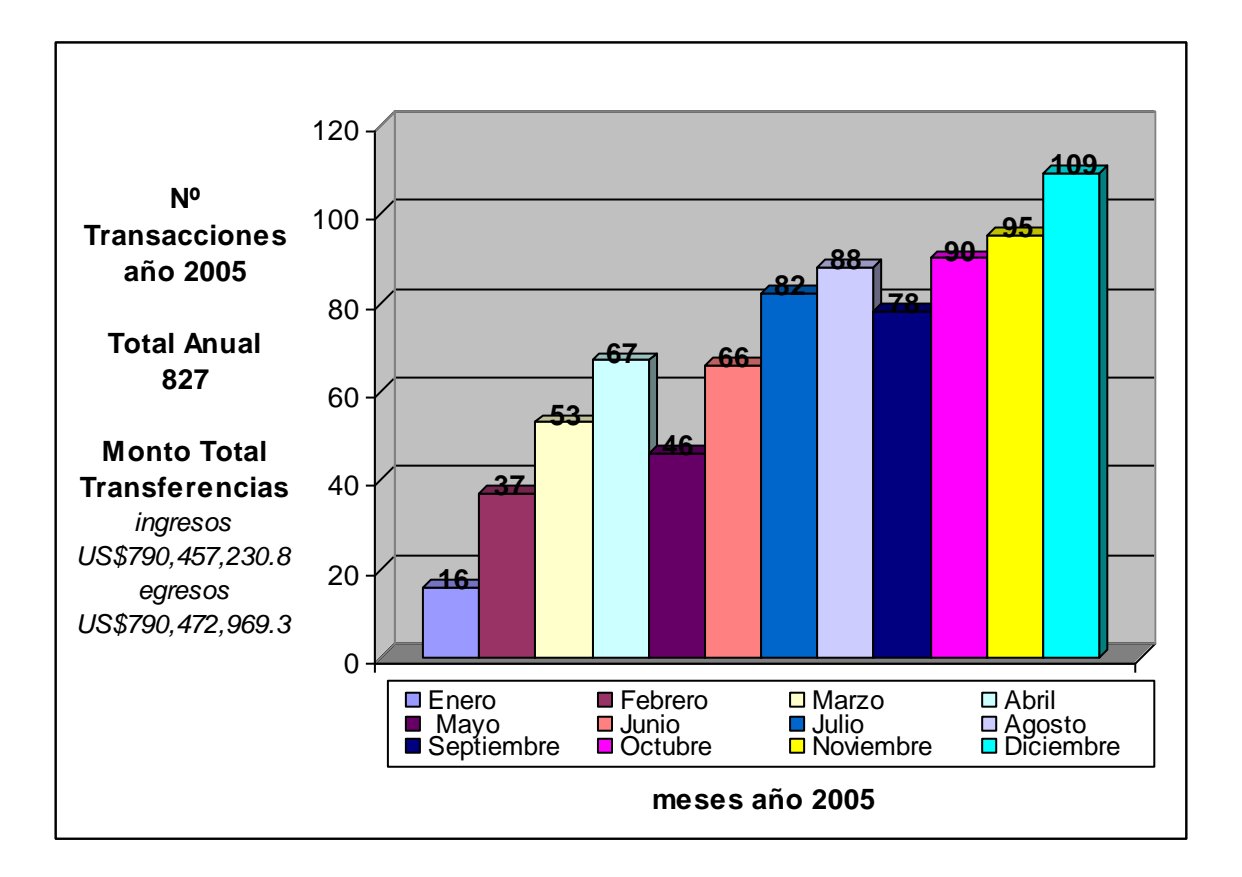

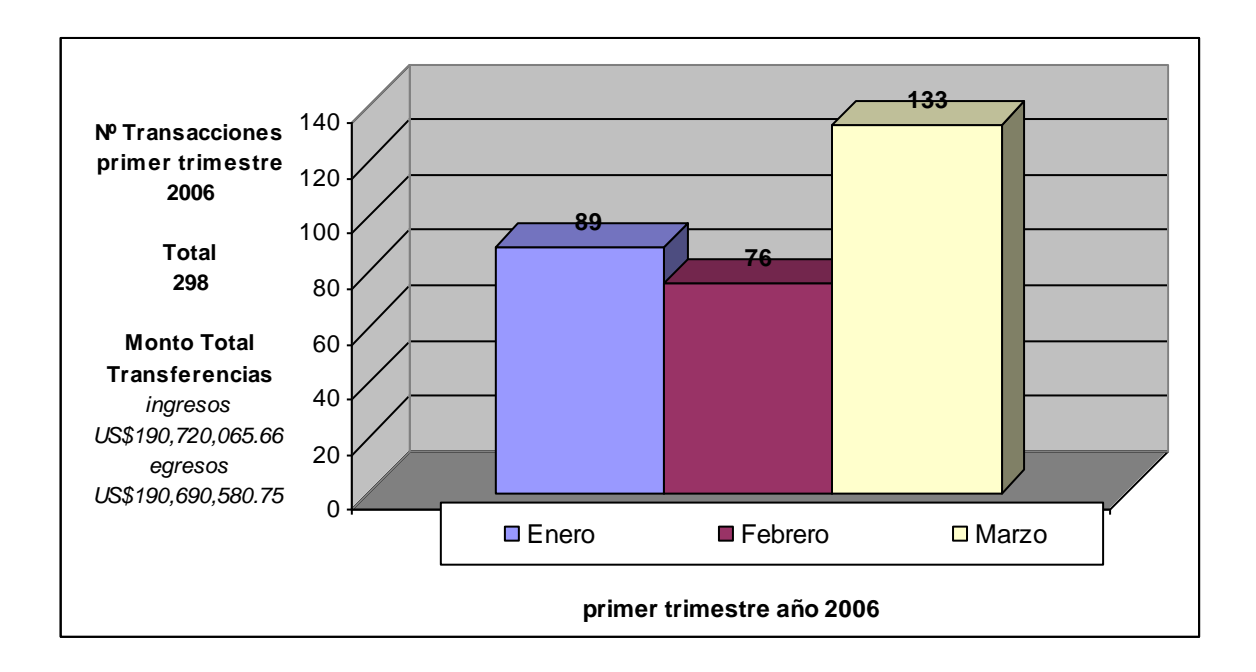